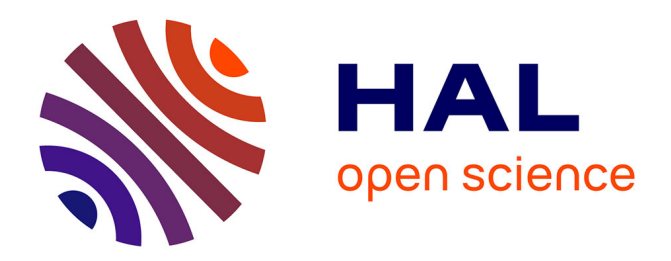

# **Apport critique sur les matériels et logiciels 3D**

Anthony Pamart, Violette Abergel, Anne Flammin, Charlie Morineau, Hervé

# Paitier, Anne Schmitt, Sabine Sorin

# **To cite this version:**

Anthony Pamart, Violette Abergel, Anne Flammin, Charlie Morineau, Hervé Paitier, et al.. Apport critique sur les matériels et logiciels 3D : Synthèse des outils et des technologies 3D. Les recommandations du Consortium 3D SHS,  $2019.$  hal- $02159453$ 

# **HAL Id: hal-02159453 <https://hal.science/hal-02159453>**

Submitted on 18 Jun 2019

**HAL** is a multi-disciplinary open access archive for the deposit and dissemination of scientific research documents, whether they are published or not. The documents may come from teaching and research institutions in France or abroad, or from public or private research centers.

L'archive ouverte pluridisciplinaire **HAL**, est destinée au dépôt et à la diffusion de documents scientifiques de niveau recherche, publiés ou non, émanant des établissements d'enseignement et de recherche français ou étrangers, des laboratoires publics ou privés.

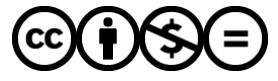

[Distributed under a Creative Commons Attribution - NonCommercial - NoDerivatives 4.0](http://creativecommons.org/licenses/by-nc-nd/4.0/) [International License](http://creativecommons.org/licenses/by-nc-nd/4.0/)

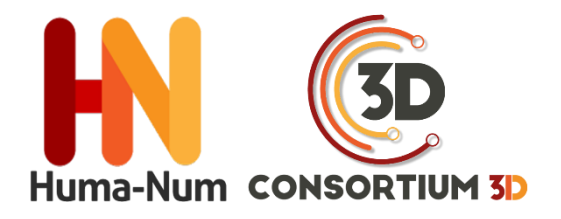

# RECOMMANDATIONS DU CONSORTIUM 3D SHS

# SYNTHÈSE DES OUTILS ET DES TECHNOLOGIES 3D

# **APPORT CRITIQUE SUR LES MATÉRIELS ET LOGICIELS 3D**

# ÉDITION 2019

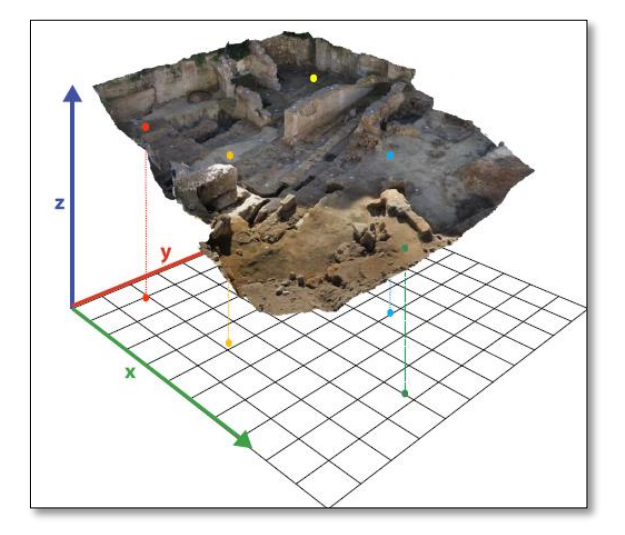

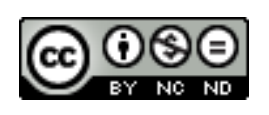

*Cet ouvrage est distribué sous la licence Creatives Commons CC BY NC ND Attribution - Pas d'utilisation Commerciale- Pas de modification 4.0 International*

VERSION 2019

Anthony Pamart (CNRS, MAP - UMR 3495)

VERSION 2018

Violette Abergel (CNRS, MAP - UMR 3495)

Anne Flammin (MOM FR3747, CNRS, ArAr UMR 5138)

Charlie Morineau (UFR HSS - CIREVE)

Hervé Paitier (INRAP)

Anne Schmitt (MOM FR3747, CNRS ArAr 5138)

Sabine Sorin (CNRS, CEPAM UMR 7264)

# **TABLE DES MATIÈRES**

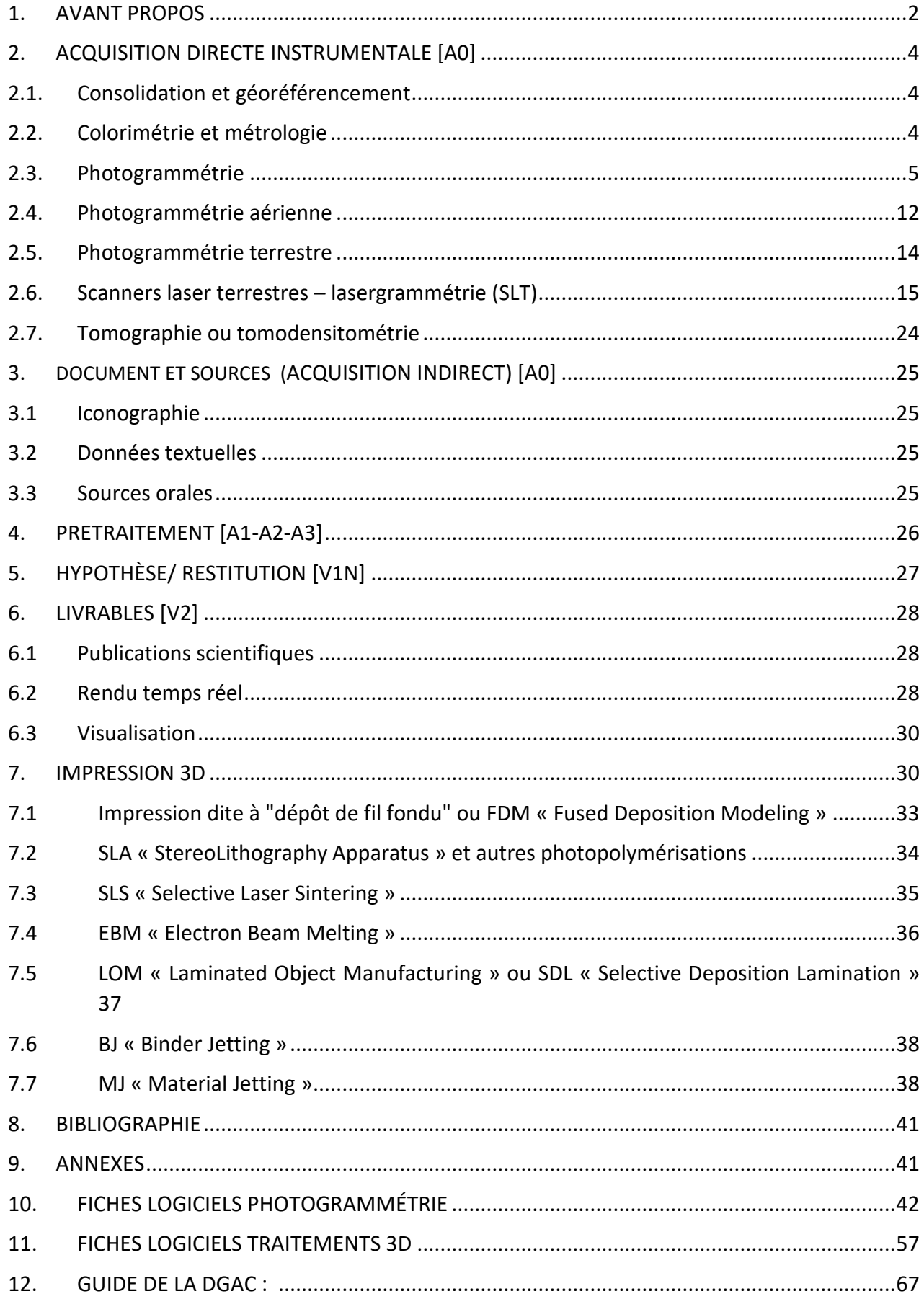

# **1. AVANT PROPOS**

#### **Complémentarité technique**

Les flux de production de modèles 3D, qu'ils soient issus d'une modélisation ou d'une numérisation sont généralement résultants d'un processus complexe pouvant s'appuyer sur différents supports matériels ou logiciels. Les techniques d'acquisition mobilisées pour un relevé dépendent d'un grand nombre de contraintes techniques ou contextuelles, et ce dans l'objectif de répondre aux impératifs idéalement exprimés dans un cahier des charges.

Ce guide met en avant les deux principales techniques de numérisation 3D utilisées de nos jours pour la reconstruction d'un modèle 3D sur base d'un modèle réel, soit par mesures directes (lasergrammétrie) soit par mesures indirectes (photogrammétrie). Ces techniques, bien que différentes, sont toutes deux basées sur l'extraction de données géométriques et/ou colorimétriques à l'aide de capteurs, actifs dans le cas des lasers, ou passifs dans le cas des photographies. S'il peut y avoir des contreindications pour l'utilisation d'une de ces techniques en fonction de l'échelle, de la complexité, des matériaux et de l'environnement direct ou indirect de l'objet patrimonial à relever, il faut considérer ces techniques comme complémentaires. En effet, corollairement aux exigences en termes de résolution, précision, exhaustivité du relevé, l'utilisation de plusieurs techniques peut être requise. Une fois les données collectées, une succession plus ou moins importante d'étapes sera généralement nécessaire pour générer le modèle final qui pourra être décliné en différents livrables 2D ou 3D.

Comme pour le matériel, l'utilisation conjointe de différents logiciels complémentaires permettant la restitution d'un modèle 3D peut s'avérer nécessaire. Il faut cependant rester vigilant sur la multiplication des étapes de

traitement des données brutes pouvant altérer qualitativement (filtrage, interpolation) et quantitativement (discrétisation, décimation, échantillonnage) l'information initialement capitalisée. Cette problématique actuelle, inhérente à la traçabilité du processus dont résulte un modèle 3D implique une bonne connaissance des ressources matérielles et logicielles mobilisées pour sa création. Ce guide « Matériels et Logiciels » en complément des autres livrables du Consortium 3D peut servir de support pour évaluer ou rétro-analyser la validité de l'objet numérique livré à condition que le prestataire veille à conserver les métadonnées des fichiers

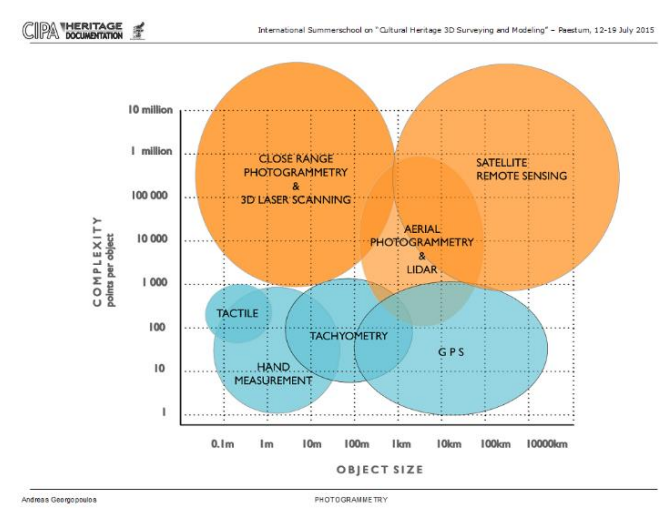

*Figure 1 - Comparison of 3D Laser Scanning and Other 3D Measurement Techniques. (W. Boehler, 2006)*

sources et puisse renseigner les étapes intervenues pour produire les différentes versions (paradonnées, rapport, notice).

Le regroupement des différents partenaires du Consortium 3D a été l'occasion de partager l'expertise et le savoir-faire - tant théorique que pratique - de ses membres, sur les modalités de production d'un objet numérique patrimonial.

**Un premier objectif** a donc été de fournir une synthèse des outils et des technologies, d'offrir un point de vue sur les matériels, les logiciels et les

pratiques employées le plus communément au sein de nos structures et disciplines respectives. Cet objectif a bien été mené sous réserve d'une non-exhaustivité tant il était utopique et fastidieux d'y référencer les spécificités propres à chaque membre. Une première étape a nécessité un travail de recensement et d'inventaire des solutions matérielles et logicielles utilisées au sein du Consortium 3D. Le choix a ensuite été fait de capitaliser les informations sur les méthodes et pratiques partagées, en accord avec l'état de l'art technologique et scientifique en matière de modélisation et numérisation 3D.

**Le deuxième objectif** a été d'inclure un apport critique sur les « Matériels et Logiciels » afin de restituer un retour sur expérience objectif dans l'utilisation de ces outils. C'est la raison pour laquelle, au-delà de la structuration et de l'énumération de spécificités techniques, ce livrable comporte des informations essentielles et des recommandations dans le cadre spécifique de la modélisation/numérisation 3D appliquée sur des objets patrimoniaux.

**Le troisième objectif** a été celui d'exercer une veille technologique primordiale dans un domaine qui évolue très rapidement. Ce travail, effectué sur une période quadriennale, nous a permis de prendre le recul et la distance critique nécessaire au sein d'une offre matérielle et logicielle en pleine expansion. Par conséquent, à défaut d'exhaustivité notre travail répertorie les outils offrant à la fois la stabilité et la maturité requises pour une utilisation courante au sein de notre communauté. En quatre ans seulement, de nombreuses technologies matérielles ou logicielles se sont en effet retrouvées désuètes (scanner à triangulation optique) ou marginales (photomodélisation) ; remplacées par d'autres nouvelles, innovantes et prometteuses. Cette évolution croissante et soutenue de l'ensemble de ces ressources nous a alertés sur l'obsolescence probable et rapide de certaines informations (notamment dans la section « Logiciels » et ses annexes) reprises dans ce guide.

Nous espérons que ce guide « Logiciels et Matériels » ainsi que ses annexes offre une approche alliant didactique et précision technique nécessaire pour diffuser au sein de la sphère du patrimoine numérique les points théoriques essentiels pour une bonne pratique/utilisation des objets numériques patrimoniaux.

# *Notions de précision et d'incertitude ; géométrie, colorimétrie et métrologie*

Cette problématique aurait pu faire l'objet d'un volet voire d'un atelier thématique dédié malgré la difficulté d'aborder ce sujet d'une grande complexité. Il convient tout d'abord de spécifier et d'accepter que malgré la haute précision des technologies actuelles, tout modèle 3D est par essence imparfait. Que l'on se réfère aux données brutes issues du capteur jusqu'à sa formalisation finale, un certain degré d'incertitude est inhérent à l'objet numérique. De nos jours, un modèle issu d'une numérisation 3D ne restitue que l'apparence visuelle de l'objet, selon les conditions d'éclairage d'un moment donné. Ces notions de précision et d'incertitude sont relatives au matériel mobilisé pour la phase d'acquisition et aux processus de traitements logiciels qui ont suivi, et qui peuvent altérer la qualité géométrique et/ou colorimétrique.

# <span id="page-6-0"></span>**2. ACQUISITION DIRECTE INSTRUMENTALE [A0]**

#### <span id="page-6-1"></span>**2.1. Consolidation et géoréférencement**

Pour être validé d'un point de vue géométrique, le modèle 3D doit être correctement référencé (dimension/échelle, orientation spatiale) par le biais de mesures directes ou balises topographiques (réalisées avec une station totale). On parle dès lors de plusieurs sortes de géoréférencements, arbitraires ou relatifs (sans support métrique), globaux (dans le cas où la scène est géométriquement cohérente sur l'échelle et l'orientation avec l'espace réel) ou absolus (dans ce cas, les coordonnées sont référencées au sein d'un référentiel spatial conventionnel de type GPS / WGS). On distingue les points d'appui ou de référence et les points de contrôle. On utilise assez fréquemment les termes anglophones de « Ground Control Points » (GCPs) et « Checkpoints ». Les GCPs permettent de valider les écarts métriques au sein du référentiel spatial global ou absolu alors que les points de contrôle permettent seulement d'évaluer les déformations 3D locales du modèle. La redondance des points entre les points topographiques et ceux du nuage de points généré par photogrammétrie ou lasergrammétrie permettent de contrôler la qualité du modèle 3D.

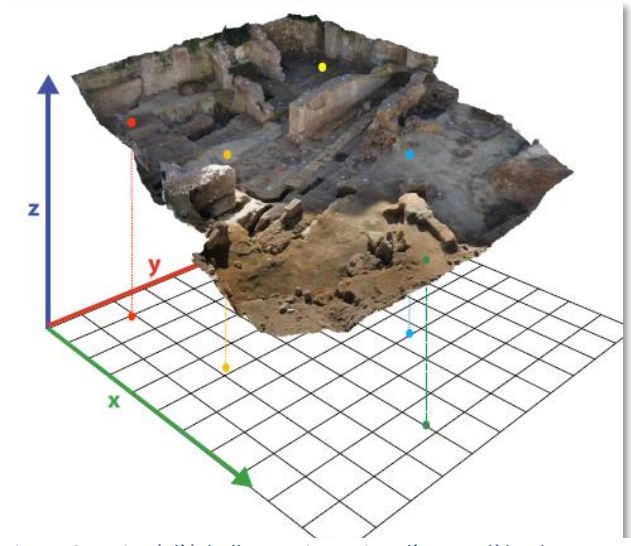

*photogrammétrie(S.Sanz-Laliberté ASM UMR 5140)*

#### <span id="page-6-2"></span>**2.2. Colorimétrie et métrologie**

La validation colorimétrique est un problème encore plus complexe lié à l'étalonnage radiométrique des capteurs et des images numériques. Le rendu colorimétrique d'un modèle 3D est donc intrinsèquement lié à la calibration des photographies utilisées pour créer la texture du modèle. Dans le cas où le rendu des couleurs serait une attention particulière du relevé, il faut par conséquent veiller à l'utilisation d'une charte colorimétrique. Pour autant, la perception de la couleur est variable en fonction des conditions d'éclairage et des propriétés optiques de matériaux (absorption, diffusion, réflexion, spécularité, radiation…). La texture d'un modèle 3D, même issu d'un processus de calibration colorimétrique rigoureux, ne reflète donc que les conditions d'éclairage au moment de l'acquisition. Enfin, la caractérisation des propriétés optiques des matériaux s'obtient par des mesures de réflectance qui s'expriment par le biais d'une formule de réflectivité bidirectionnelle « Bidirectional Reflectance Distribution Function » ou BRDF. Une estimation de ces propriétés peut être approchée par le biais d'une acquisition de type RTI « Reflectance Transformation Imaging » couramment utilisé dans l'étude des objets patrimoniaux. L'un des défis scientifiques actuels se concentre spécifiquement sur la fusion des acquisitions géométriques et de la réflectance afin d'intégrer au sein du modèle 3D ses propriétés optiques, avec lesquelles il sera aussi possible d'interagir en temps réel dans différents contextes d'illuminations, réelles ou simulées.

La validation métrologique des modèles 3D est donc soumise à l'ensemble de ces paramètres qui conditionnent la fidélité du modèle vis-à-vis de l'objet réel. En conclusion, tout dépend des exigences d'étude et de diffusion qui ont motivé le Figure 2 - Mise à l'échelle et orientation d'un modèle obtenu par **relevé numérique. L'important étant d'avoir une** 

cohérence technologique, technique et méthodologique avec le contexte d'utilisation de l'objet patrimonial numérique.

#### <span id="page-7-0"></span>**2.3. Photogrammétrie**

Cette section a pour objectif d'énumérer les différents éléments du matériel photographique de la pratique photogrammétrique et d'expliquer leur impact dans la chaîne de production du modèle 3D ainsi que sur la qualité du modèle produit. Le choix de l'équipement doit donc être réfléchi en amont en fonction du niveau de détail et de précision autant du point de vue géométrique que colorimétrique défini par le cahier des charges. En comparaison avec la lasergrammétrie, c'est une technique moins coûteuse et plus polyvalente. Cependant son utilisation peut être délicate ou non adaptée en cas :

- D'objets partiellement ou entièrement composés de matériaux transparents ou réfléchissants, introduisant une incohérence due aux déplacements des points homologues.
- D'objets peu ou non texturés, car leur surface uniforme du point de vue colorimétrique empêche la détection des points homologues.
- D'objets dont la structure est lacunaire (treillis métallique) qui engendre une reconstruction très partielle à cause des nombreuses zones d'occlusions.

# **2.3.3 Matériel : appareil photo numérique (APN)** *La taille du capteur*

En photogrammétrie, on privilégiera l'usage d'un grand capteur qui aura un impact direct sur la qualité de l'image. Un capteur de grandes dimensions restitue avec plus de précision le signal lumineux reçu sur sa surface sensible. Il offre ainsi une meilleure résolution, mais aussi une meilleure définition en présentant plus de détails dans les zones de hautes et basses lumières par une meilleure gestion du ratio signal / bruit. Pour

indication, voici les tailles de capteurs préconisées à minima pour un usage en photogrammétrie patrimoniale :

- Le standard APS-C (25.1×16.7 mm) offre un bon compromis résolution/définition avec des résolutions très correctes entre 16 et 24 Mpx.
- Le « Plein format » « full-frame », qui reprend les dimensions du film argentique 135 aussi appelé 35 mm (dont les dimensions sont 24 x 36 mm), constitue la configuration optimale.

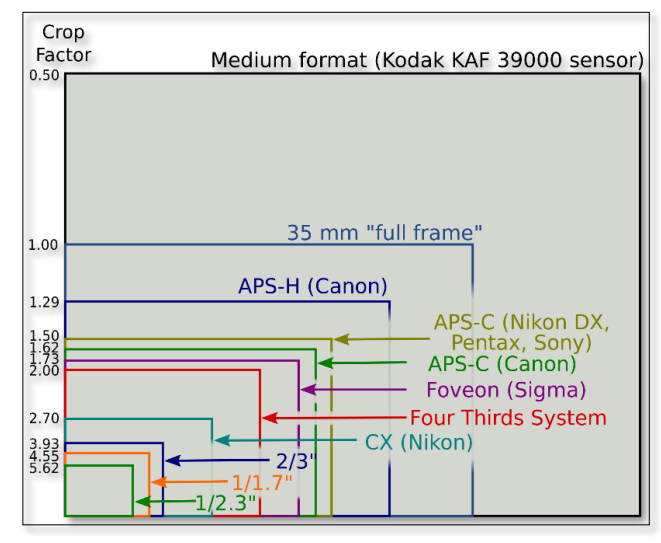

*Figure 3 - Schéma taille des capteurs et du « crop factor »*

#### *Technologies des capteurs*

Il existe aussi différentes technologies de capteurs : pour les comprendre, il faut d'abord s'intéresser à la matrice de Bayer qui compose les capteurs CCD. Ce capteur est composé de photosites sensibles au bleu, au vert et au rouge dont chaque unité représente un pixel sur l'image. Afin d'obtenir une composante RVB pour chaque pixel, le signal est interpolé en fonction des pixels voisins. Chaque capteur est étalonné pour une sensibilité donnée (entre 100 et 200 ISO). Un bruit apparaît lorsque l'on augmente la sensibilité, car le signal lumineux est interpolé puis extrapolé. Pour combler ce défaut, différentes technologies ont vu le jour :

 « Pixel-shift » par Pentax (et aussi reprise dans certains boîtiers moyen-format tel Hasselblad) translate mécaniquement le capteur verticalement et horizontalement afin de capturer une composante RVB.

- Sigma travaille depuis des années sur les capteurs Foveon qui sont arrivés à maturité avec les gammes Merril et Quattro. Le capteur Foveon a la particularité d'être un capteur multicouche qui reproduit la structure issue des pellicules argentiques avec une couche sensible en capturant par conséquent une composante RVB directe. Les capteurs Foveon restituent une image à la colorimétrie supérieure et sans bruit, mais sont limités dans la montée en ISO (max 400 ISO) ce qui restreint leur champ d'utilisation.
- Les capteurs X-Trans développés par Fuji. Ces capteurs fonctionnent avec une matrice différente de 9x9 au lieu de 3X3 recréant une trame aléatoire s'inspirant des films argentiques. Cette technologie offre une définition hors du commun et permet de produire les meilleurs résultats en photogrammétrie.
- Sony travaille depuis des années sur un capteur courbe. Ce capteur pourra réduire les aberrations géométriques, mais aussi simplifier et donc faire baisser le coût des optiques. Ils pourront amener des améliorations considérables aux smartphones et aux drones.

# $R:1009$

*Figure 4 Les différentes technologies de capteur photographique*

#### *La taille du pixel*

La taille du pixel est relative à la surface du capteur. Une taille de pixel élevée (techniquement une taille de photosite) augmente le nombre de photons capturés, offrant ainsi une meilleure sensibilité et produisant moins de bruit sur les images finales. D'une manière générale, on privilégiera un grand capteur avec moins de mégapixels (Mpx) à un petit capteur comportant beaucoup de mégapixels. On prendra aussi en compte les contextes du relevé. Canon ou Sony ont des prototypes de capteurs « Plein format » à très haute résolution, entre 80 et 200 Mpx.

Nikon et Sony proposent dorénavant des modèles similaires avec plusieurs densités de pixel (Nikon D4 et Nikon D810). Sony décline son offre hybride Alpha avec un modèle classique à 24 Mpx (Alpha 7), un modèle à haute résolution à 42 Mpx (Alpha 7R) et aussi un modèle haute définition à 12 Mpx (Alpha 7S).

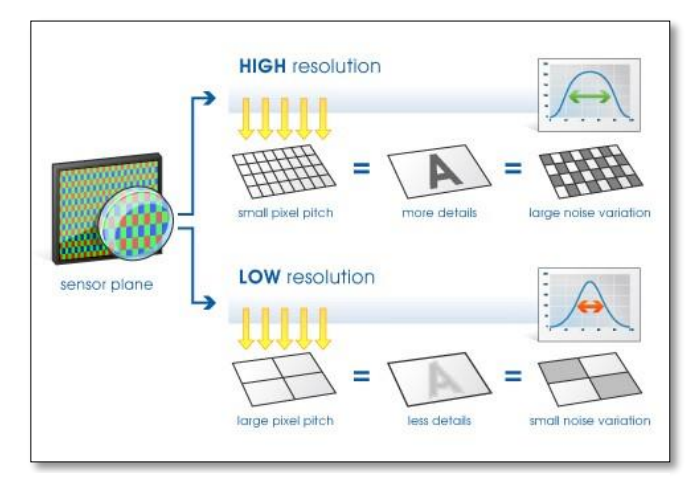

*Figure 5 - Taille du pixel et ratio signal/bruit*

#### *Ground Sampling Distance (GSD)*

La résolution spatiale « Ground Sampling Distance ou GSD » d'une acquisition photogrammétrique varie en fonction, de la taille du pixel sur le capteur (PxSize), de la focale utilisée (f) et de la distance par rapport à la surface numérisée (D). Plus la valeur du GSD est grande, plus la résolution spatiale de l'image sera faible et le niveau de détail visible sur l'image sera diminué.

Un GSD de 1 cm signifie qu'un pixel de l'image représente linéairement 1 cm sur la surface numérisée, par conséquent les éléments plus petits que 1 cm ne pourront pas être restitués. Par extension, le calcul du GSD peut être utilisé pour

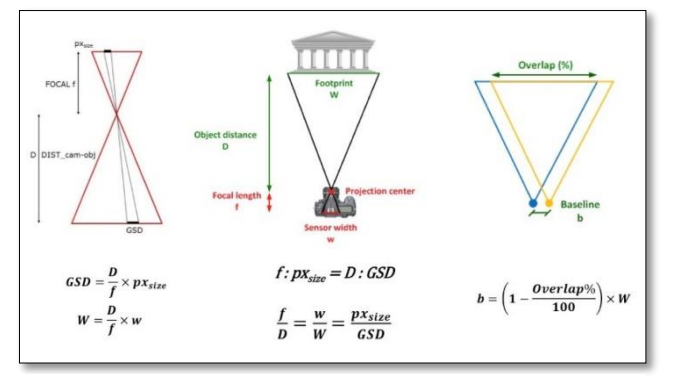

*Figure 6 - Ground Sampling Distance*

définir le déplacement entre deux positions de prise de vue (baseline) en fonction d'un recouvrement voulu « overlap ».

#### *Focales*

La longueur focale est exprimée en millimètres en fonction de la taille du capteur (focale nominale) ou en équivalent plein format (focale en 35 mm). On pourra se référer à l'illustration de la taille des capteurs pour convertir les focales entre les deux systèmes en utilisant le facteur de recadrage « Crop Factor ». Elle définit l'angle de champ de l'objectif.

Plus la focale est petite, plus l'angle de champ sera ouvert et permettra par conséquent de cadrer plus largement une scène. Dans tous les cas, il faut privilégier les objectifs à focale fixe aussi appelés « prime-lens », car leur formule optique est exclusivement adaptée pour offrir le meilleur rendu possible pour une seule longueur focale, à la différence des objectifs zooms plus polyvalents.

Il existe plusieurs familles de focales : les fisheyes, les ultras grands-angles (UGA), les grandsangles, les standards, et les téléphotos courts et longs en fonction de l'angle de vision qu'elles proposent. L'ensemble de ces focales est compatible avec un usage en photogrammétrie, mais nous déconseillons l'usage des fish-eyes

(forte distorsion) et des téléobjectifs (trop faible distorsion) qui peuvent poser quelques problèmes lors du calcul.

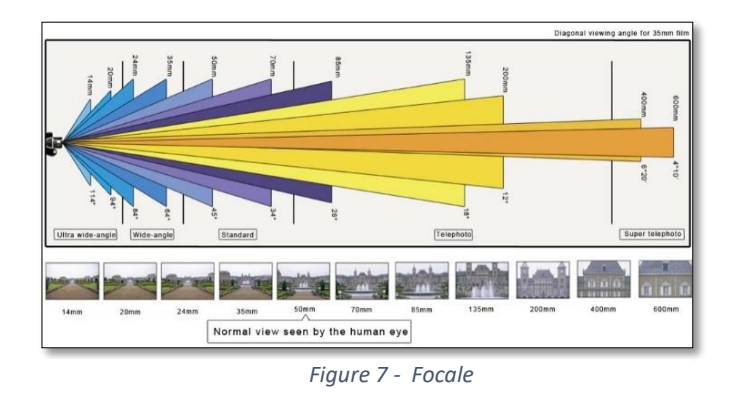

La plage focale conseillée se situe entre 20 mm et 85 mm en équivalent plein format soit entre 14 mm et 55 mm pour un capteur de type APS-C.

#### *Type d'objectifs*

#### **Objectifs à focale fixe :**

Objectif dont la formule optique ne permet pas de faire varier la focale.

#### **Objectifs zoom :**

Objectif à focale variable permettant de couvrir une amplitude plus ou moins étendue d'angle de champ (il existe différentes catégories ; zoom grand-angle, transtandard, superzoom, télézoom).

#### **Objectifs macro :**

Objectif permettant une distance minimale de mise au point très rapprochée, utile pour relever les petits objets ou pour la microgéométrie.

#### **Objectifs pancake :**

Objectifs destinés aux hybrides et qui font le compromis entre qualité d'image, ergonomie et compacité.

#### **Objectifs dits à bascule et/ou à décentrement « tilt and shift » :**

Objectif permettant de translater ou d'incliner le plan focal afin de s'adapter à des angles de prise de vue très particuliers, non recommandés pour la

photogrammétrie à cause de complications qu'ils impliquent sur la calibration.

#### *Ouverture*

Il faut privilégier une ouverture engendrant le moins de déformation optique et d'aberration chromatique, en sachant qu'elles sont plus prononcées aux extrêmes. Selon des tests réalisés par des laboratoires spécialisés, l'ouverture entre f5.6 et f8 est recommandée, pour optimiser le rendu de l'image et garantir une profondeur de champ étendue sur la zone d'intérêt. On retrouve notamment cette valeur relative à l'ouverture maximale du diaphragme sur les objectifs (exemple 50mm f/1.8). Les objectifs dits rapides avec une ouverture maximale plus élevée (f/2 ; f/1 .8 ; f/1.4) sont plus performants et par conséquent plus chers. Dans le cas des zooms, on peut avoir deux valeurs correspondantes à l'ouverture maximale à chaque extremum de la plage focale couverte par l'objectif (zoom 24-85 mm f/2.8-4). Il est aussi possible de voir sur certains objectifs une valeur unique qui indique une ouverture maximale constante sur toute la plage focale (zoom 24-85 mm f/3.5) et qui sont généralement plus onéreux.

## *Les reflex*

Les reflex ou « Digital Single Lens Reflex » (DSLR) couvrent de nos jours une très large gamme de l'offre des appareils photo, de l'entrée de gamme jusqu'aux appareils professionnels. Il s'agit de l'APN le plus adapté à tout type d'objet et de contexte de prise de vues. Le choix de son reflex va de pair avec l'objectif que l'on monte et il existe beaucoup de combinaisons possibles pour s'adapter à tout type d'acquisition photogrammétrique (cf. section objectifs). Il peut être plus déroutant, d'un point de vue ergonomique, pour un utilisateur novice, là où les hybrides (cf. section ci-dessus) seront plus intuitifs. Les principales caractéristiques à prendre en compte pour un usage photogrammétrique sont relatives au capteur (son format, sa densité de pixels et éventuellement sa technologie). En définitive, il s'agit du type d'appareil largement

recommandé et majoritairement utilisé de nos jours en photogrammétrie afin de garantir un niveau de précision exigeant au niveau géométrique et colorimétrique.

# *Modèles*

- Gamme Canon EOS (EOS 100D au 5D Mark III…)
- Gamme Nikon D (D3300, D810, D4…)
- Gamme Sony Alpha (Alpha 68, 77 II…)
- Gamme Pentax K (K-3, K-5…)

# *Les moyens formats*

Appareil à usage professionnel doté d'un capteur plus grand que l'appareil plein format 24x36 dont le coût reste élevé (aux alentours de 7000 € minimum). Les capteurs commencent en général à 50 millions de pixels. Leur point fort réside surtout dans leur large plage dynamique, supérieure de plus de 60 % aux appareils plein format. Le poids des images peut représenter une contrainte forte sur les temps de calcul, mais offre un supplément de détail non négligeable. La profondeur de champ réduite des capteurs moyens formats peut-être un frein pour certains contextes d'acquisition photogrammétrique. Pour autant, une nouvelle génération d'appareils de ce type est actuellement lancée proposant une offre dont il faudra suivre l'évolution. Contrairement aux premières séries d'appareils moyens formats numériques, les constructeurs renouvellent aussi leur gamme d'objectifs spécialement dédiés à ce format.

## *Modèles*

- Panasonic GFX 50S
- Hasselblad X1D (hybride) ou système H6- H5
- PhaseOne XF 100MP et système IQ3
- Pentax 645Z

#### *Les bridges*

Bien que certains modèles se remarquent sur ce point, les bridges sont comparables aux compacts experts en termes de performances (cidessous), mais en perdant le bénéfice de la compacité. Leur usage d'un point de vue de l'ergonomie et de la transportabilité est plus proche de celui d'un reflex. Ils offrent de nombreux réglages, une optique fixe avec zoom et une plage focale étendue, voire très étendue (superzoom). En conclusion, le principal point à prendre en compte pour ce type d'appareil polyvalent est la qualité de son optique et les performances de son objectif sur l'ensemble de sa plage de focales.

#### *Modèles :*

- Gamme Sony HX/RX (HX400, RX10 III …)
- Gamme Nikon CoolPix B/P/L (B500-700, P600, L840…)
- Gamme Panasonic FZ
- Gamme Olympus SP (SP100-EE…)
- Gamme Samsung WB (WB 2200F)

#### *Les hybrides*

On les appelle hybrides, « mirrorless » ou encore compacts à objectif interchangeable. Ils allient la légèreté et la prise en main d'un compact avec les performances et la polyvalence d'un reflex. Leur usage pour la photogrammétrie offre d'excellents résultats d'un point de vue géométrique et colorimétrique. Ce système est ainsi intéressant pour les acquisitions par drones dans la mesure où l'on peut obtenir une bonne qualité d'image avec un poids réduit et donc un temps de vol confortable.

Leur particularité est l'absence de mécanisme reflex, par conséquent, le système de visée est soit remplacé par un viseur électronique soit par une visualisation directe sur l'écran. Certains sont également équipés d'un obturateur électronique ce qui les rend encore plus compacts.

#### *Modèles*

- Gamme Fuji X (XE2s, Xpro2, Xm1, XT2,...)
- Gamme Sony Nex/Alpha (Nex 5/6/7, Alpha 7/7s/7r & mark II…)
- Gamme Nikon Z
- Gamme Canon EOS-R
- Gamme Panasonic G/GF/GX (GF3/7, G7, GX80)
- Gamme Olympus OM-D (EM1, EM5, EM 10 mark II)
- Gamme Samsung NX

#### *Les compacts experts*

Cette gamme d'appareils offre des capteurs et des formats de fichiers conformes à la pratique de la photogrammétrie tout en gardant l'avantage de la compacité et de flexibilité d'un compact. Les caractéristiques à prendre en compte sont la taille du capteur (à partir de micro 4/3 de préférence) et le type de focale (fixe ou zoom, cf. section Objectifs).

#### *Modèles*

- Gamme G de Canon (G14, G15, G1X…)
- Gamme RX de Sony (RX100)
- Gamme Sigma Dp (Quattro DP0, DP2…)
- Ricoh GR
- Gamme Fuji X-Premium

#### *Smartphones et tablettes*

De nombreux smartphones et tablettes sont désormais pourvus d'un ou plusieurs APN performants. Cependant, la taille réduite de leur capteur, leur optique encastrée et les possibilités restreintes de paramétrages photographiques ne nous permettent pas de recommander leur usage à des fins professionnelles.

#### *Modèles*

- Gamme Apple iPhone (6/6s/7)
- Gamme Sony Z (Z5)
- Gamme Samsung S (S7-S8)
- Gamme Huawei (Honor P9)
- Gamme OnePlus (One,3)

 Gamme Nokia/Microsoft Lumia (640/950/1020)

#### *Micro-caméra de sport/ camera 360°*

Les microcaméras sportives (type GoPro) ne sont pas inadaptées à la photogrammétrie, mais leur usage comporte certaines limites à cause de la taille de leur capteur. En effet, les déformations extrêmes de l'objectif de type « fish-eye » et le phénomène de volet roulant « rolling shutter » ayant des effets indésirables pour une reconstruction géométrique peuvent être rédhibitoires notamment dans le cas de prise de vue par drone. Par conséquent, même s'il est possible d'obtenir une reconstruction 3D visuellement correcte avec ce genre de caméra embarquée, elles ne sont pas recommandées pour obtenir un résultat optimal.

Certaines applications commencent à voir le jour avec les caméras immersives ayant un champ de vision à 360°. Certains logiciels supportent ce genre d'images particulières en projection sphérique (Agisoft PhotoScan) pour autant, on ne peut pas (encore) attendre un grand niveau de précision dans la reconstruction 3D en résultant.

#### **2.3.2 Éclairage**

Un système d'éclairage peut être recommandé et s'avérer indispensable pour des acquisitions en intérieur afin de maîtriser la mise en lumière de l'objet ou combler un manque de luminosité ambiante.

Pour la photogrammétrie, l'objectif est d'obtenir un éclairage diffus et homogène (éviter les ombres portées, multiplier les sources en les croisant pour atténuer les ombres propres) sur toute la surface de la zone à relever. Les sources lumineuses doivent rester fixes, c'est pourquoi l'usage des flashs intégrés ou fixés sur l'appareil photo est à proscrire.

#### *Éclairage en studio*

L'idéal est de travailler ou de reproduire les conditions d'éclairage 100 % maîtrisé comme dans

les studios de photographie (système type Elinchrom). L'équipement est constitué d'une série de flashs posés sur des trépieds accessoirement complétés de diffuseurs et/ou de réflecteurs déclenchés simultanément à distance à chaque prise de vue.

#### *Éclairage en grotte ou en intérieur*

Du matériel d'éclairage d'appoint peut être apporté par une série de sources ponctuelles (idéalement équipées de diffuseurs). La nouvelle génération de panneaux LED apporte de très bons résultats et certains permettent même de jouer avec la température de couleur (Lume Cube, Manfrotto Lykos).

#### *Éclairage en extérieur*

Privilégier une journée nuageuse afin de bénéficier d'une lumière diffuse et constante.

#### **2.3.3 Accessoires**

Un certain nombre d'accessoires peuvent s'avérer utiles, voire indispensables pour faciliter la prise de vue photogrammétrique dans l'optique de garantir une qualité d'image optimale (nette et bien exposée).

#### *Les supports*

Tout d'abord, il est recommandé de s'équiper d'un trépied (notamment pour les relevés en intérieur) dont le choix est à adapter en fonction du poids du matériel (pour garantir la meilleure stabilité possible) et de la hauteur minimale et maximale. En complément, il ne faut pas négliger la rotule fixée sur la partie supérieure du trépied permettant de manipuler plus aisément l'orientation de la prise de vue sur les différents axes de rotation. Ces supports peuvent être complétés par un monopode (plus maniable) ou une perche télescopique.

#### *Déclenchement à distance :*

Il existe de nombreux systèmes filaires (déclencheur souple, électronique, interface USB avec un ordinateur) ou sans-fil (télécommande infrarouge, boîtier de contrôle à distance par WiFi de type CamRanger) pour faciliter la prise de vue et réduire le flou de bougé ou les vibrations du capteur (induites par le rideau d'obturation pour les temps de pose lents). En usage extérieur, mais surtout en intérieur quand les conditions d'éclairage sont trop faibles, ces accessoires permettent de garantir une prise de vue nette

#### *Assistance au déplacement :*

La photogrammétrie induisant un déplacement et une rotation, certains accessoires facilitent leur mise en œuvre d'autant plus quand un protocole d'acquisition doit être répété. La plupart des trépieds peuvent être montés sur un support à roulettes de manière à faciliter le déplacement lorsque le terrain le permet. On peut mentionner également les systèmes de travelling issus du monde de l'équipement vidéo. Pour des objets aux dimensions plus réduites, il existe des systèmes à glissières soit rigides (sliders), manuels (Manfrotto) ou automatisés (SliderPlus d'Edelkrone) ou bien flexibles et modulaires (Multi-Slider de WaterBird).

#### *Table tournante :*

Pour la numérisation 3D d'objets de petites et moyennes dimensions, il est possible d'utiliser une table tournante (à rotation automatique ou manuelle), idéale quand il s'agit de numériser un grand nombre d'objets. Le déplacement de la caméra est dans ce cas particulier substitué à la rotation de l'objet. Il faut cependant veiller à ne pas trop conserver, dans le cadrage, d'éléments fixes qui risquent de créer de faux points homologues. Il est possible de minimiser ce conflit en utilisant un fond neutre et en maîtrisant la profondeur de champ pour flouter les éléments parasites. Idéalement, il faut placer l'objet dans une tente (type Mini Studio photo) dont les parois vont diffuser une lumière homogène par un éclairage depuis l'extérieur.

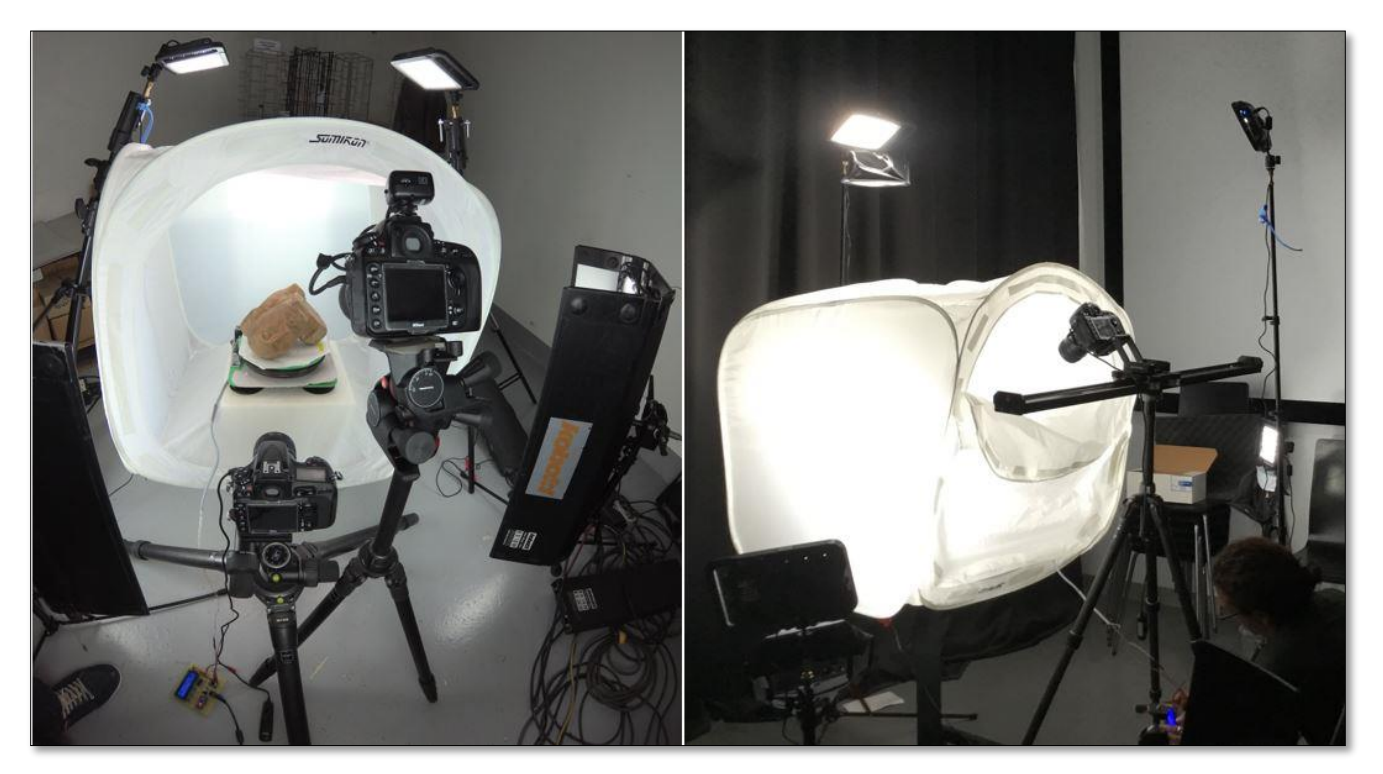

*Figure 8 - Exemples d'installations de numérisation 3D par photogrammétrie avec une table tournante (MAP – UMR 3495)*

# <span id="page-14-0"></span>**2.4. Photogrammétrie aérienne**

Les prises de vues aériennes sont réalisées à partir de drones, de cerfs-volants, de ballons à l'hélium ou de perches. Ces techniques sont complémentaires quant aux échelles des clichés et peuvent être utilisées dans des contextes de travail variés (photographie patrimoniale, organisation spatiale des vestiges, microtopographie).

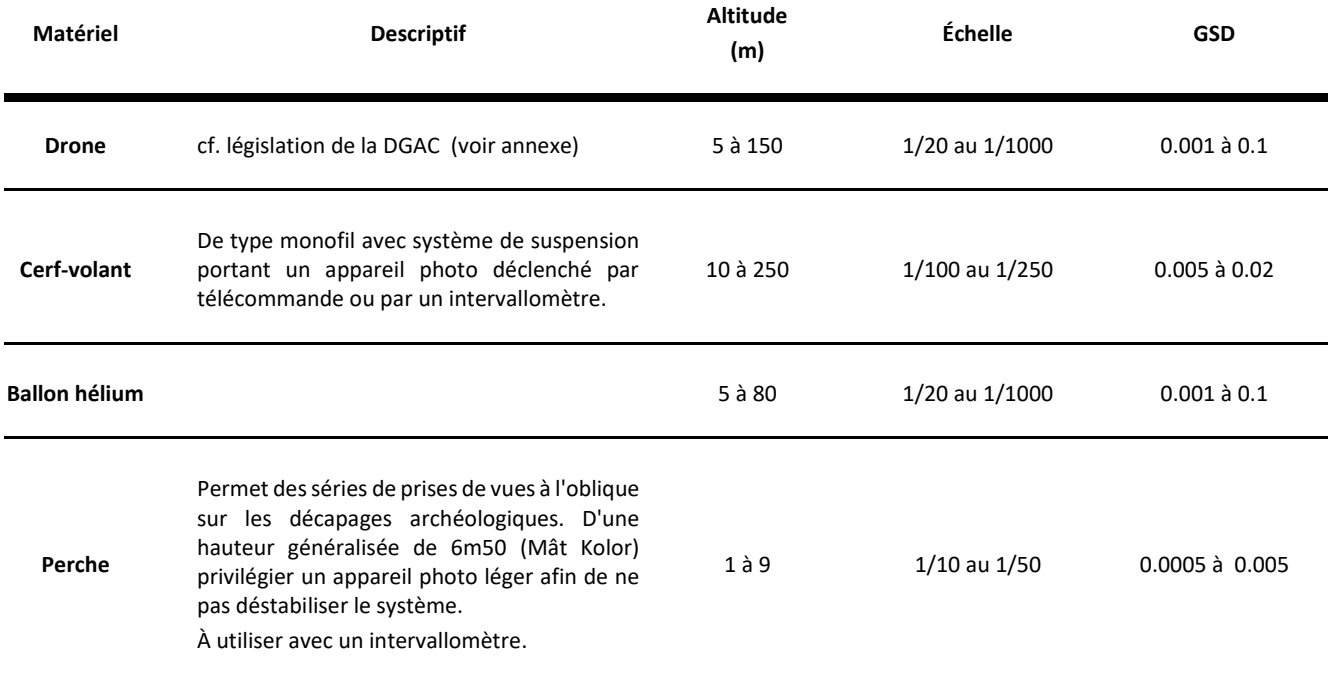

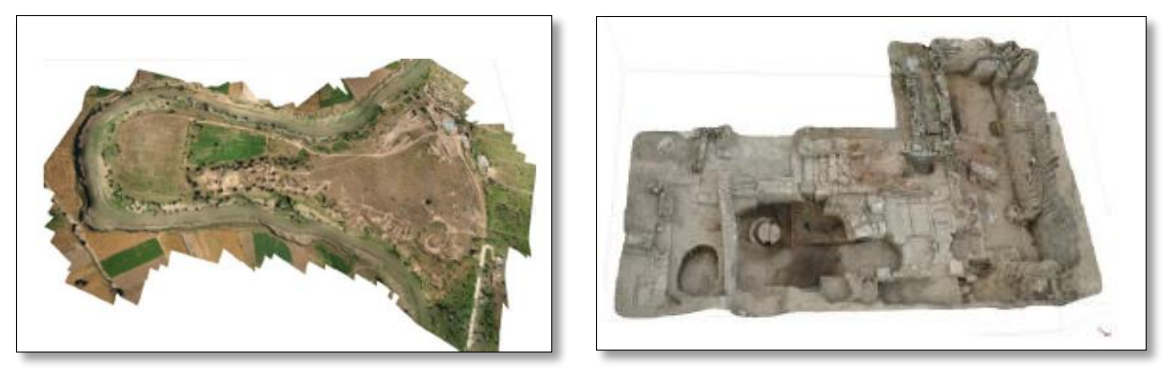

*Figure 9 - G. Prises de vues à partir de cerf-volant/drone. D. Prises de vues par canne à pêche, huilerie d'une domus Site de Rirha, Maroc. S.Sanz-Laliberté (ASM/CNRS)*

# *Logiciels de planification de prises de vues par drones*

Ces logiciels offrent la possibilité de programmer la prise de vue et le vol en fonction d'une résolution voulue. Le vol peut être planifié en fonction du matériel photographique utilisé (capteur et focale), de l'altitude, de la vitesse, et de l'intervalle entre chaque déclenchement afin d'assurer le recouvrement d'images souhaité sur une base cartographique géoréférencée.

La planification de « waypoints » (points de passage dont le calcul peut être manuel ou automatisé) détermine le cheminement sur le territoire à photographier.

Ces logiciels de programmation (mission planner) permettent de calculer automatiquement le « *Ground Sampling Distance* » (GSD) afin de définir la résolution spatiale d'une acquisition photogrammétrique. Il faut savoir que les différentes marques de drones proposent des systèmes intégrés souvent attractifs, mais plutôt destinés au grand public qu'à une application photogrammétrique dédiée au patrimoine. Chaque drone peut posséder un contrôleur de vol différent et un logiciel ne peut fonctionner qu'avec un type de

contrôleur. Les systèmes professionnels comportent généralement une version allégée du planificateur de vol. Les versions professionnelles payantes comprennent également un logiciel de photogrammétrie.

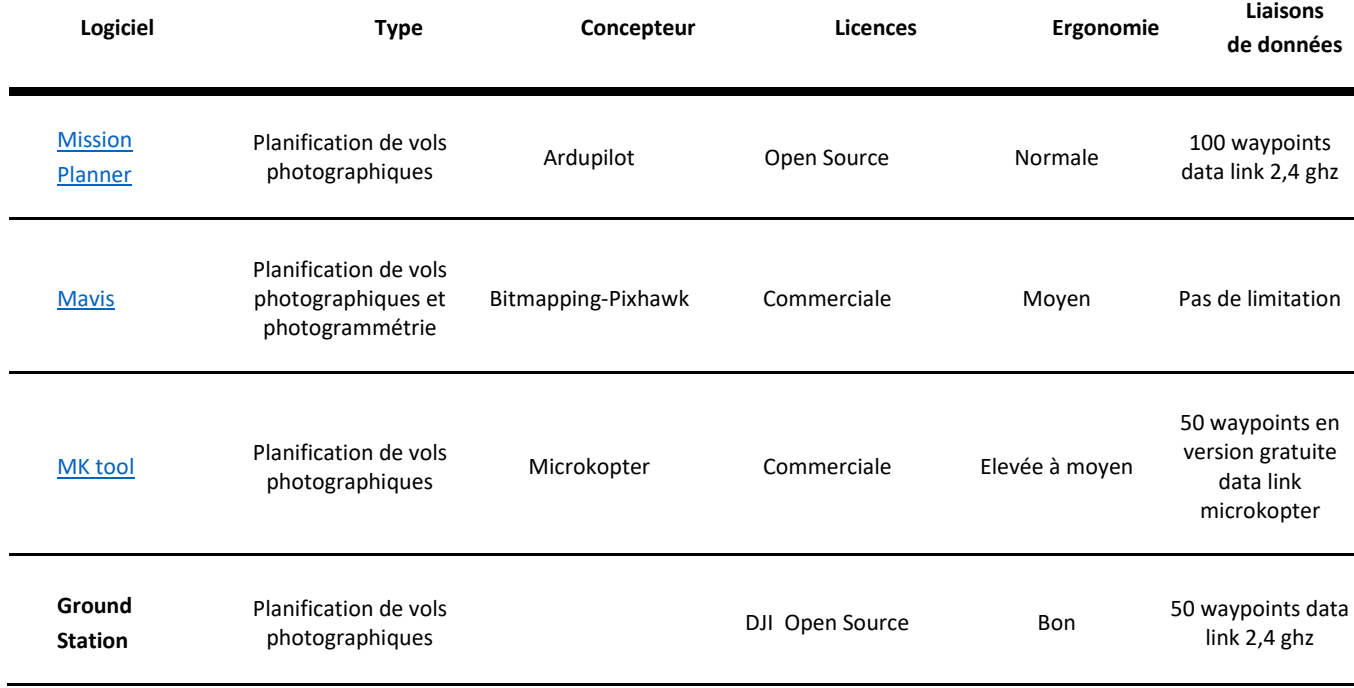

## <span id="page-16-0"></span>**2.5. Photogrammétrie terrestre**

Les campagnes d'acquisitions photogrammétriques sont réalisées à partir de prises de vues terrestres, en adaptant son matériel photographique pour des relevés d'objets ou d'espaces de formes et d'échelles très variées. On parle aussi de photogrammétrie rapprochée « *Close Range Photogrammetry* » ou de « *Structure from Motion* » (SfM). Contrairement à la photogrammétrie aérienne pour laquelle la planification de vol apporte une aide précieuse et une certaine automatisation du protocole de prise de vue, au sol, la photogrammétrie impose une réflexion plus approfondie sur la stratégie de prise de vues à adopter afin d'atteindre les objectifs du relevé. La résolution spatiale peut varier d'un ordre de grandeur centimétrique à inframillimétrique en calcul théorique de GSD cela à cause de la variabilité de la distance à l'objet et de l'utilisation conjointe de différentes focales. Ce calcul est recommandé en amont de l'acquisition.

## *Logiciels de photogrammétrie*

Il existe aujourd'hui une offre variée et croissante de logiciels de traitement photogrammétrique. Il n'existe cependant aucune solution « idéale », unanimement et scientifiquement reconnue. Le choix est en effet lié au type et au volume de données à traiter. Chaque solution présente des avantages et des inconvénients. Il existe de nombreuses solutions commerciales et le prix des licences d'utilisation (par version ou par abonnement) varie entre 150 € et 15 000 €. Certaines compagnies comme Autodesk (Recap Pro) et 3DFLOW (3DF Zephyr) offrent une version gratuite, mais avec de nombreuses limitations. La plupart des fournisseurs proposent également des versions lite ou des licences éducatives, dont les tarifs, sont attractifs. Ces logiciels disposent d'une interface graphique intuitive et des processus de traitements automatiques utiles pour les novices. Pour autant, le principal défaut de ses solutions réside dans leur fonctionnement opaque de type « black-box », pour lequel l'utilisateur ne connaît pas exactement les algorithmes et le processus de traitement appliqué.

En parallèle, il existe des solutions gratuites et en open source (dont le code source est mis à disposition en toute transparence). Ces alternatives nécessitent de meilleures connaissances en photogrammétrie et en informatique, car elles ne possèdent souvent aucune interface graphique (paramétrage en ligne de commande).

Le calcul photogrammétrique peut s'avérer gourmand en ressources informatiques et nécessite par conséquent des ordinateurs avec des configurations moyennes à élevées. Une nouvelle tendance émerge par la mise à disposition de services de calcul déportés de type « Cloud » (ReMake, Recap360, RedCatch4D, C3DC).

Les logiciels repris dans le tableau ci-dessous sont mentionnés à titre informatif en tant que solution utilisée ou testée par les membres du Consortium 3D. Cette liste non exhaustive est complétée en annexe par des fiches techniques (les logiciels marqués d'un astérisque).

Une liste plus complète et offrant un comparatif de l'offre logicielle en photogrammétrie est disponible à l'adresse suivante:

[https://en.wikipedia.org/wiki/Comparison\\_of\\_](https://en.wikipedia.org/wiki/Comparison_of_photogrammetry_software) [photogrammetry\\_software](https://en.wikipedia.org/wiki/Comparison_of_photogrammetry_software)

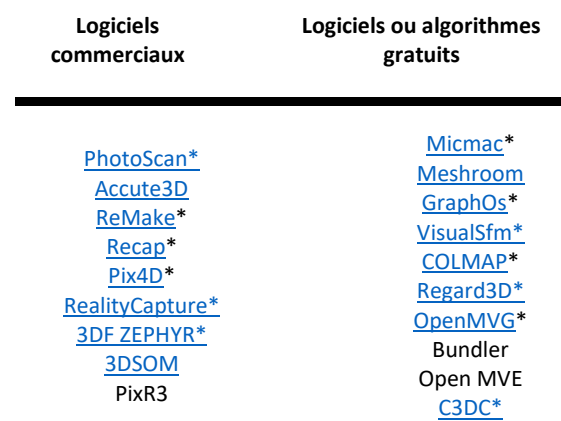

14

# <span id="page-17-0"></span>**2.6. Scanners laser terrestres – lasergrammétrie (SLT)**

Les modules de balayage laser permettent une acquisition directe de milliers de coordonnées par seconde. Au-delà les modules de balayage laser permettent une acquisition directe de milliers de coordonnées par seconde. Au-delà des coordonnées spatiales (x, y, z), certains dispositifs de balayage permettent aussi d'acquérir les valeurs d'intensité (valeur exprimant la réponse du matériau au faisceau laser dans une nuance de 255 niveaux de gris) et les valeurs colorimétriques (valeurs RVB extraites à partir d'une caméra calibrée embarquée dans le module de balayage) (L. De Luca, 2006).

Cette technologie est particulièrement adaptée à la numérisation d'environnements complexes et d'édifices remarquables et donc fastidieux à traduire par les méthodes de levés classiques (tachéométrie et photogrammétrie) (Héno R. Chandelier L., 2014).

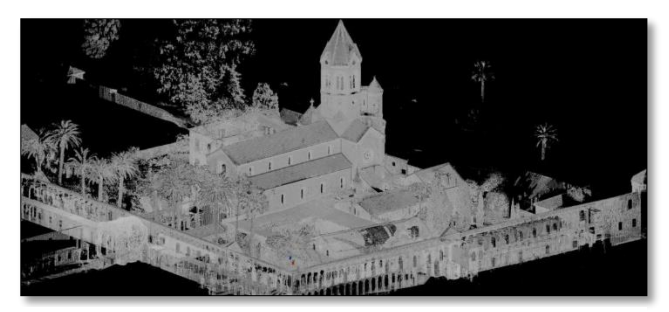

*Figure 10 - Vue en réflectance du relevé par scanner laser terrestre Faros Focus 3D du groupe monastique Saint-Honorat (Iles de Lérins, Cannes). CEPAM-UMR 7264, A. Pagano, S. Sorin*

La complexité des sites relevés nécessite souvent un nombre important d'acquisitions (stations) afin d'enregistrer un bâtiment ou un site en entier avec plusieurs niveaux de détail.

Chaque station a son propre système de coordonnées puisque les coordonnées des points mesurés sont relatives à leur position par rapport à l'appareil. L'ensemble des nuages de

points collectés séparément doit alors être consolidé et assemblé dans un système de coordonnées commun. Afin d'assurer la consolidation, il est nécessaire de disposer de trois points de référence communs entre deux positions de scans.

Les coordonnées de ces points de référence, naturels ou matérialisés par des cibles, sont relevées au moyen de levés topographiques classiques, tachéomètre ou au GPS subcentimétrique. Ils peuvent également être utilisés pour transformer les données acquises localement en fonction d'un système de coordonnées commun (L. De Luca 2006).

Les différents types de scanners laser se singularisent par leur technologie : les scanners laser à impulsion (ou à mesure de temps de vol), les scanners laser à mesure de différence de phase, et les scanners laser à triangulation [Landes, 2010]. Cette dernière catégorie, n'étant plus développée pour les SLT, mais principalement pour les scanners à bras, ne sera pas traitée dans cette section.

Pour chaque catégorie de SLT nous avons présenté leurs principales caractéristiques sous forme d'un tableau :

**Portée** : distance maximale d'émission du laser. Elle dépend de la puissance du laser et de la réflectance de l'objet.

**Couleur** : un appareil photographique peut être intégré afin de coloriser le point mesuré. Si cette technologie permet de coloriser les nuages de points, elle reste à combiner avec des prises de vues manuelles pour obtenir des modèles 3D maillés et texturés de qualité.

**Compensateur** : certains scanners sont équipés d'un plomb optique, d'un système de verticalisation voir même d'un GPS intégré.

**Taux de scan** : correspond à la fréquence d'acquisition ie au nombre de points par seconde.

**Incertitude** : précision du point à une distance donnée. Ce paramètre permet de qualifier le système de mesure de distance.

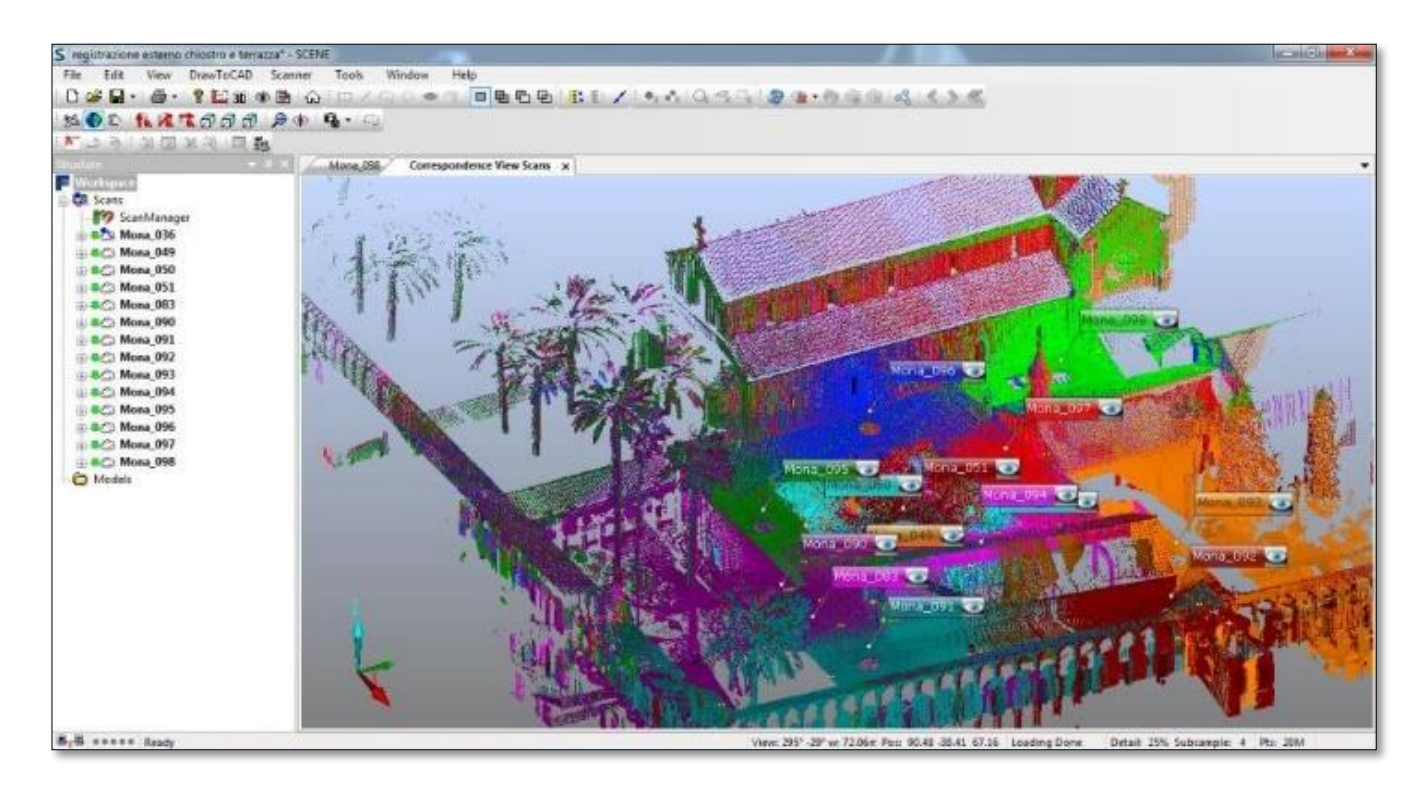

*Figure 11 - Relevé par scanner laser terrestre Faro Focus 3D du groupe monastique Saint-Honorat (iles de Lérins, Cannes). Chaque couleur correspond à une station. CEPAM-UMR 7264, A. Pagano, S. Sorin*

#### *Scanners à décalage de phase*

Cette méthode est fondée sur une mesure de déphasage. Le laser émet de façon continue une onde sinusoïdale de fréquence fixe donnée. Le récepteur du scanner reçoit le signal rétrodiffusé de même fréquence, mais déphasé. La valeur du déphasage Δϕ permet d'obtenir la distance parcourue par le signal.

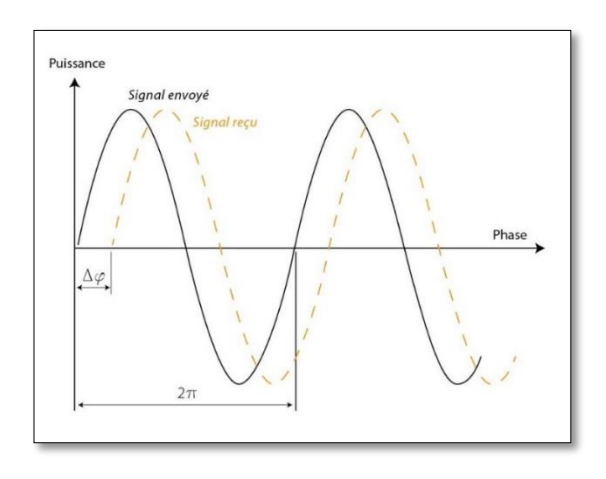

*Figure 12 - Calcul du décalage de phase (source Hyun-Jae Yoo, 2011) Δφ : décalage de phase (radian), Sémis : signal envoyé (cos(ωt) ), Sreçu : signal reçu (cos(ωt+Δφ) ), T=1/f : période (s), ω : Pulsation (rad/s)*

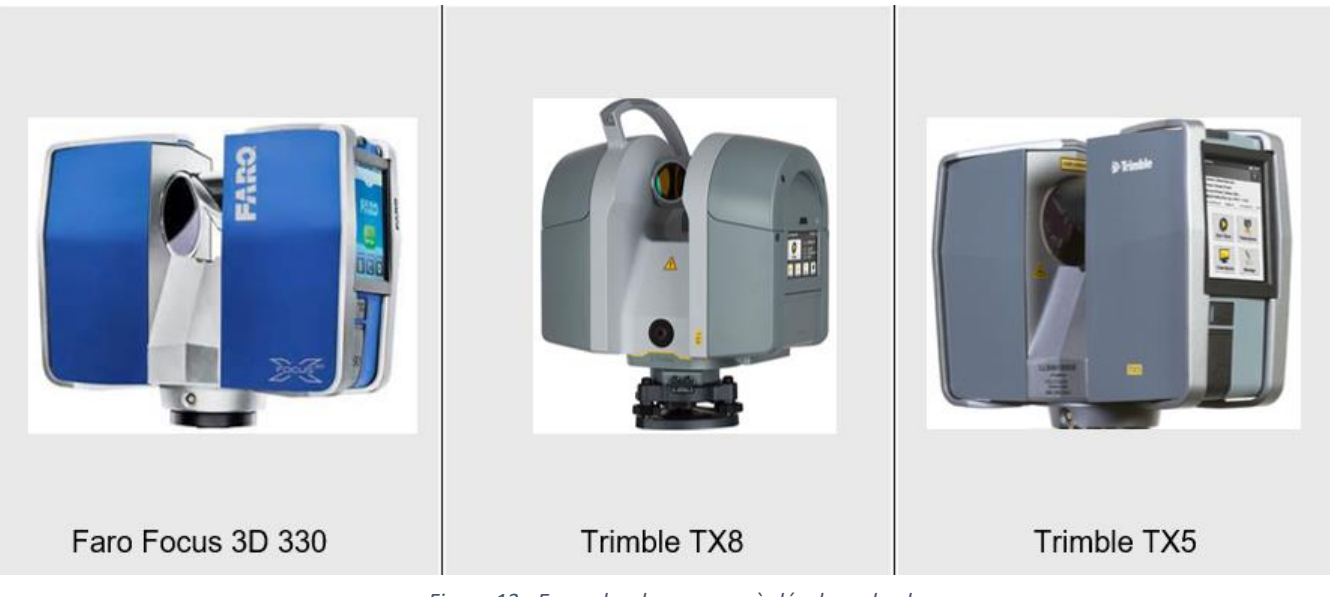

*Figure 13 - Exemples de scanners à décalage de phase*

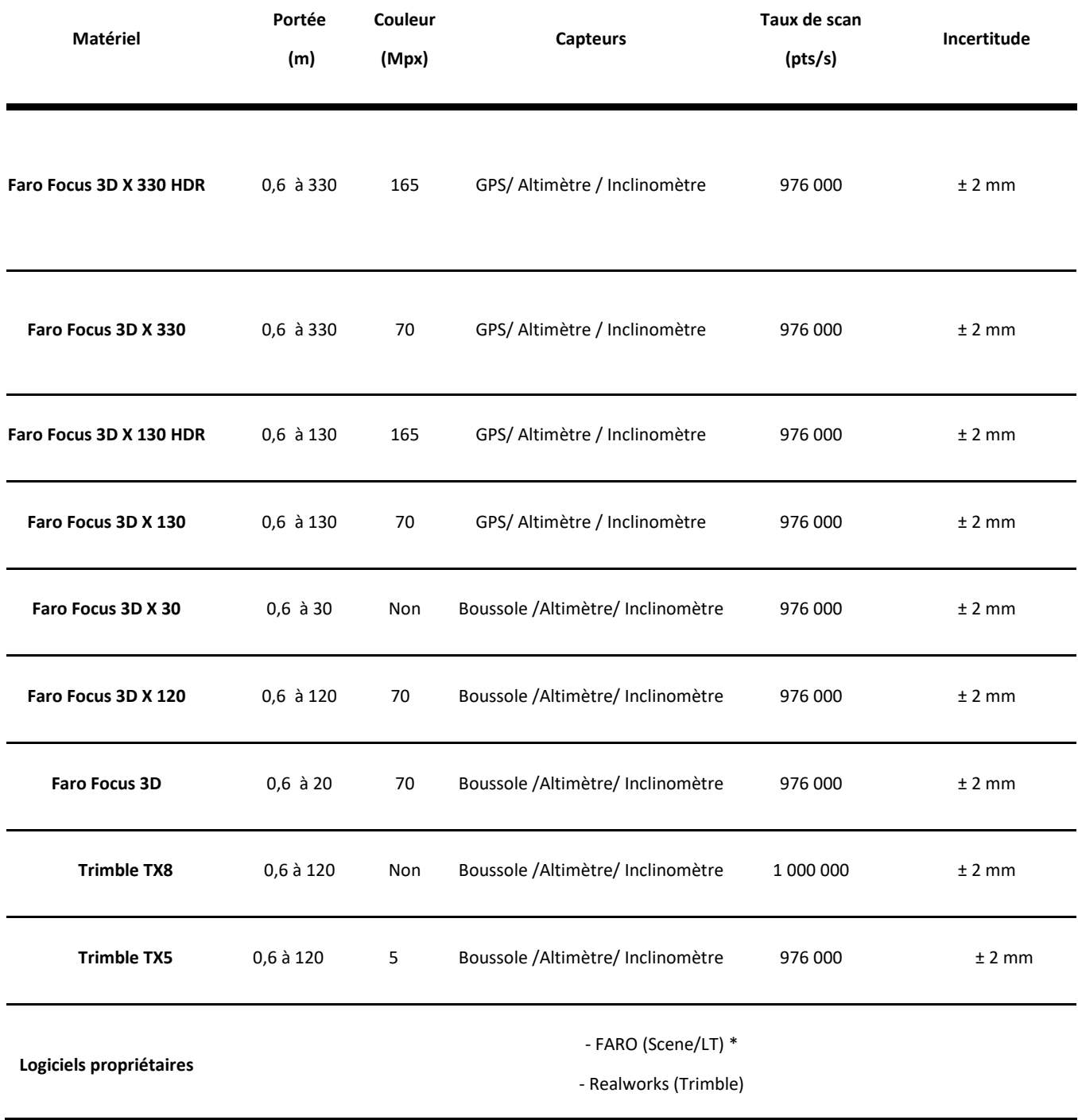

#### *Scanners laser à impulsion (temps de vol)*

La méthode consiste à mesurer le temps Δt que met le faisceau laser pour faire l'aller-retour entre la station et la surface visée. L'indice du milieu dans lequel évoluent le faisceau laser et la vitesse de la lumière dans le vide étant connus, on peut calculer la distance station/surface visée.

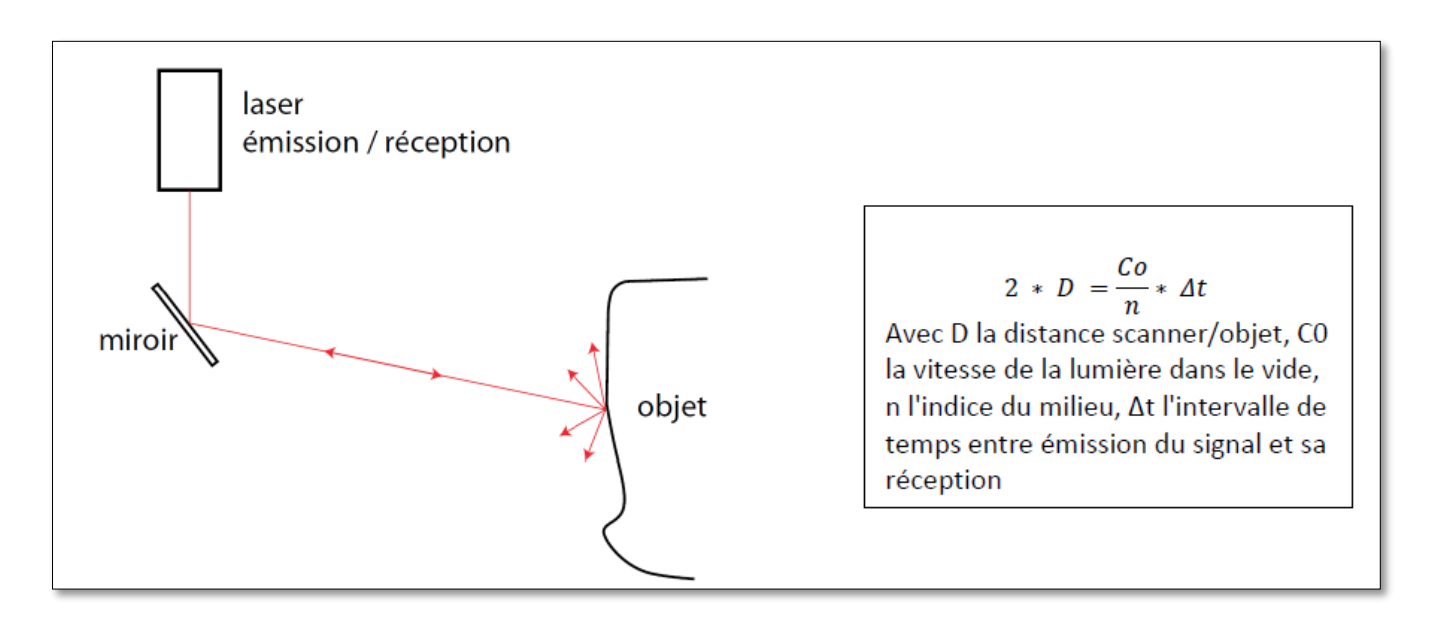

*Figure 14 - Fonctionnement d'un scanner laser à impulsion*

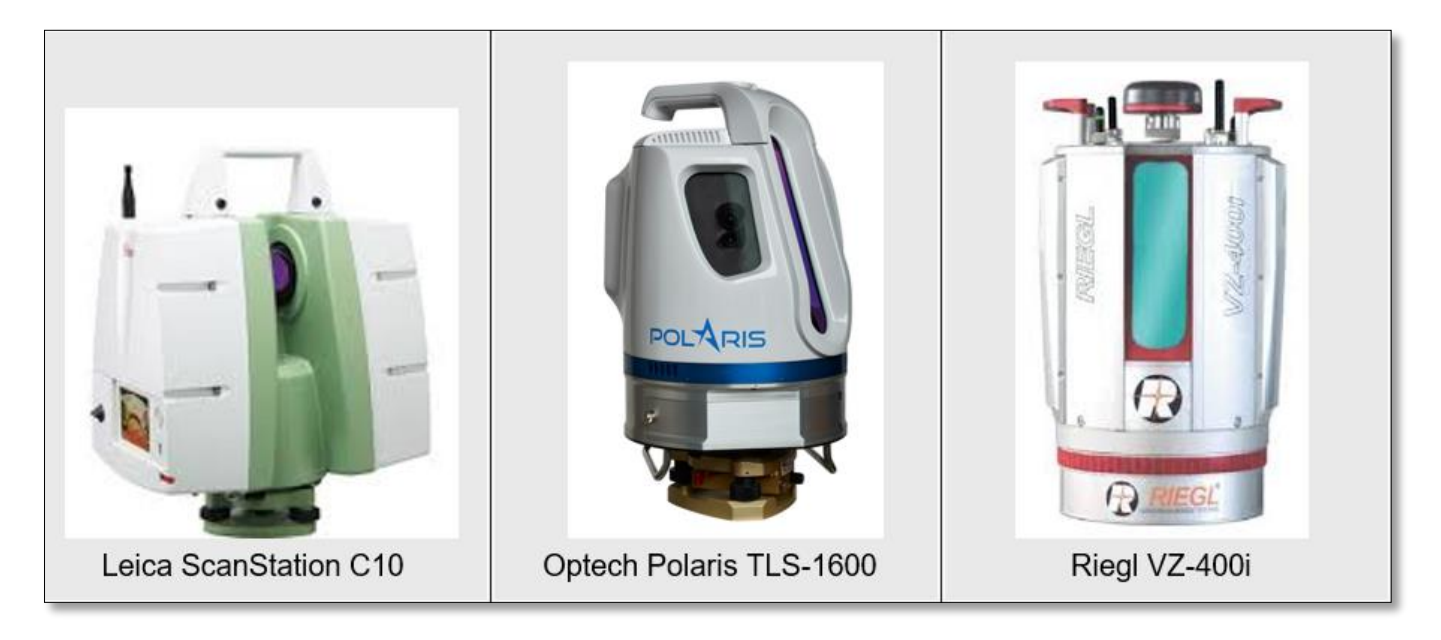

*Figure 15 - Exemples de scanners lasers à impulsion (temps de vol)*

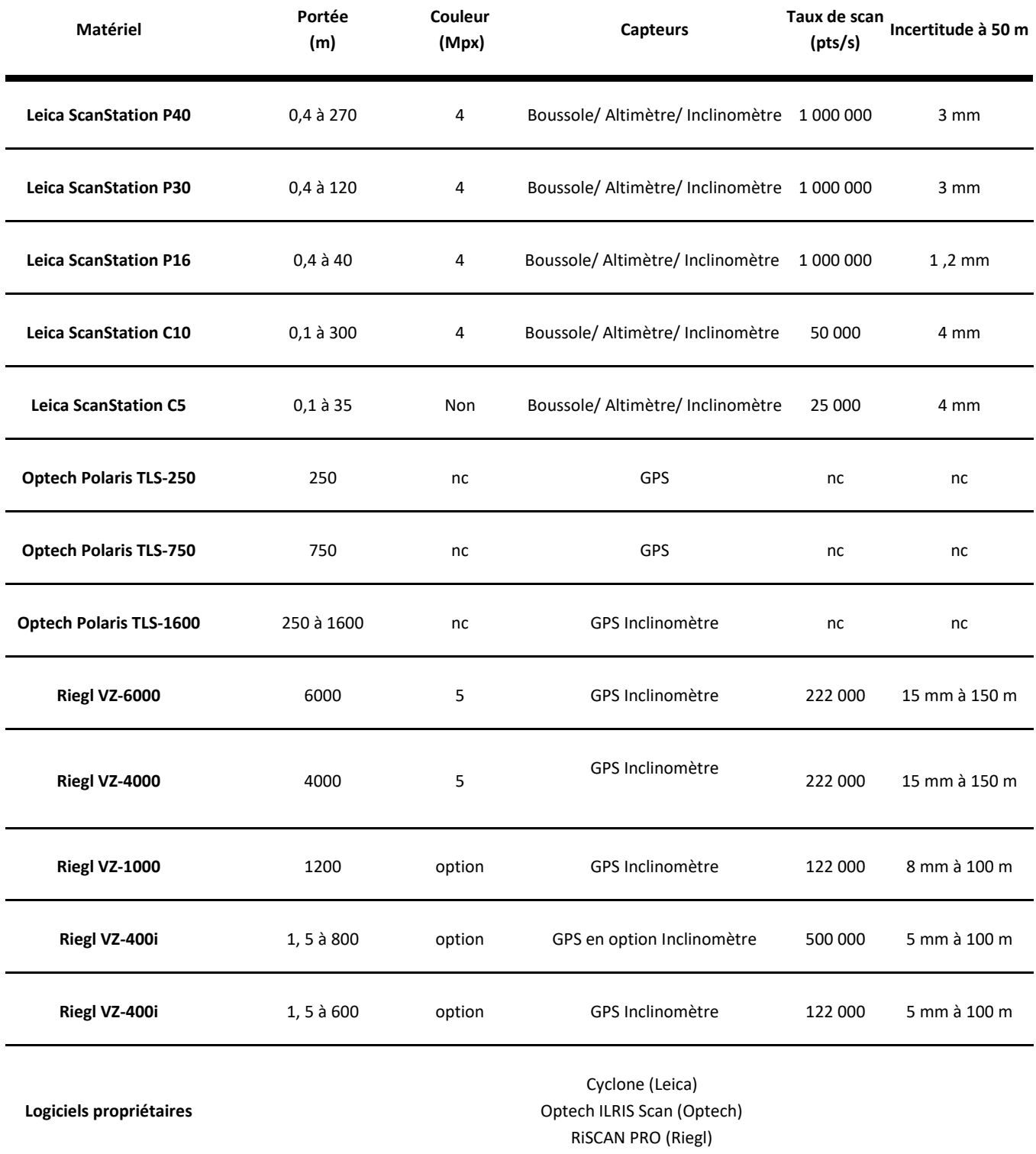

#### *Scanners laser manuels (bras de mesure portable, etc.)*

La numérisation 3D par bras de mesure sans contact repose sur la technologie laser optique. Elle permet la numérisation d'objets avec une grande précision. Le retour de l'onde émise est observé depuis un système optique récepteur décalé dans l'espace par rapport à la source d'émission laser d'une certaine distance (Héno R. Chandelier L., 2014). Les scanners à laser bleu sont dédiés aux surfaces brillantes.

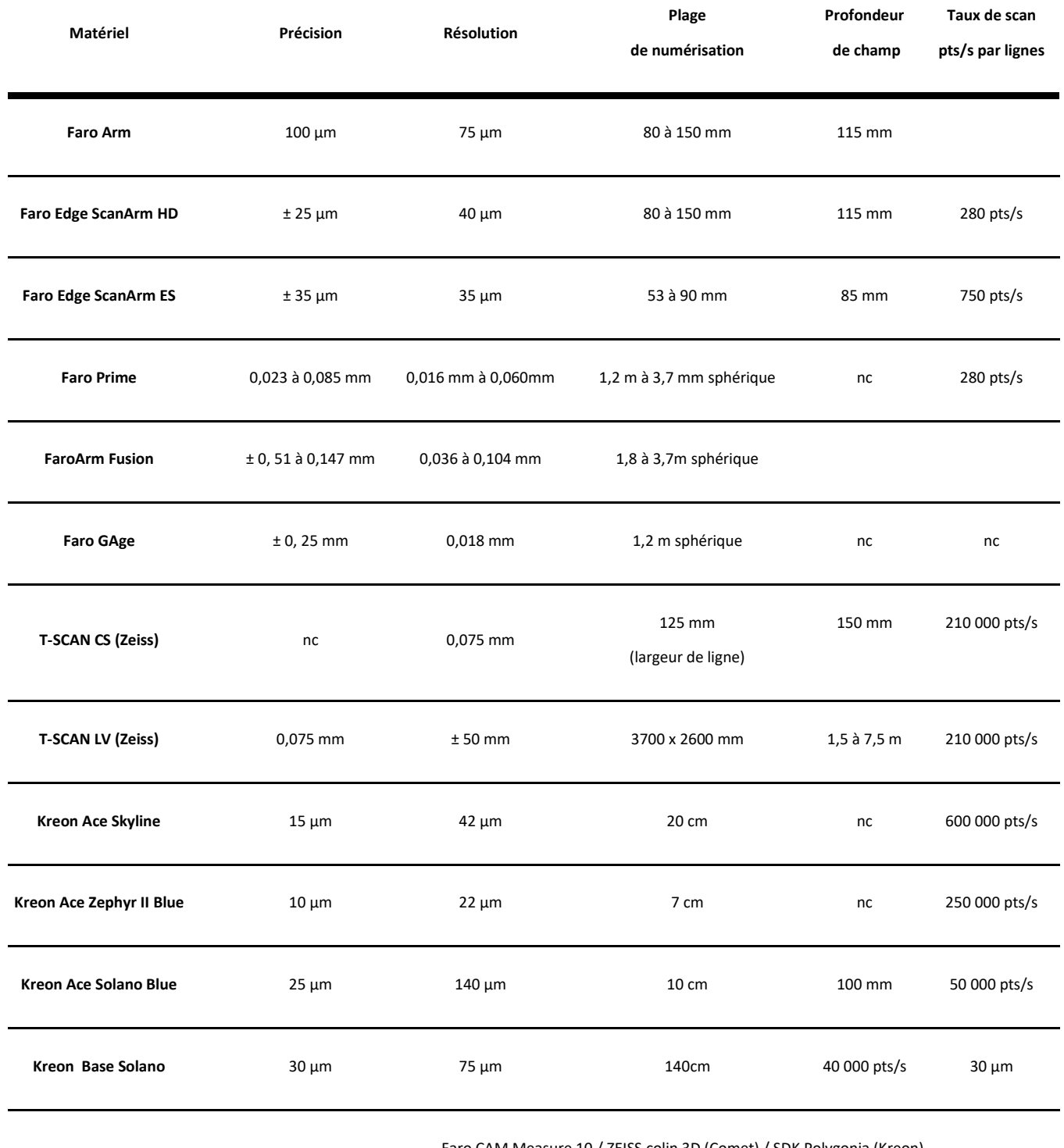

**Logiciels propriétaires**

Faro CAM Measure 10 / ZEISS colin 3D (Comet) / SDK Polygonia (Kreon)

#### *Scanners stéréoscopiques à lumière structurée*

Les scanners 3D à lumière structurée projettent un motif lumineux sur le sujet et en observent la déformation. Couplés à un système stéréoscopique, ils analysent les légères différences entre les images stéréoscopiques et déterminent la distance de chaque point de l'image.

Ce matériel est approprié à la numérisation du matériel archéologique, à l'analyse de ses caractéristiques physiques (volume, formes, analyse de surface) et à leur diffusion à des fins patrimoniales.

Il est particulièrement performant sur les matières peu réfléchissantes, telles que les céramiques, mais reste inadapté pour les matières réfléchissantes (verre, silex, obsidienne, certains os…).

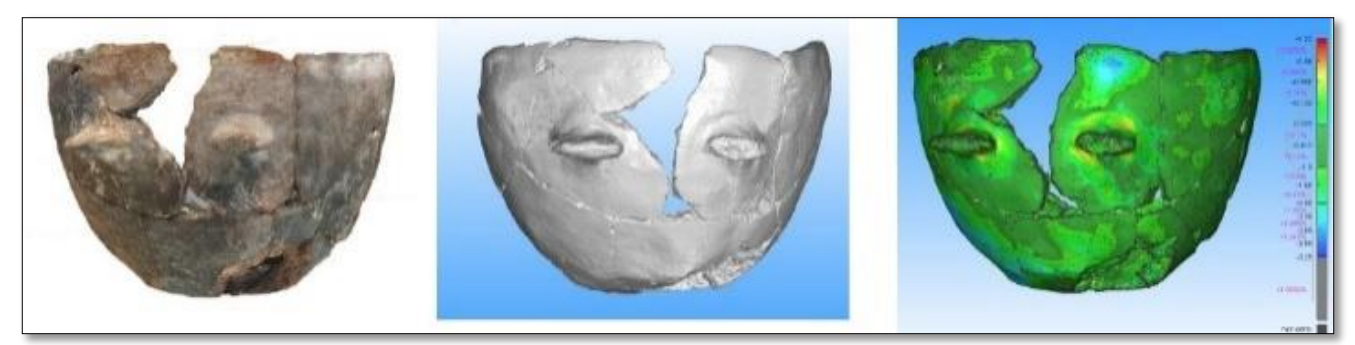

*Figure 16 - Numérisation 3D d'une céramique néolithique (n=1 Pendimoun) et analyse de la surface à partir du logiciel 3D Reshaper. Travaux réalisés dans le cadre de l'ANR CIMO, CEPAM-UMR 7264, L. Gomart, S. Sorin, D. Binder*

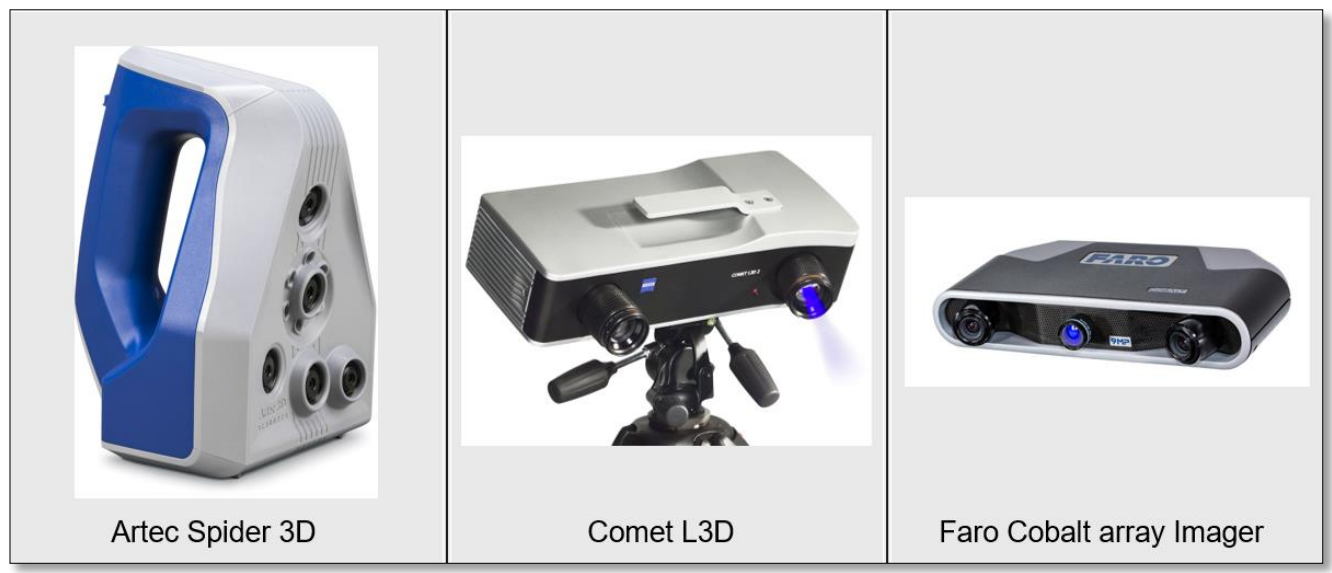

*Figure 17 - Exemples de scanners stéréoscopiques à lumière structurée*

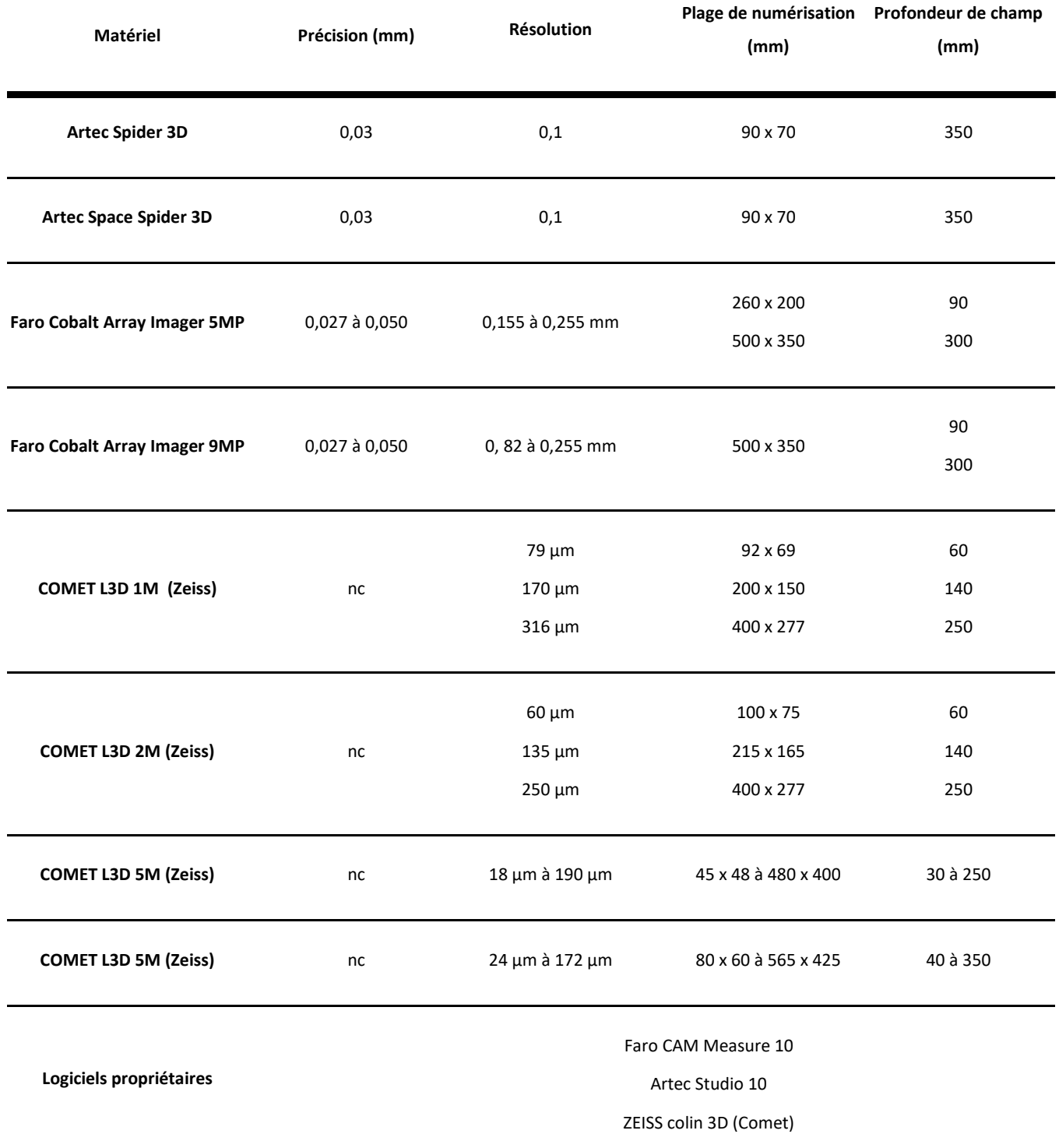

# <span id="page-26-0"></span>**2.7. Tomographie ou tomodensitométrie**

La tomodensitométrie est le nom scientifique de la scanographie par rayons X. Les rayons X sont des rayonnements électromagnétiques de très forte énergie. Lorsqu'un faisceau incident de rayons X traverse un matériau, on constate une disparition progressive du nombre de particules incidentes directement transmises, du fait de différentes interactions (absorption et/ou diffusion). Ce phénomène est appelé l'atténuation. Il dépend de l'énergie du faisceau incident et du numéro atomique du matériau considéré.

Le détecteur numérique permet la détection et la conversion du rayonnement X. L'image ainsi collectée est une radiographie. Les données sont présentées sous la forme d'un ensemble d'images 2D (les sections du volume selon une direction donnée généralement, le plan XY) dont le cumul est utilisé par un logiciel dédié pour générer une reconstruction 3D.

Cette méthode analyse la matière au cœur de l'objet sans l'altérer et fournit des paramètres qualitatifs et quantitatifs sur les matériaux utilisés afin d'en définir et d'en comprendre les structures internes, le mode de fabrication et l'état de conservation (*Nicolas T. , Gaugne R., 2016*).

Nous présentons ici de manière non exhaustive les plateformes proposant ce service et ayant développé des collaborations avec le CNRS dans le domaine des sciences humaines.

- Réseau RTP Tomo3D (INEE CNRS) : [http://rtptomo3d-inee.cnrs.fr](http://rtptomo3d-inee.cnrs.fr/)
- Plateforme AST-RX au Muséum National d'Histoire Naturelle [http://www.ums2700.mnhn.fr/ast](http://www.ums2700.mnhn.fr/ast-rx/presentation)[rx/presentation](http://www.ums2700.mnhn.fr/ast-rx/presentation)
- Société Image ET : Société qui propose ses services en imagerie tomographique pour l'archéologie

<http://www.image-et.org/BCRX/déterminent>

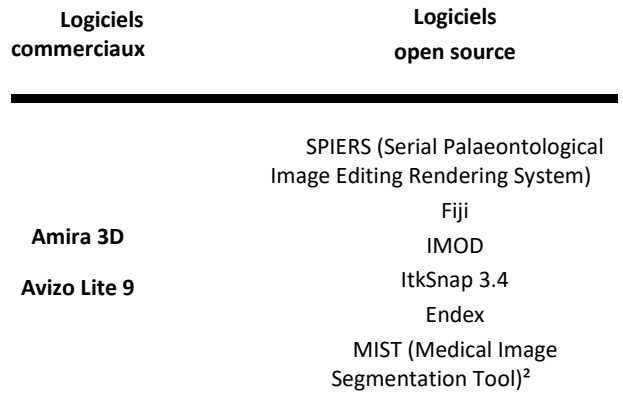

# <span id="page-27-0"></span>**3. DOCUMENT ET SOURCES (ACQUISITION INDIRECTE) [A0]**

# <span id="page-27-1"></span>**3.1 Iconographie**

 $\overline{\phantom{a}}$ 

Comprendre et étudier un objet patrimonial à partir d'images (relevés, croquis, photographies, iconographie ancienne : mosaïque, numismatique, peinture).

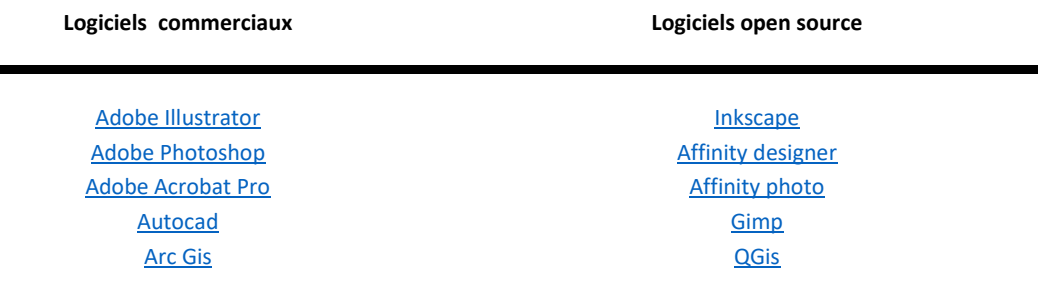

## <span id="page-27-2"></span>**3.2 Données textuelles**

Comprendre et étudier un objet patrimonial à partir de sources textuelles (littérature primaire : textes anciens, inscriptions / littérature secondaires : rapports de fouilles, journaux de fouilles, publications scientifiques...).

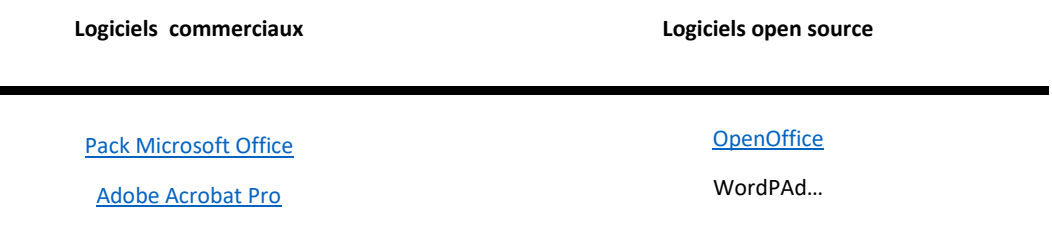

## <span id="page-27-3"></span>**3.3 Sources orales**

п

Comprendre et étudier un objet patrimonial à partir de dires d'acteurs.

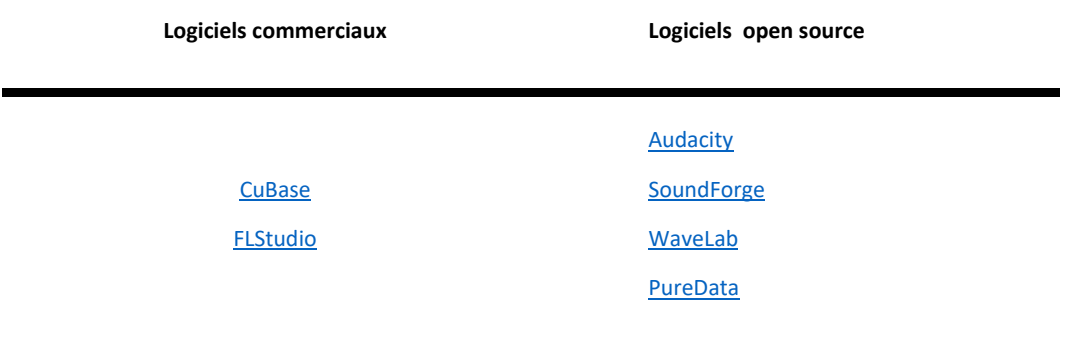

# <span id="page-28-0"></span>**4. PRÉTRAITEMENT [A1-A2-A3]**

Opérations techniques de nettoyage, de consolidation, de complétion et d'enrichissement sémantique à partir de l'acquisition brute. À l'issue des traitements, une version initiale du modèle est constituée (V0). Dans le cas d'une photogrammétrie, la V0 est le premier modèle maillé avec le minimum d'intervention humaine.

Dès que le scientifique intervient, on parle de « traitement ».

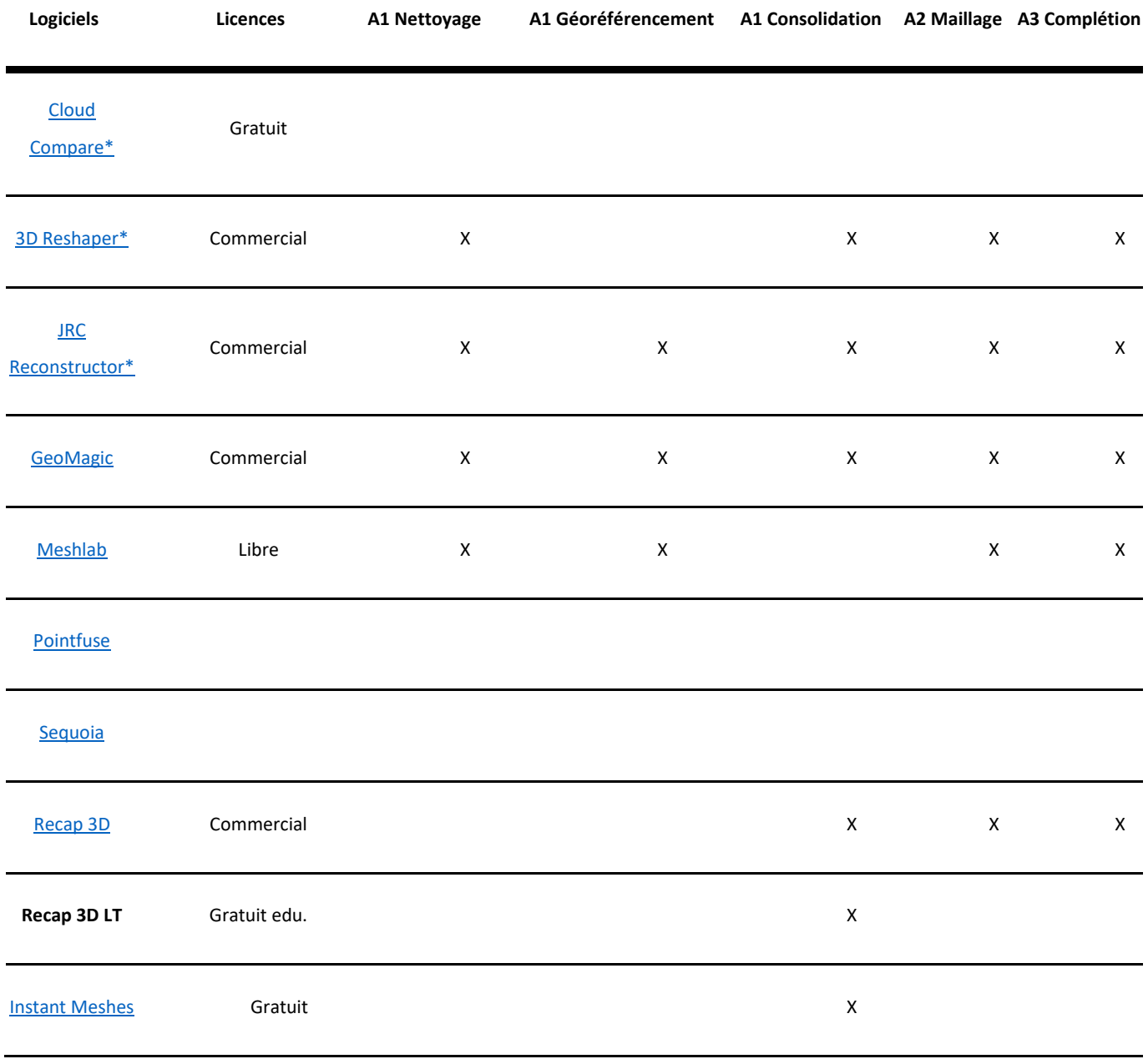

# <span id="page-29-0"></span>**5. HYPOTHÈSE/ RESTITUTION [V1N]**

# **Structuration de modèle volumique et/ ou cinématique modélisation 3D**

Les logiciels de modélisation 3D permettent de créer une scène 3D qui est constituée d'un ou plusieurs objets 3D.

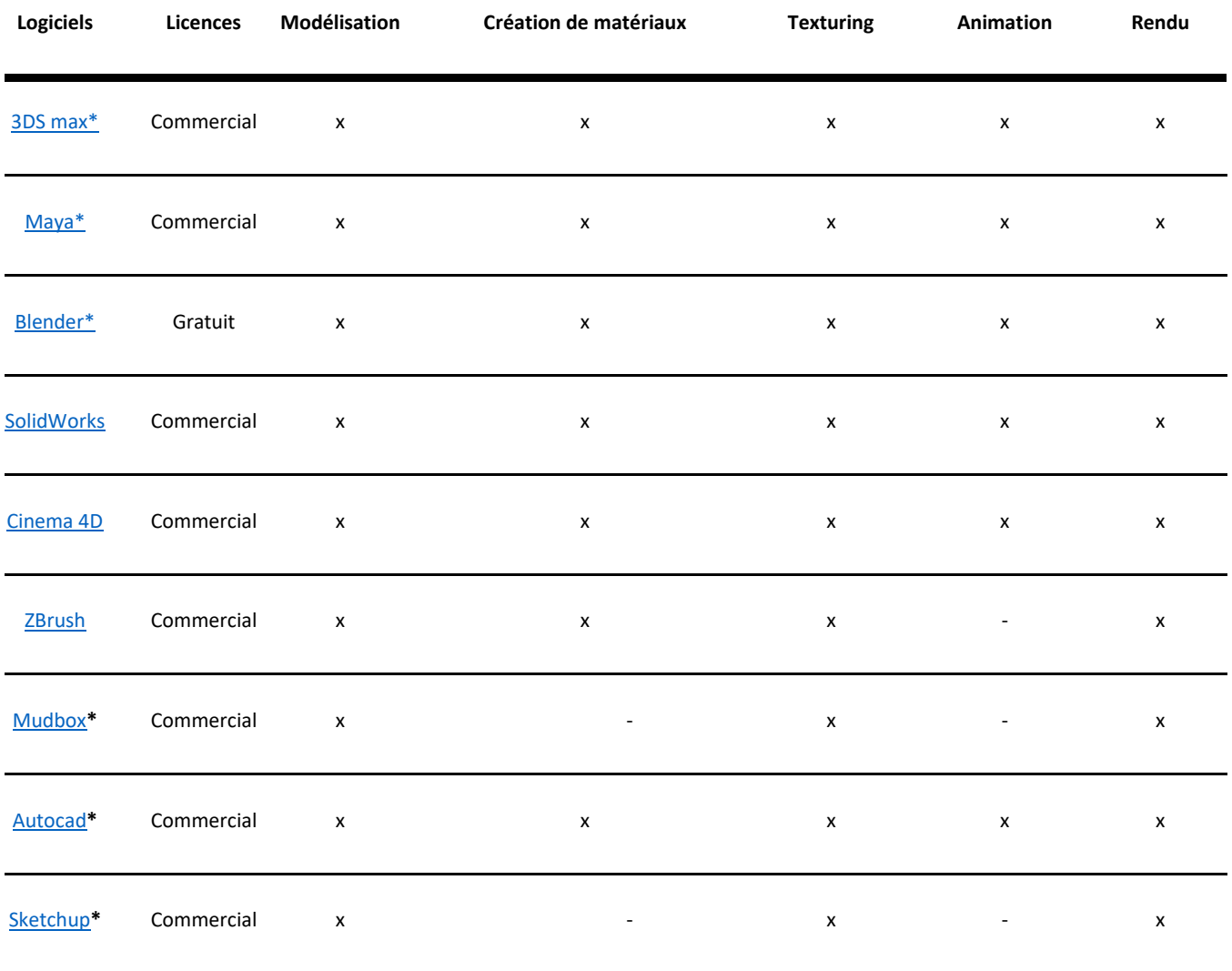

# <span id="page-30-0"></span>**6. LIVRABLES [V2]**

# <span id="page-30-1"></span>**6.1 Publications scientifiques**

Extraction des données et représentation des modèles 3D à partir d'une documentation graphique.

# <span id="page-30-2"></span>**6.2 Rendu temps réel**

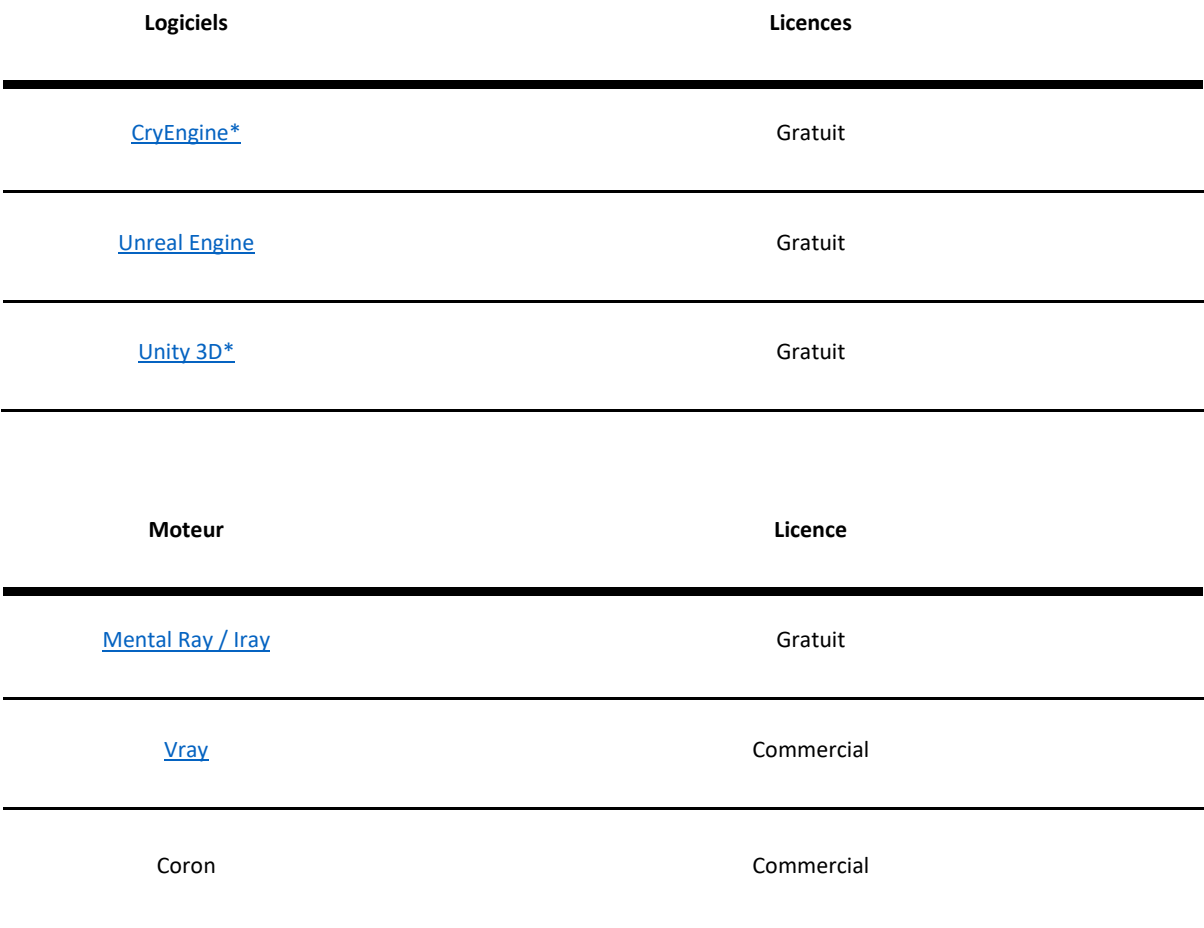

# <span id="page-31-0"></span>**6.3 Visualisation**

Il existe des systèmes de visualisation commerciaux ou gratuits. Ces systèmes peuvent être aussi bien des logiciels (en ligne ou hors ligne) que des librairies. Ces systèmes permettent en plus de la visualisation d'interagir avec ces données (systèmes de mesure, orientation, déplacement, pan, modifications basiques sur la lumière et/ou la géométrie…).

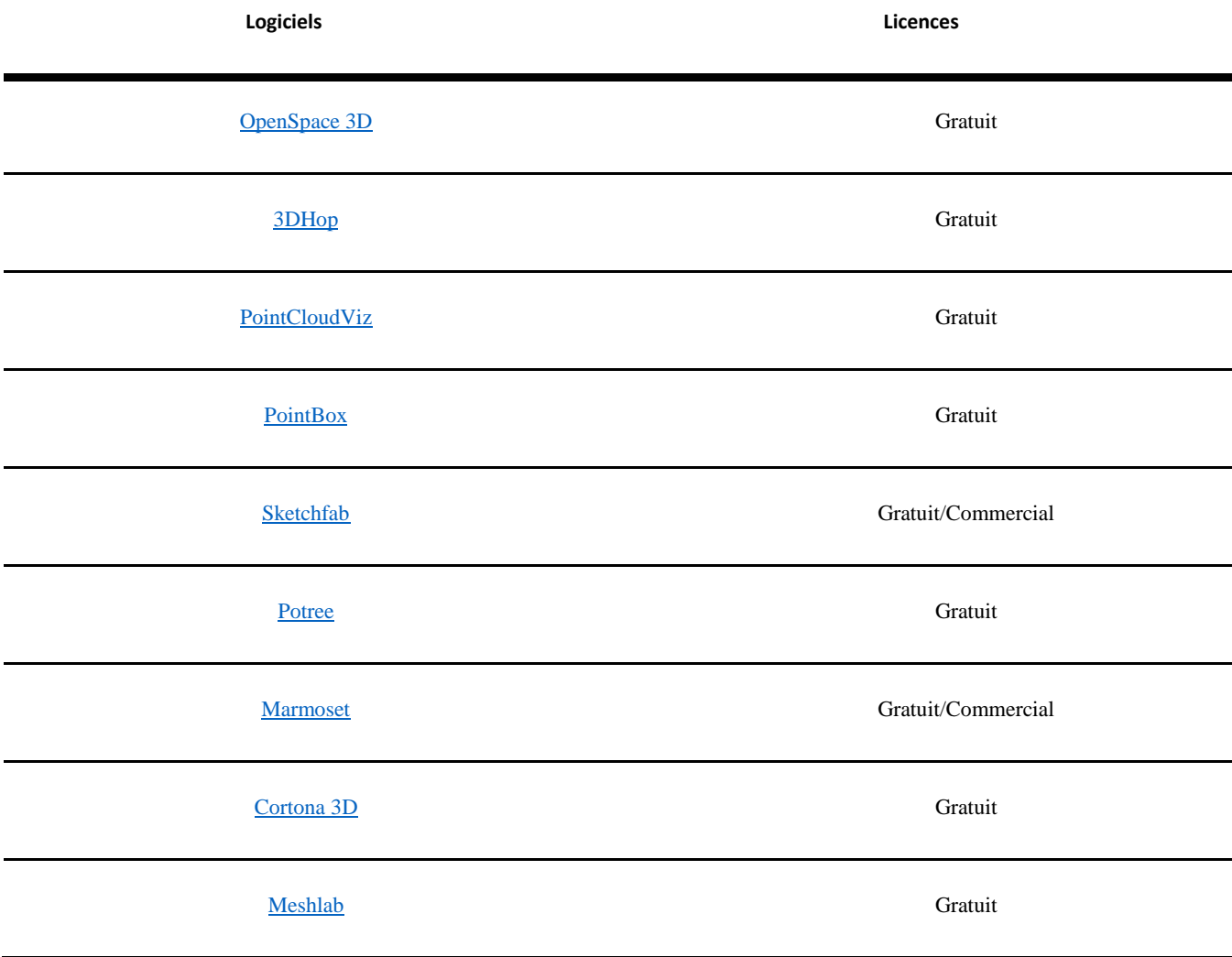

# <span id="page-32-0"></span>**7. IMPRESSION 3D**

L'impression 3D permet de fabriquer des objets physiques à partir de fichiers numériques. Pour cela, il existe différentes familles de procédés qui possèdent chacune leurs spécificités, leurs avantages et leurs inconvénients. Il est intéressant de les connaître afin d'exploiter la technologie la plus adaptée à la pièce que l'on souhaite produire. En effet, le choix du procédé peut avoir une incidence importante sur la qualité, la précision, les finitions de la pièce imprimée, sur ses propriétés physiques (dimensions, matériaux, flexibilité, résistance, etc.), mais également sur son coût de fabrication et le temps nécessaire.

Par ailleurs, le choix de l'impression 3D pour la production d'une maquette ou d'un prototype impose dans tous les cas certaines contraintes dans la production du fichier numérique 3D. Dans le cas le plus commun, l'impression est réalisée couche par couche, ce qui signifie que le modèle 3D devra être coupé en « tranches » avant l'impression puis converti en un ensemble de données interprétables par l'imprimante (des coordonnées et trajectoires, dans le cas de l'impression par dépôt de fil fondu). Globalement, il est important de prévoir un modèle 3D « propre », c'est à dire si possible solide ou a minima un maillage fermé, exporté dans un format spécifique. Le format usuel est le STL, l'OBJ étant utilisé dans le cas particulier d'une impression en couleurs. Aujourd'hui, la plupart des constructeurs d'imprimantes « clés en main » fournissent leur propre mode de découpe, et acceptent un grand nombre de formats à l'import.

Certaines de ces technologies représentent un investissement financier et un entretien coûteux, il peut être intéressant de se tourner vers des entreprises réalisant des impressions 3D à la demande. Si le coût unitaire de la pièce obtenue est parfois plus élevé, cette solution demeure néanmoins plus avantageuse pour une utilisation ponctuelle.

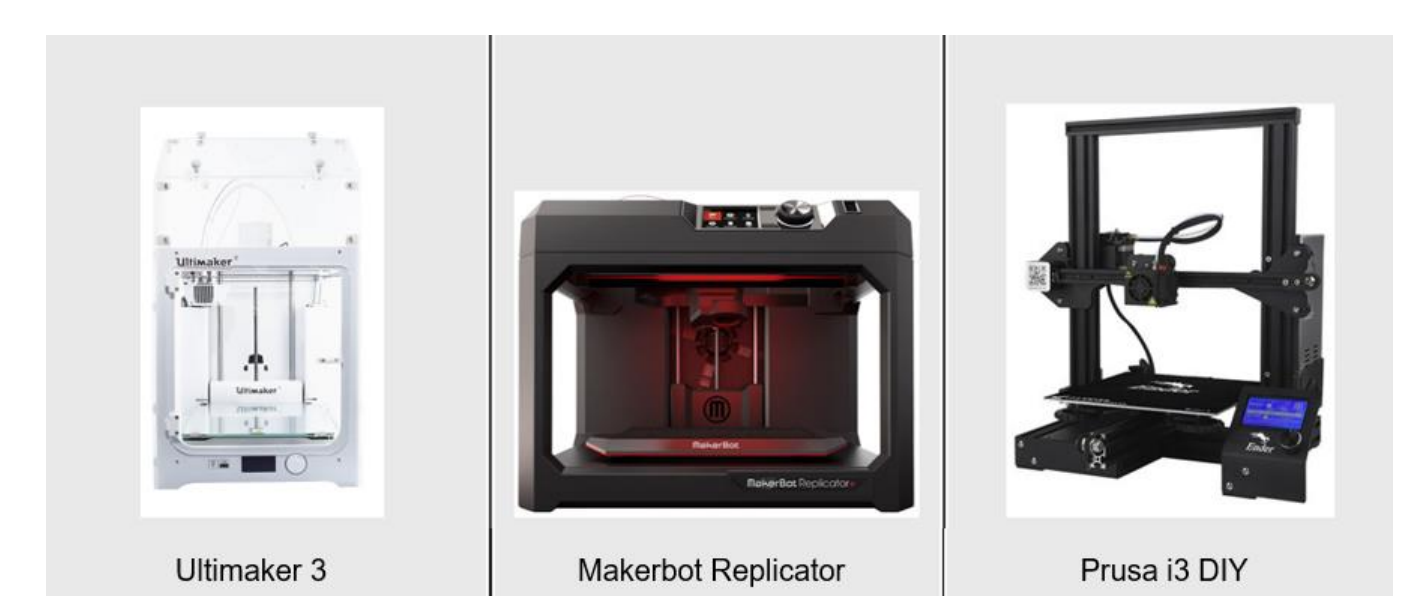

*Figure 18 - Quelques exemples d'imprimantes 3D*

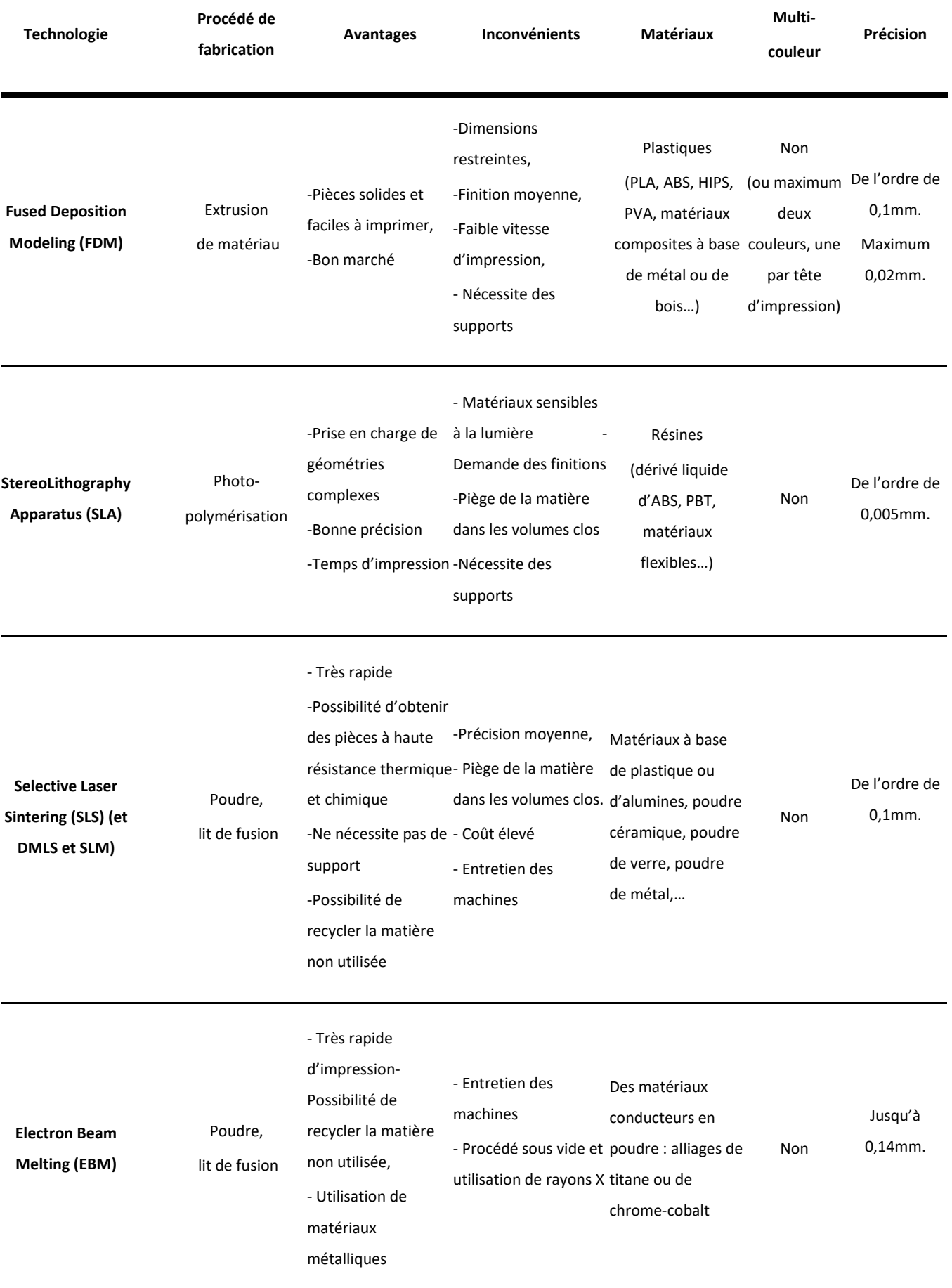

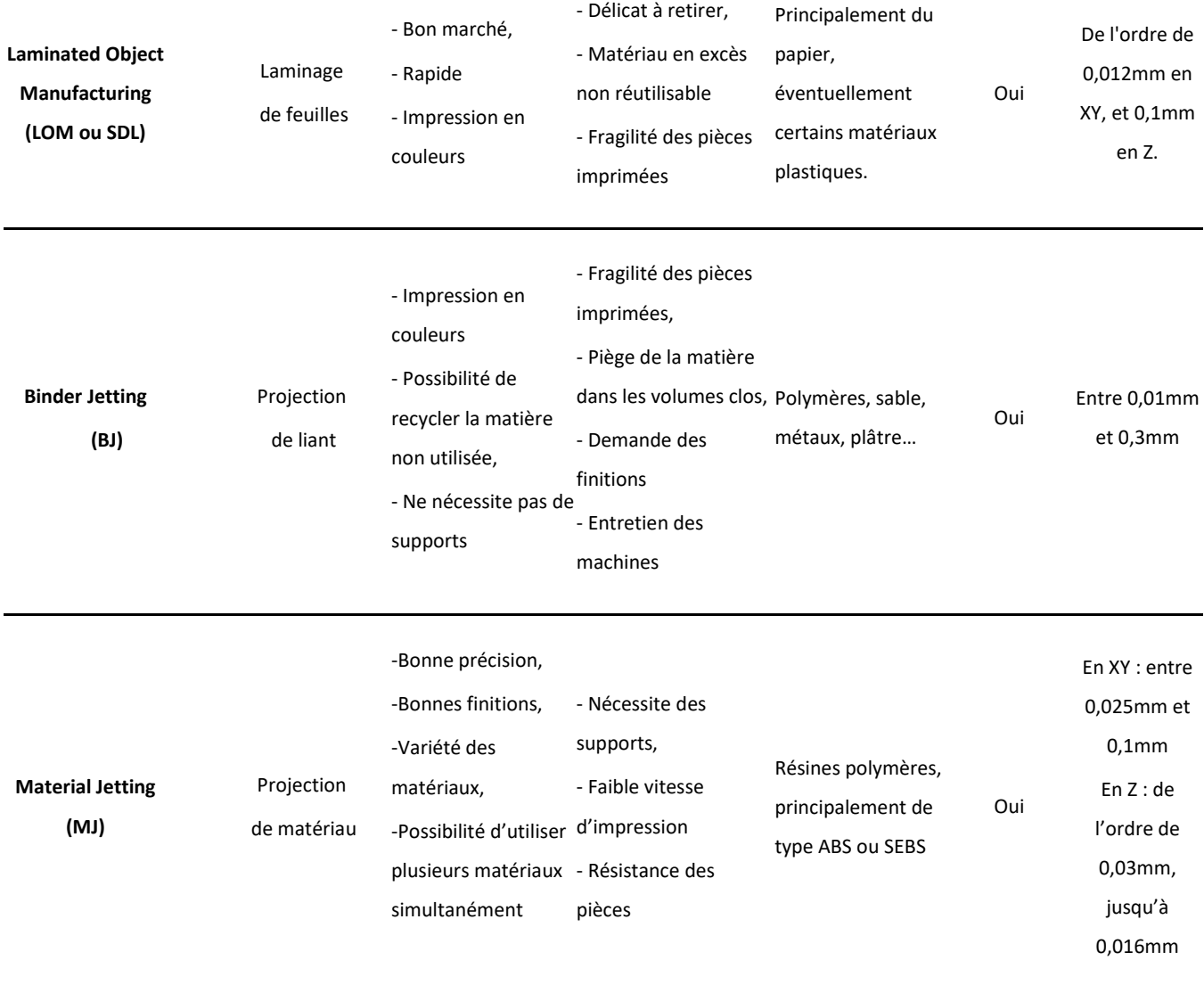

# <span id="page-35-0"></span>**7.1 Impression dite à "dépôt de fil fondu" ou FDM « Fused Deposition Modeling »**

La technologie d'impression dite à « dépôt de fil fondu » est actuellement la plus répandue. Elle est considérée comme la technologie d'impression possédant le meilleur rapport qualité-prix pour le prototypage rapide et la production de petites séries.

#### *Principe :*

L'impression 3D se fait couche par couche : le modèle 3D, le plus souvent au format STL, est découpé en fines strates par un logiciel dénommé « slicer » (par exemple Makerware, Cura, Repetier, Slic3r…), avant d'être envoyé à la machine.

Un filament thermoplastique est guidé jusqu'à une tête d'impression chauffant la matière jusqu'à sa température de fusion et la déposant sur un plateau. Le filament déposé durcit et constitue la première couche, destinée à supporter la seconde, qui supportera la troisième, etc.

#### *Particularité(s)* :

Ce fonctionnement par couches implique une gestion limitée des porte-à-faux, qui nécessiteront le plus souvent un support. Pour cette raison, certaines imprimantes 3D de cette catégorie peuvent disposer de plusieurs têtes d'impression permettant de réaliser simultanément l'objet et les supports pour les zones les plus complexes (porte-à-faux…), mais aussi d'imprimer différentes couleurs et/ou différents matériaux.

#### *Notes :*

Certaines imprimantes sont « propriétaires » et ne peuvent être utilisées avec un slicer autre que celui fourni par le constructeur (du fait du format de fichier utilisé pour la conversion du modèle 3D en un ensemble de points ou de trajectoires interprétés par la machine). Par ailleurs, il arrive que leur connectique impose l'utilisation de bobines spécifiques produites par le constructeur.

« Fused Deposition Modeling » est une marque déposée, d'autres appellations existent pour désigner ce principe (par exemple « Fused Filament Fabrication ».

#### *Précision :*

Les imprimantes 3D de cette famille proposent habituellement une précision de l'ordre du dixième de millimètre (0,1 mm). Jusqu'à 0,02 mm.

#### *Vitesse :*

50 à 150 mm/h en général (Source : www.sculpteo.com).

Notons que la vitesse optimale d'impression varie d'une imprimante à l'autre selon la robustesse de son architecture. L'augmentation de la vitesse induit des vibrations dues qui se répercutent sur la pièce imprimée. D'une imprimante à l'autre, la qualité de l'absorption de ces vibrations impacte la qualité de la pièce, ce qui justifie certaines différences de prix entre les machines. On peut alors faire le choix de baisser la vitesse pour améliorer la finition et inversement.

#### *Dimensions* :

Les dimensions des pièces imprimées de cette manière sont limitées au volume capable de la machine (habituellement de l'ordre de 20 cm x 20 cm x 20cm, plus ou moins quelques centimètres selon les modèles).

Il existe des imprimantes de plus grandes dimensions (100 x 100 cm), plus rares. Elles ne sont pas nécessairement plus avantageuses, car l'augmentation du volume de la pièce à imprimer induit directement une grande augmentation du temps nécessaire à sa réalisation. Pour pallier ce problème, l'une des

stratégies est d'augmenter le diamètre de la buse d'impression (de 0,4 mm à 10 mm de diamètre) afin d'augmenter l'épaisseur des passes et ainsi réduire leur nombre, mais cela influence nécessairement la qualité des finitions, qui seront bien plus grossières.

#### *Matériaux :*

Les matériaux disponibles pour le FDM sont nombreux. Les plus courants sont les filaments PLA et ABS ou dérivés, devant le PETG et le Nylon. Certains matériaux solubles comme le HIPS ou le PVA sont surtout utilisés pour les supports. Il existe également des matériaux composites (le plus souvent de base PLA) comprenant du métal (bronze, cuivre, inox…), du bois, de la craie, ou présentant des caractéristiques techniques particulières (filaments conducteurs, filaments à haute résistance, filaments magnétiques, filaments flexibles…).

Ils sont vendus sous la forme de bobines, et demandent certaines précautions pour leur conservation (certains deviennent par exemple cassants après avoir été longtemps exposés à la lumière). De manière générale les filaments supportent mal l'humidité et se conservent mieux dans des milieux secs.

#### *Coût :*

Pour estimer le coût d'un tel système, il faut prendre en compte le prix de l'imprimante, qui varie de 200€ à plusieurs milliers d'euros selon que l'on choisisse un modèle « Do It Yourself » à monter soi-même ou clé en main, mais également le prix des bobines de filaments, qui peut s'avérer important (matériaux composites ou filaments techniques…).

#### *Exemples :*

- Prusa i3 (modèle DIY le plus répandu)
- Delta (imprimante fonctionnant en coordonnées polaires)
- Ultimaker 3 (modèle clé en main à double extrusion)
- Makerbot Replicator (modèle clé en main)
- ..etc.

<span id="page-36-0"></span>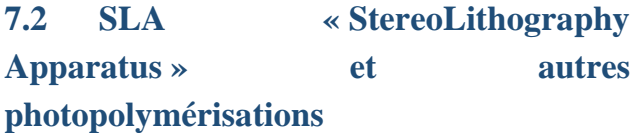

#### *Principe :*

L'impression 3D par SLA repose sur l'utilisation de résines photopolymères liquides, que l'on solidifie localement à l'aide d'un laser UV. Comme pour la FDM, l'impression s'effectue couche par couche. Un plateau est plongé dans le bain de résine de façon à laisser une mince épaisseur de liquide en sa surface. Le laser UV dessine alors la première strate entraînant la solidification de la résine impactée, puis le plateau s'abaisse et le laser dessine la seconde couche, et ainsi de suite. Une fois l'impression achevée, il est souvent nécessaire de nettoyer l'objet à l'aide d'un solvant, voire de le passer au four pour le solidifier davantage.

Cette technologie est couramment utilisée pour la réalisation de prototypes (non fonctionnels), pour des pièces détaillées, ou encore pour la réalisation de moules.

#### *Particularités :*

Ce principe de superposition des couches successives dans un bain de résine présente un inconvénient notable : celui de piéger de la matière dans les parties creuses. En effet, si l'on souhaite exploiter ce procédé pour imprimer un volume creux fermé, de la matière (encore liquide) restera à l'intérieur. Cette particularité peut dans certains cas s'avérer gênante, et oblige donc à anticiper et à ajuster le modèle 3D si nécessaire (prévoir un percement par exemple).

Par ailleurs, les pièces réalisées par SLA ne sont pas aussi résistantes que celles réalisées par FDM ou SLS (voir plus loin). Néanmoins, le rendu est plus esthétique, les surfaces plus lisses et les détails plus précis.

Enfin, les résines utilisées étant photosensibles, les objets imprimés par SLA peuvent se dégrader rapidement au contact de la lumière (couleur, craquelures, fragilité globale…).

#### *Note :*

D'autres procédés d'impressions 3D basés sur la photopolymérisation existent. C'est le cas du DLP « Digital Light Processing » qui présente l'avantage d'être plus rapide et dont la différence réside dans l'utilisation d'une ampoule inactinique au lieu d'un laser UV, ou encore le CLIP « Continous Liquid Interface Production », lui aussi beaucoup plus rapide, qui exploite le même principe dans un environnement à teneur en oxygène contrôlée.

#### *Précision :*

Cette technologie permet de produire relativement rapidement des objets complexes comportant des parties très fines de l'ordre de 0,005 mm.

#### *Vitesse :*

Jusqu'à 14 mm/h (source : www.sculpteo.com)

#### *Dimensions :*

En moyenne autour de 500 mm x 500 mm x 600 mm. Il existe des imprimantes SLA massives permettant d'aller bien au-delà. 3D System propose par exemple un modèle dont le volume d'impression est de 1500 mm x750 mm x 550mm (3D Systems IPro 9000 XL)

#### *Matériaux :*

Un dérivé de l'ABS sous forme liquide, PBT, matériaux flexibles…

#### *Coût :*

- Pour les SLA : entre de 1500 € et 5000 € pour les imprimantes les plus répandues, beaucoup plus pour les imprimantes de grandes dimensions.

Pour les CLIP et DLP : à partir de 4000 €.

Exemples :

- 3D Systems iPro 8000
- EnvisionTEC Perfactory 4 DSP
- ..etc.

#### <span id="page-37-0"></span>**7.3 SLS « Selective Laser Sintering »**

#### *Principe :*

Le SLS, ou frittage sélectif par laser (FSL en français) est une technologie d'impression qui repose sur l'utilisation d'un laser pour chauffer et fondre une poudre thermoplastique par couches successives. Le principe est globalement similaire à l'impression SLA si ce n'est que le matériau se présente sous forme d'une poudre. L'objet imprimé est ensuite nettoyé de la poudre non frittée qui l'entoure, et éventuellement traité selon sa destination (par exemple en cas d'utilisation pour du moulage à cire perdue). Ce procédé est adapté à la fabrication de pièces complexes et à la production de moyennes séries. Il s'avère globalement polyvalent compte tenu de la variété des matériaux disponibles.

#### *Particularités :*

Les pièces obtenues par ce moyen peuvent être très légères et, selon les propriétés du matériau utilisé, assez résistantes à la chaleur, aux produits chimiques, etc.

Le principe de fonctionnement de ces imprimantes permet de produire des pièces complexes dotées de porte-à-faux sans nécessiter de support (l'impression se fait dans un bac de poudre, qui agit lui-même comme un support pour chaque couche).

Comme pour le SLA, cette technique piège la matière lors de l'impression d'objets hermétiquement clos.

Ce procédé produit très peu de déchets, car la poudre non frittée peut être réutilisée par la suite.

#### *Note :*

Dans le cas d'une impression à base de poudre métallique, on parle de « Direct Metal Laser Sintering », (DMLS) ou de « Selective Laser Melting » (SLM). La différence entre ces deux derniers procédés réside dans le degré de fusion de la poudre métallique, partielle dans le cas du DMLS.

Tous deux sont particulièrement utilisés dans l'industrie aérospatiale, et dans le domaine médical (production de prothèses).

#### *Précision :*

De l'ordre de 0,1 mm.

#### *Matériaux :*

Matériaux à base de plastique ou d'alumines (notamment des matériaux flexibles aux propriétés proches du caoutchouc, matériaux à grande résistance aux chocs, matériaux résistants aux hautes températures, nylon chargé en fibres de carbone, matériaux à base de fibres de verre, de poudre d'aluminium...), poudre céramique, poudre de verre, voire poudre de métal (acier, titane, aluminium, cobalt-chrome, alliages de nickel…).

#### *Vitesse :*

Jusqu'à 48 mm/h pour le SLS. De 2 à 8 mm3/s pour le DMLS (source : [www.sculpteo.com\)](http://www.sculpteo.com/)

#### *Dimensions :*

À partir de 110 mm x 110 mm x 110 mm.

#### *Coût :*

Les imprimantes SLS sont des machines professionnelles dont le coût varie entre 150 000 et 500 000€. Leur entretien représente un coût supplémentaire, ainsi que les matériaux. Néanmoins, de nombreuses entreprises proposent la réalisation de prototypes à l'aide de ces technologies, ce qui permet d'envisager une utilisation ponctuelle sans être limité par l'investissement initial que cela représente.

#### *Exemples :*

- Sintratec S1
- 3D ProX 500
- 3D ProX 100 (SLM),
- ..etc.

#### <span id="page-38-0"></span>**7.4 EBM « Electron Beam Melting »**

#### *Principe :*

Le fonctionnement de cette technologie de fabrication est très proche de celui du frittage sélectif par laser (Impression couche par couche, à partir de poudre). La matière première, sous forme de poudre, est stockée dans un réservoir puis déposée en une fine couche, et fondue localement suivant la forme désirée, à l'aide d'un faisceau d'électrons. La principale différence avec le frittage par laser réside donc dans l'utilisation du faisceau d'électrons : un filament de tungstène est chauffé sous vide, celui-ci libère des électrons, projetés à grande vitesse sur la fine couche de poudre, provoquant ainsi sa fonte.

Ce procédé est adapté à la production de petites séries voire de production à l'unité.

*Particularités* : du fait de l'utilisation du faisceau d'électrons, toute la production se déroule sous vide. En outre, ce procédé impose également l'utilisation de matériaux conducteurs, afin de garantir une réaction de la poudre à la projection d'électrons.

Par rapport au frittage sélectif par laser, on note un avantage particulier en faveur de ce procédé : une vitesse de fabrication supérieure

(possibilité de chauffer simultanément plusieurs zones).

En revanche, la précision est plus faible qu'avec une chauffe par laser, et les dimensions des pièces sont inférieures.

Comme pour le SLS, la matière non fondue peut être réutilisée par la suite.

#### *Précision :*

Inférieure aux technologies laser. Jusqu'à 0,14 mm.

#### *Matériaux :*

Des matériaux conducteurs stockés sous forme de poudre, principalement des alliages de titane ou de chrome-cobalt. Il est impossible d'imprimer des pièces en céramique ou en plastique.

#### *Vitesse :*

De 1 L/h à 4 L/h

#### *Dimensions :*

Un volume maximal représenté par un cylindre de 350 mm de diamètre par 380 mm de hauteur.

#### *Coût :* NC

#### *Exemples :*

- Arcam Q20,
- Arcam Q10,
- $\bullet$  ...etc.

# <span id="page-39-0"></span>**7.5 LOM « Laminated Object Manufacturing » ou SDL « Selective Deposition Lamination »**

#### *Principe :*

En français, fabrication d'objets par laminage, cette technologie de fabrication repose sur la découpe et la superposition de fines strates de matériaux, assemblées par encollage. Un papier thermocollant est découpé (par laser ou à l'aide d'une lame), suivant la géométrie de l'objet à imprimer. Le plateau support descend alors, et une nouvelle feuille adhésive est déroulée, découpée, puis collée à la précédente. Le procédé se répète couche par couche jusqu'à l'obtention d'une pièce complète.

#### *Particularités :*

La récupération de l'objet à retirer de la ramette de papier est une opération très délicate qui peut endommager le prototype imprimé.

Cette technologie n'est absolument pas destinée à la production, mais s'avère adaptée au prototypage du fait de la vitesse de fabrication et de son faible coût en matière première. Un inconvénient majeur, en plus de la fragilité des prototypes obtenus, est la grande quantité de déchets générés par une telle impression. La matière non utilisée lors d'une impression 3D (négatif des découpes) ne peut pas être à nouveau exploitée ultérieurement.

Ce procédé permet en outre de produire des pièces en couleur (brevet déposé par MCor).

#### *Précision :*

La précision de l'objet obtenu par laminage dépend de l'épaisseur des couches et du matériau utilisé. De l'ordre de 0,012 mm en XY, et 0,1 mm en Z.

#### *Matériaux :*

Le papier est le plus courant, mais il est possible d'utiliser différents plastiques, voire des feuilles métalliques (plus difficiles à découper).

#### *Vitesse :*

De l'ordre de 30 mm/h

#### *Dimensions :*

De l'ordre de 250 mm x 170 mm x 150 mm

#### *Coût :* NC

#### *Exemples :*

- MCOR Iris
- MCOR Matrix
- $\bullet$  ..etc.

# <span id="page-40-0"></span>**7.6 BJ « Binder Jetting »**

#### *Principe :*

Le « binder jetting », ou impression 3D par projection de liant en français, s'apparente au frittage sélectif par laser dans le sens où il repose également sur l'utilisation d'une poudre que l'on agglomère localement. La différence majeure repose dans l'utilisation d'un liant liquide plutôt qu'un laser pour solidifier la matière première et ainsi constituer la pièce imprimée.

La poudre non agglomérée peut être récupérée puis réutilisée ultérieurement.

#### *Particularités :*

Tout comme pour le SLS, cette technologie ne nécessite pas de support, la pièce repose sur la poudre non agglomérée. Le liant peut également être coloré ce qui permet de réaliser des impressions multicolores à partir des fichiers 3D texturés.

Comme pour le SLA, cette technique piège la matière lors de l'impression d'objets hermétiquement clos.

Le post-traitement est impératif et nécessite de dépoussiérer l'objet par air comprimé dans une enceinte close, car les grains de matière peuvent être dangereux s'ils sont inspirés. La résistance mécanique des pièces produites est assez faible, l'objet est résistant et cassant à la manière d'une porcelaine. La pièce peut être renforcée avec du cyanoacrylate (Super Glue).

#### *Précision :*

Généralement comprise entre 0,01 mm et 0,3 mm.

#### *Matériaux :*

Une multitude de matériaux sous forme de poudre peuvent être utilisés comme des métaux, du sable fin ou encore de la céramique.

#### *Vitesse :* NC

#### *Dimensions :*

À partir de 150 mm x 150 mm x 200mm, jusqu'à 4000 mm x 2000 mm x 1000mm.

#### *Coût :*

Pour le coût de ce type d'impression, il faut tenir compte du prix de la machine, de la gestion de la poudre, des liants et du post-traitement. Le prix des machines s'élève de 20 000 € pour un faible volume d'impression (15x15x20cm) à plusieurs centaines de milliers d'euros pour des imprimantes grand format.

#### *Exemples :*

- 3D Systems ProJet 860 Pro,
- Stratasys Objet500 Connex,
- ..etc.

## <span id="page-40-1"></span>**7.7 MJ « Material Jetting »**

#### *Principe :*

Également appelée imprimante multijet ou modelage par jets multiples (MJM). Comme le SLA, ce procédé repose sur la solidification instantanée de photopolymères à l'aide d'une lumière UV. Mais ici, la matière est utilisée sous la forme de gouttelettes, projetées couche par couche dans la forme attendue et durcies au contact de la lumière. Là encore, une étape de nettoyage est nécessaire afin de retirer le surplus de matériau.

#### *Particularités :*

Comme pour le SLA, l'objet imprimé est sensible à la lumière ou à la chaleur. L'intérêt de cette technologie repose principalement sur la possibilité de mélanger un très grand nombre de

coloris et plusieurs matériaux différents au sein d'un même modèle, et d'obtenir ainsi des pièces à aspects, propriétés physiques et propriétés mécaniques variées.

Ce procédé est adapté à la production de pièces complexes à haute résolution et haut niveau de détails. Cependant, la résistance des pièces est inférieure à ce qu'on peut obtenir par SLS ou FDM. Ce type d'impression est usuellement exploité pour la production de prototypes ou de petites séries.

#### *Précision :*

Entre 0,025 mm et 0,1 mm en XY. De l'ordre de 0,03 mm en Z, jusqu'à 0,016 mm pour les imprimantes les plus coûteuses.

## *Matériaux :*

Diverses résines polymères, principalement de type ABS ou SEBS. Les plastiques disponibles peuvent avoir des propriétés physiques variées (plastiques transparents, plastiques flexibles type caoutchouc).

#### *Vitesse :*

Jusqu'à 20 mm/h (3D Systems ProJet 260C)

#### *Dimensions :*

Jusqu'à 1700 mm x 900 mm x 1650 mm

## *Coût : NC.*

Exemples :

- 3D Systems Projet 3510SD
- 3D Systems Projet 5600
- $\bullet$  ..Etc.

# <span id="page-42-0"></span>**8. BIBLIOGRAPHIE**

**De Luca L**., Relevé et multi-représentations du patrimoine architectural. Définition d'une approche hybride pour la reconstruction 3D d'édifices. Sciences de l'Homme et Société. Arts et Métiers ParisTech, 2006.

**Héno R., Chandelier L**., Numérisation 3D de bâtiments : cas des édifices remarquables, ISTE Editions. ed., Collection SIG et intelligence territoriale. Ruas, Anne, London, 2014.

**Nicolas T., Gaugne R., Tavernier C., Gouranton V., Arnaldi B**, La tomographie, l'impression 3D et la réalité virtuelle au service de l'archéologie. Les Nouvelles de l'archéologie, Maison des Sciences de l'Homme, 2016, pp.16-22

**Boehler W.,** Comparison of 3D Laser Scanning and Other 3D Measurement Techniques. In: (eds.), Recording, Modeling and Visualization of Cultural Heritage (London 2006) 89–99.

<span id="page-43-0"></span>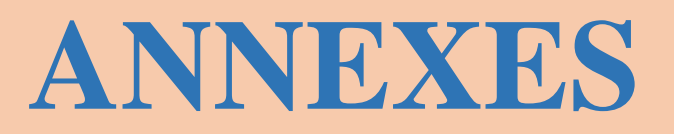

# <span id="page-44-0"></span>**9. FICHES LOGICIELS PHOTOGRAMMÉTRIE**

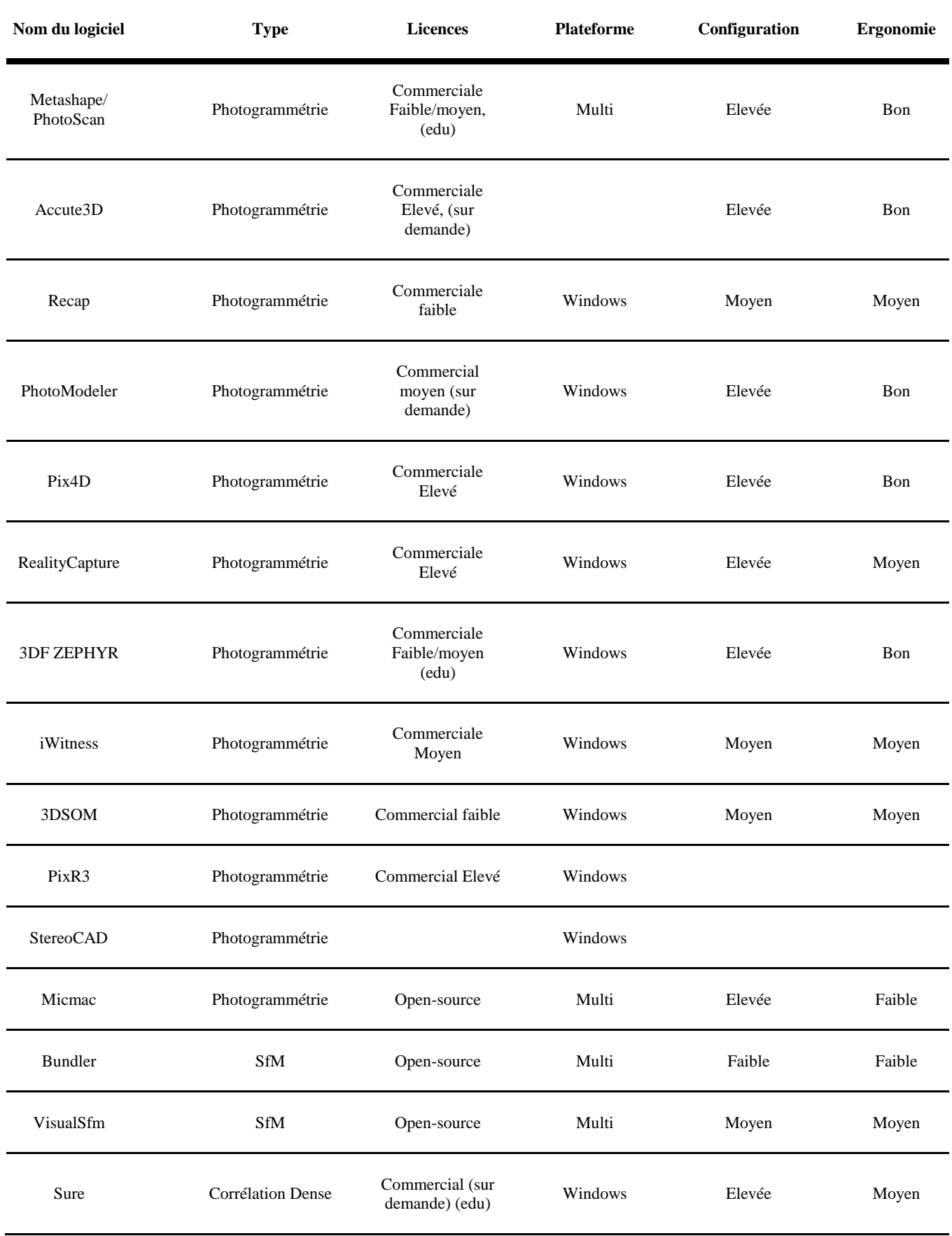

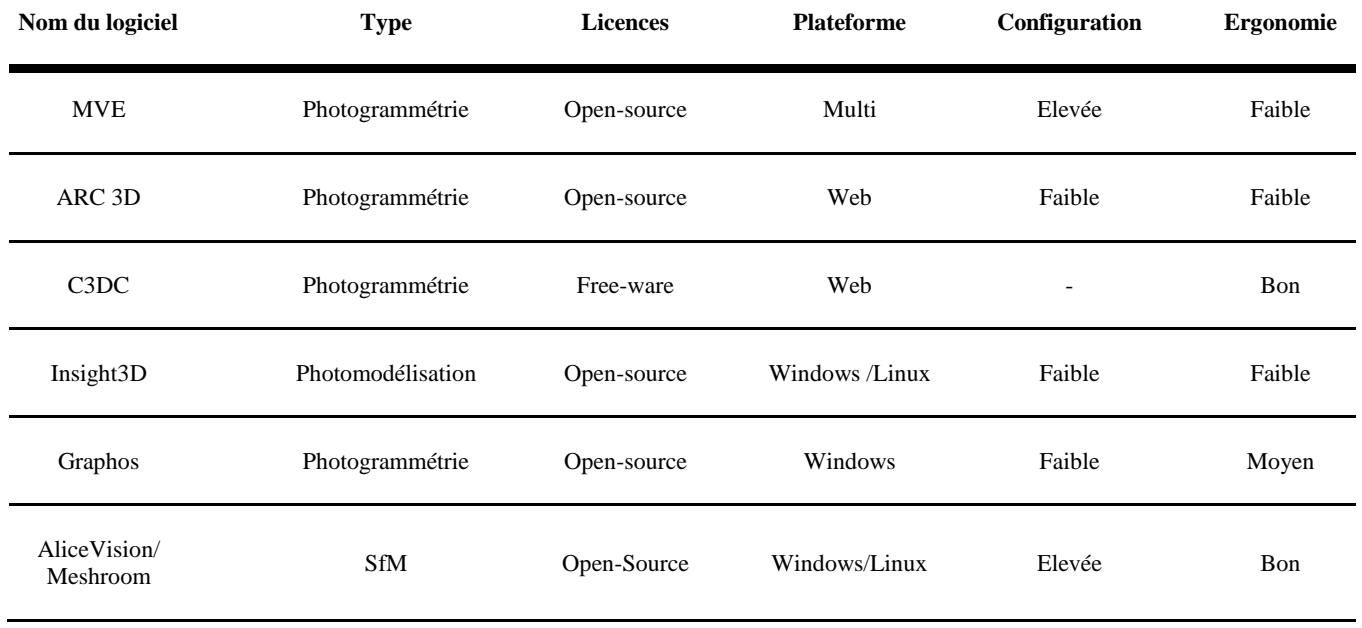

# **Configuration = type de machine recommandé pour une utilisation fluide du logiciel**

- **Faible** = type cloud, web service, etc.
- **Moyen** = machine courante fixe or portable
- **Elevée** = besoin particulier en CPU/RAM/GPU et/ou stockage

# **Ergonomie = Interface, facilité de prise en main et intuitivité**

- **Faible** = Ligne de commandes ou interface minimale
- **Moyen** = Facilité d'usage par la présence d'une interface
- **Bon** = Interface agréable et intuitive

# **Licence = type et catégorie de prix selon**

- **Faible** = moins de  $1000 \in$
- **Moyen** = 1000€ à 3000€
- **Elevé** = plus de 3000 $\epsilon$

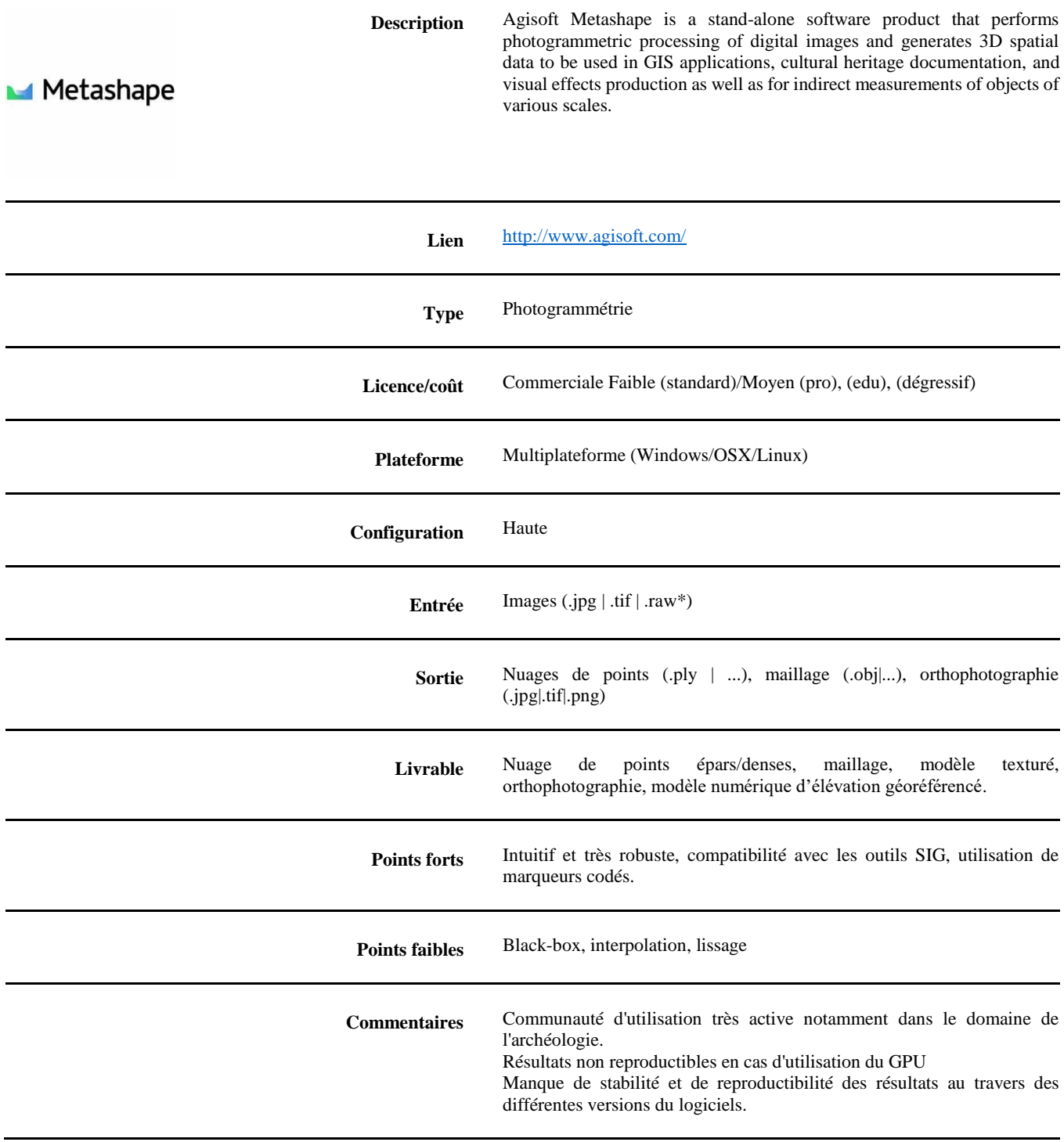

#### **RECAP PRO (AUTODESK)**

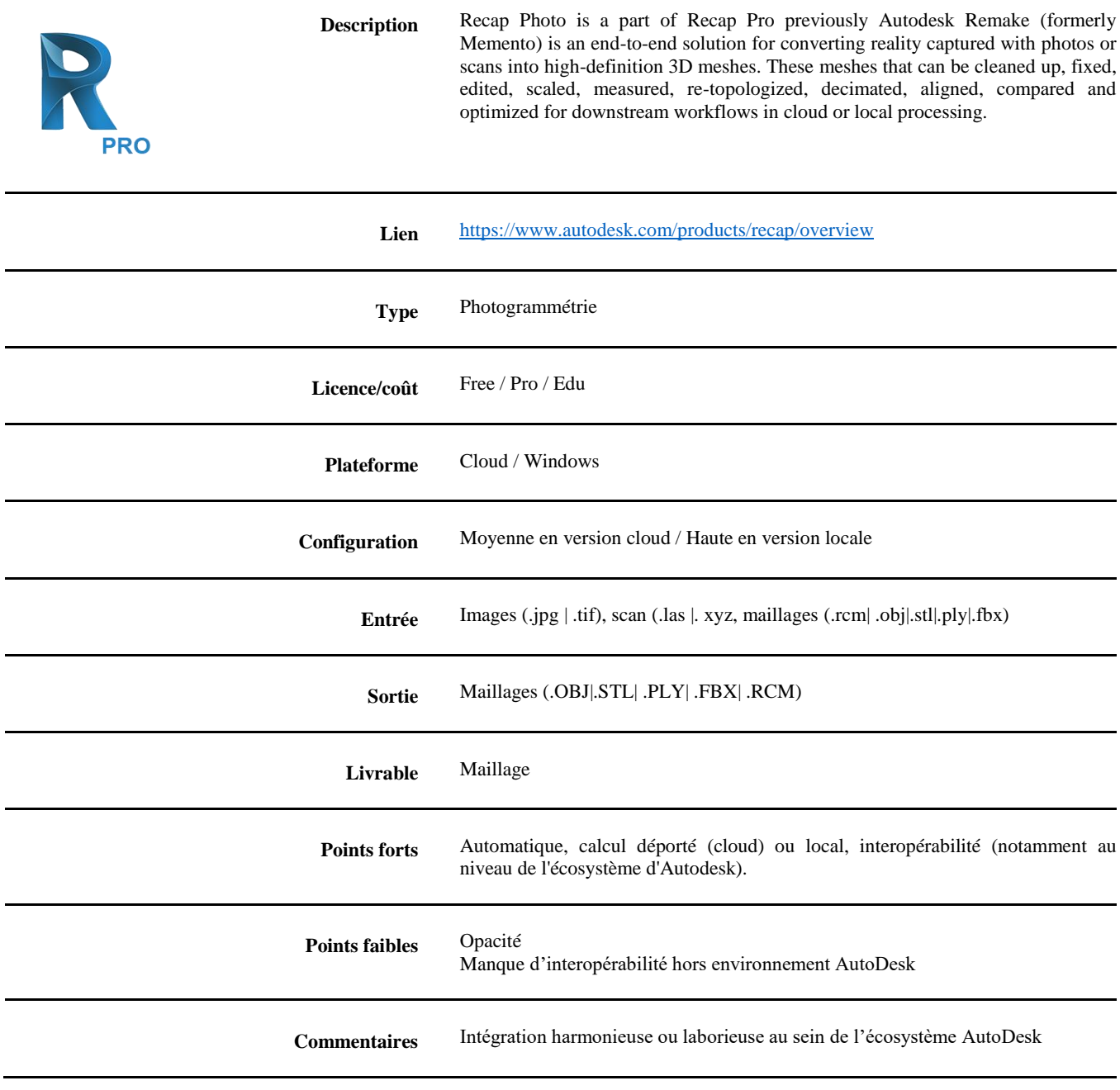

#### **PIX4D (PIX4D SA)**

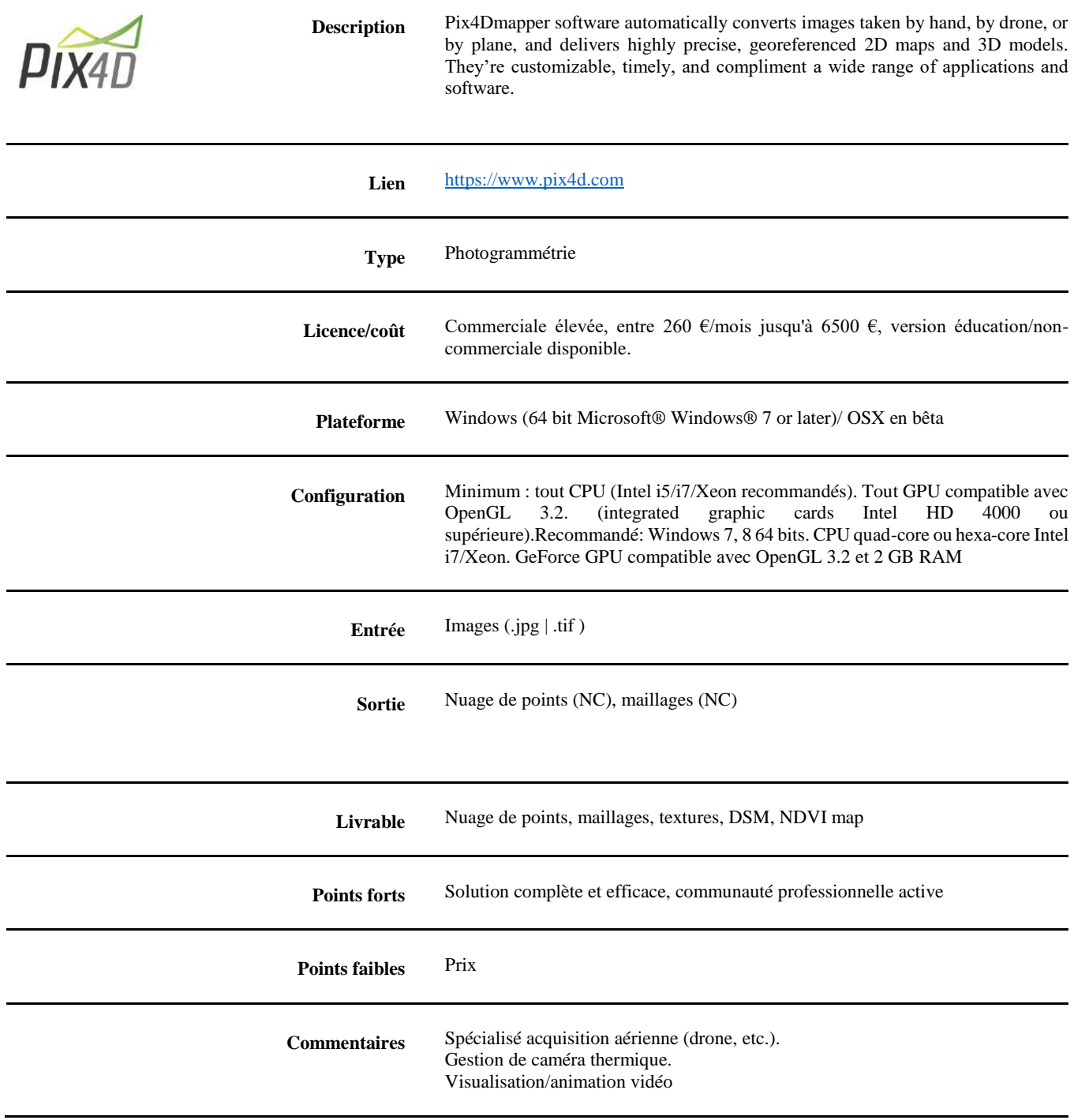

#### **REALITY CAPTURE (CAPTURING REALITY)**

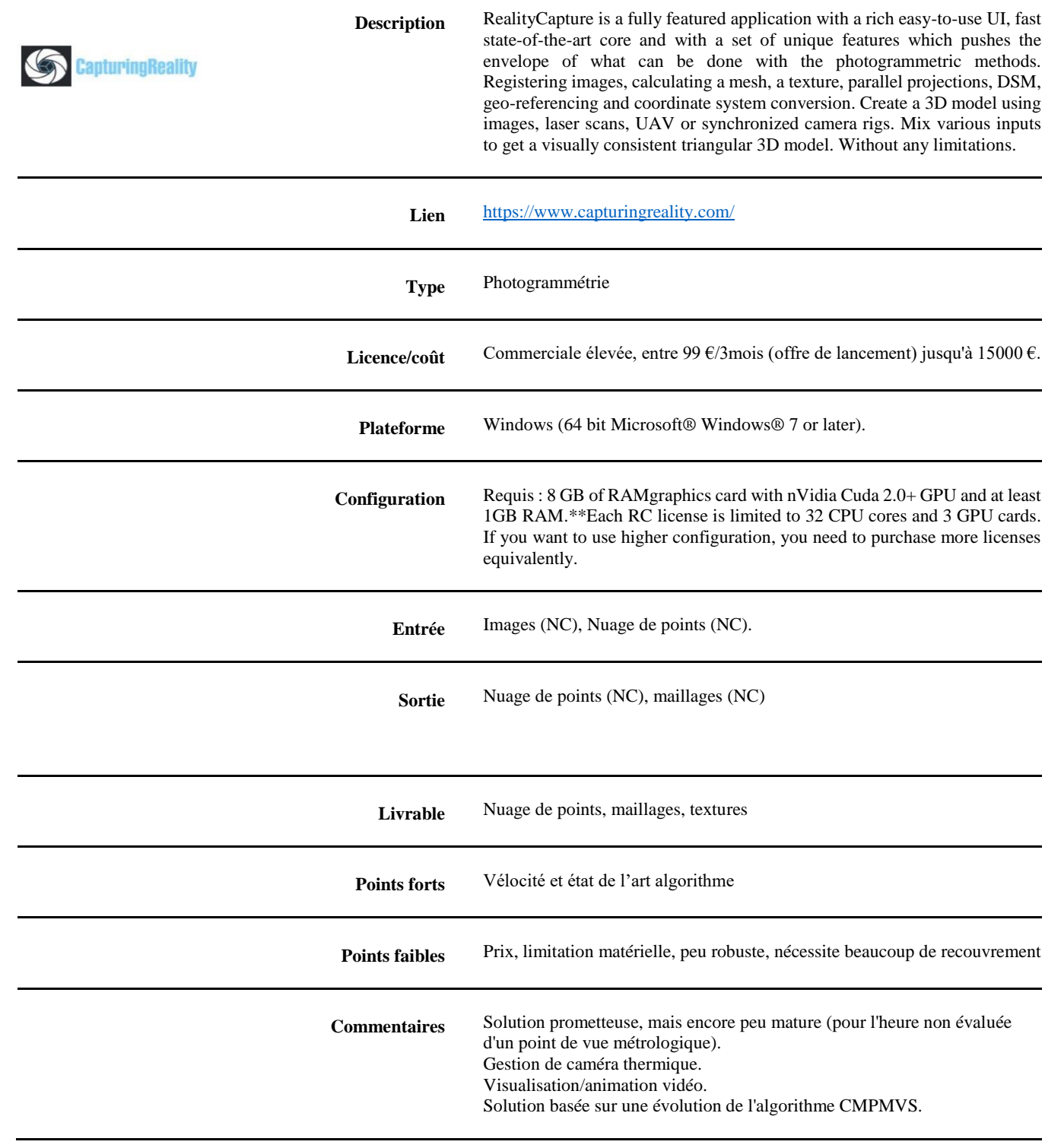

#### **MICMAC (IGN/MATIS)**

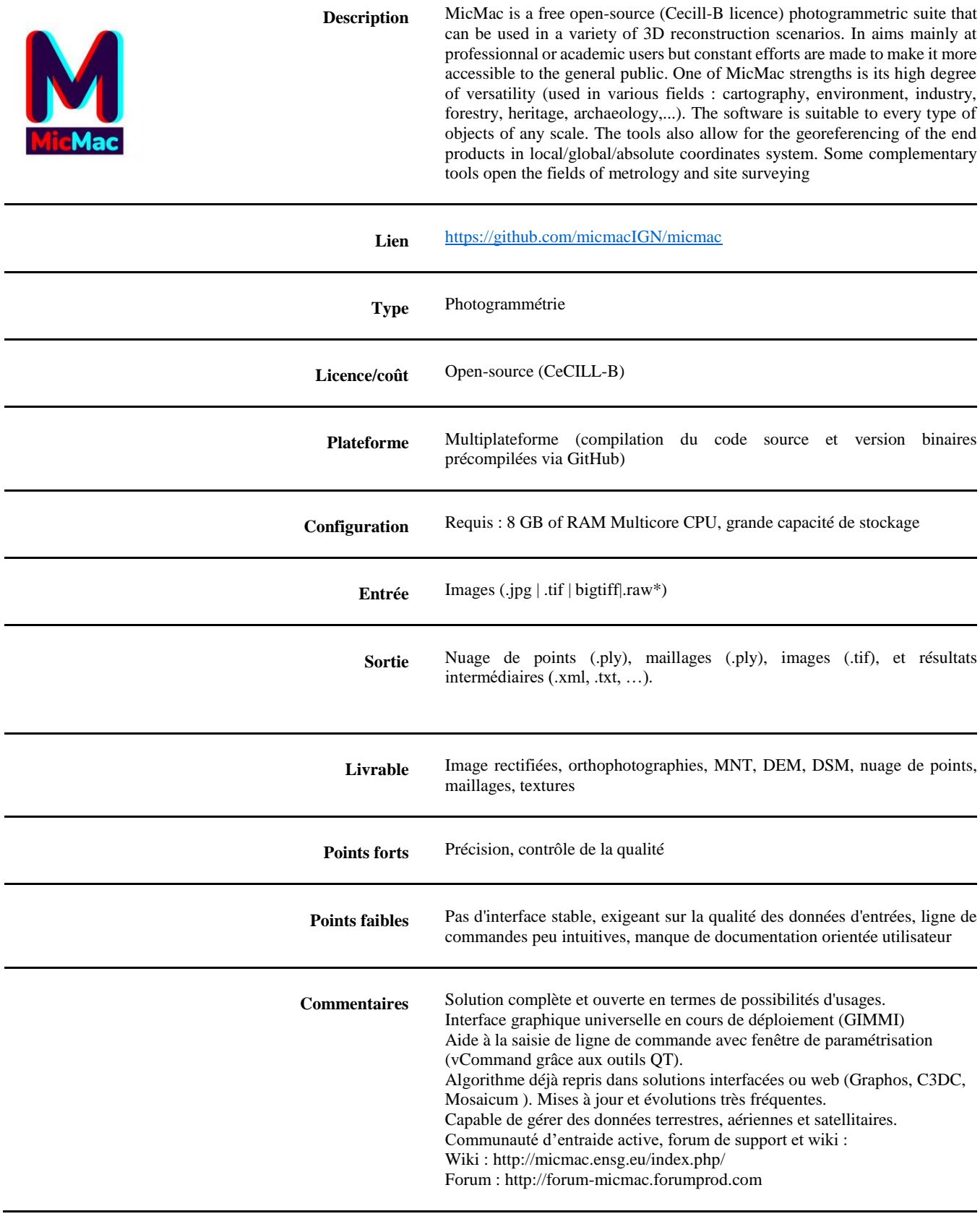

#### **VISUAL SFM (CHANGCHANG WU)**

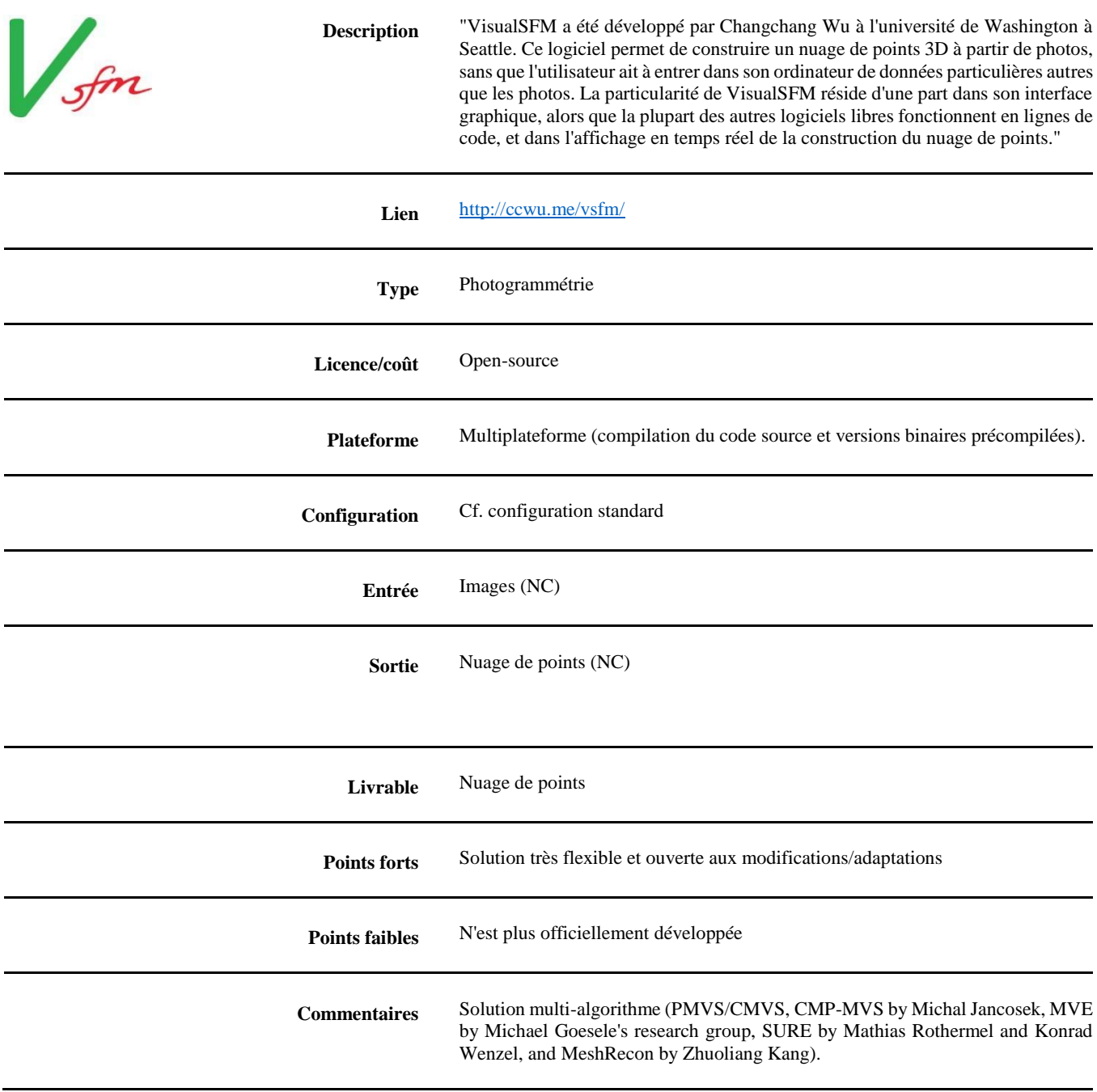

#### **GRAPHOS (UNIVERSITY OF SALAMANCA,UNIV OF CASTILLA LA MANCHA,UNIV. BOLOGNA)**

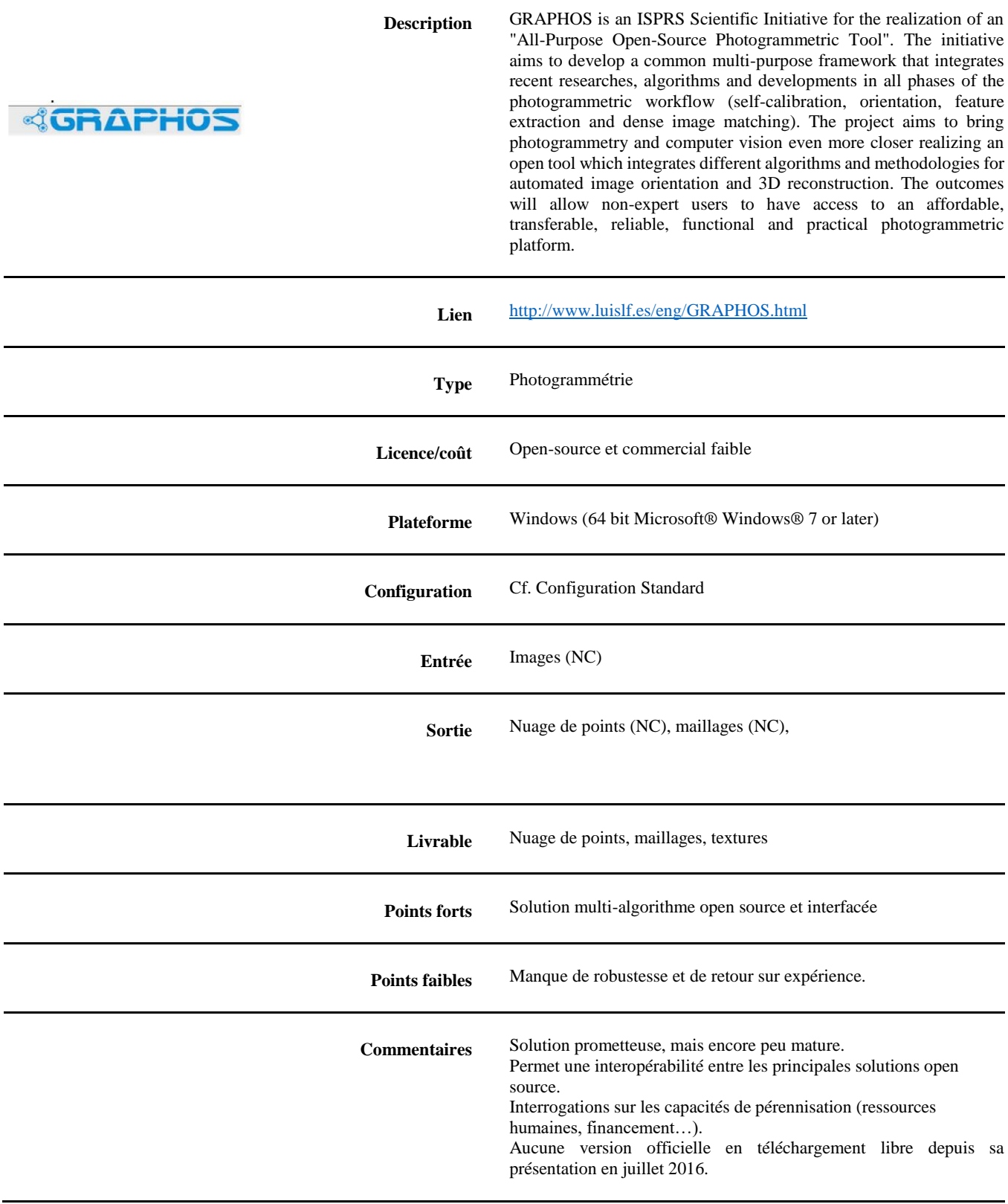

#### **OPENMGV (PIERRE MOULON, MIKROS IMAGE AND LIGM-IMAGINE LABORATORY)**

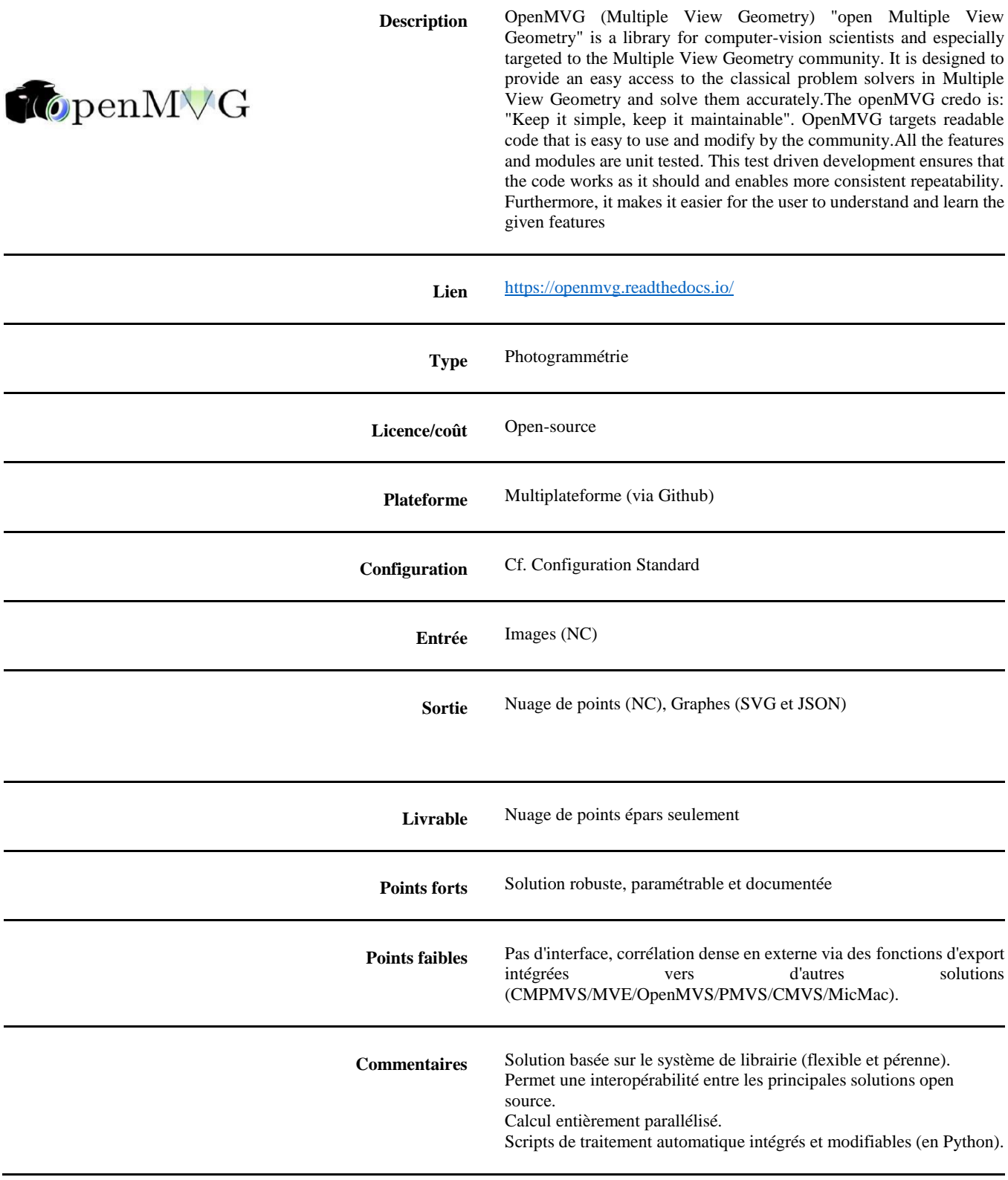

#### **COLMAP (JOHANNES L. SCHOENBERGER, COMPUTER VISION AND GEOMETRY GROUP AT ETH ZURICH)**

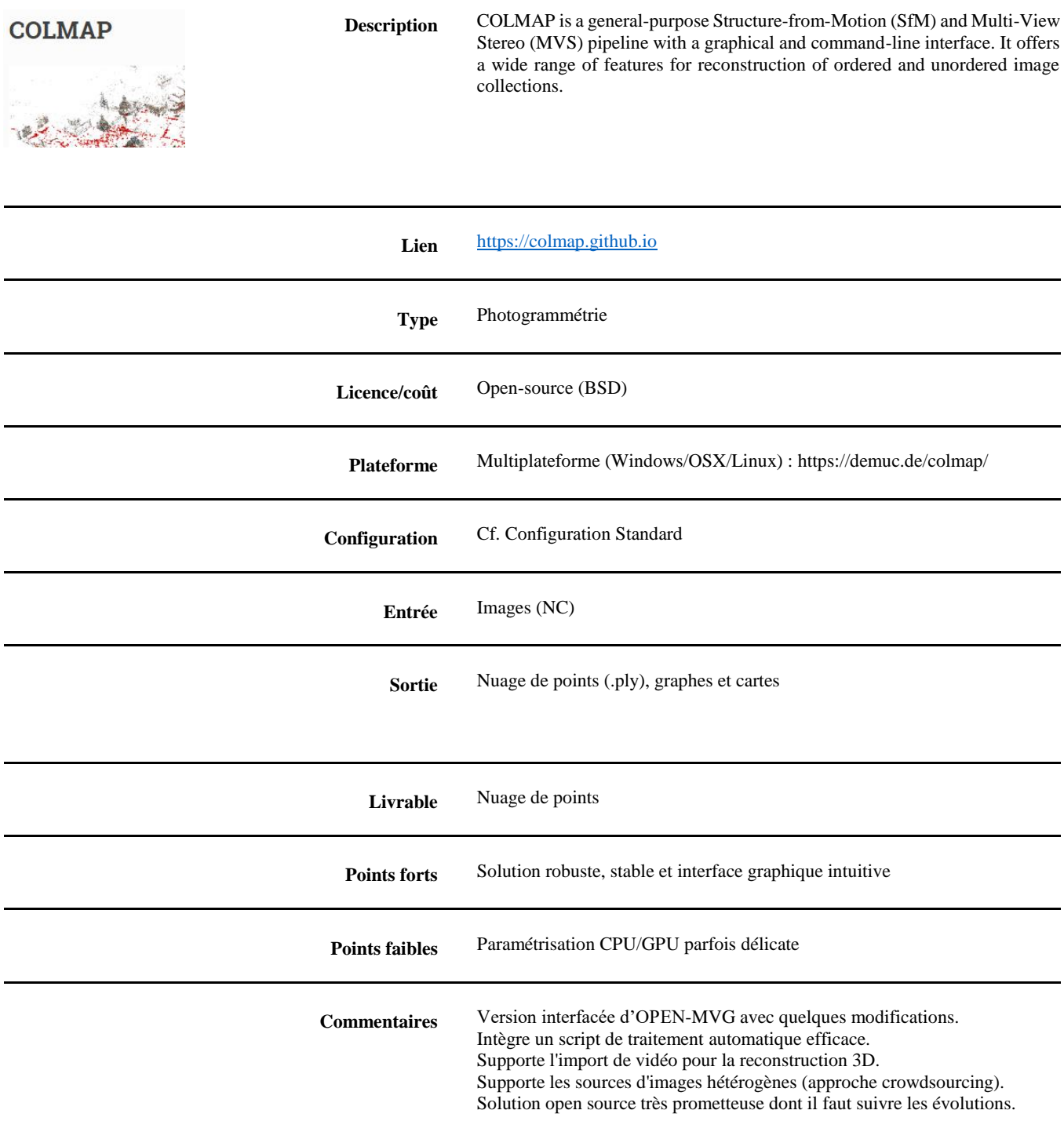

#### **ALICEVISION /MESHROOM**

**(czech technical university (ctu) in prague, czech republic institut national polytechnique de toulouse (toulouse inp), france mikros image, post-production company in paris, france simula research laboratory as in oslo, norway quine in oslo, Norway)**

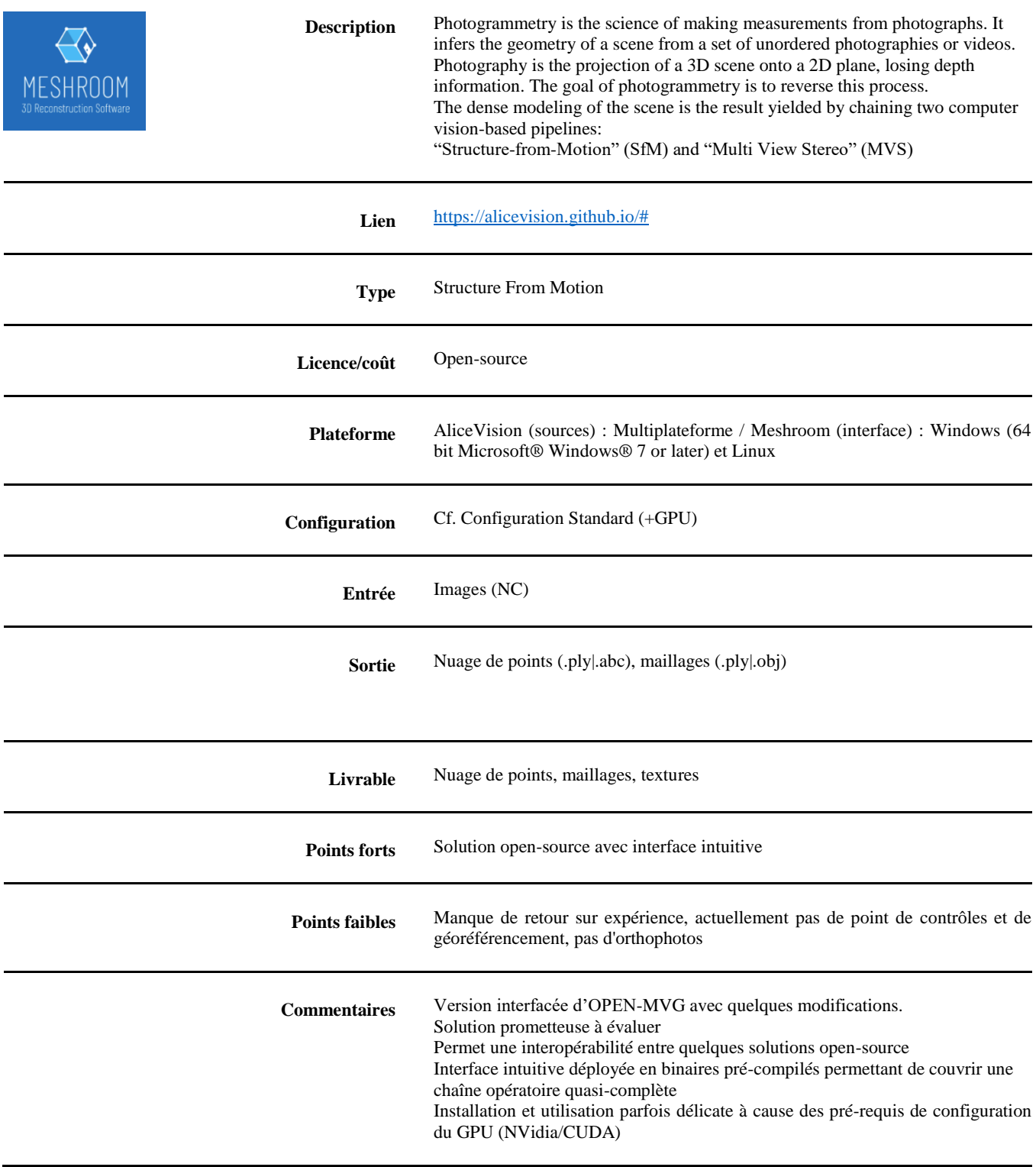

#### **3DF ZEPHYR (3D FLOW)**

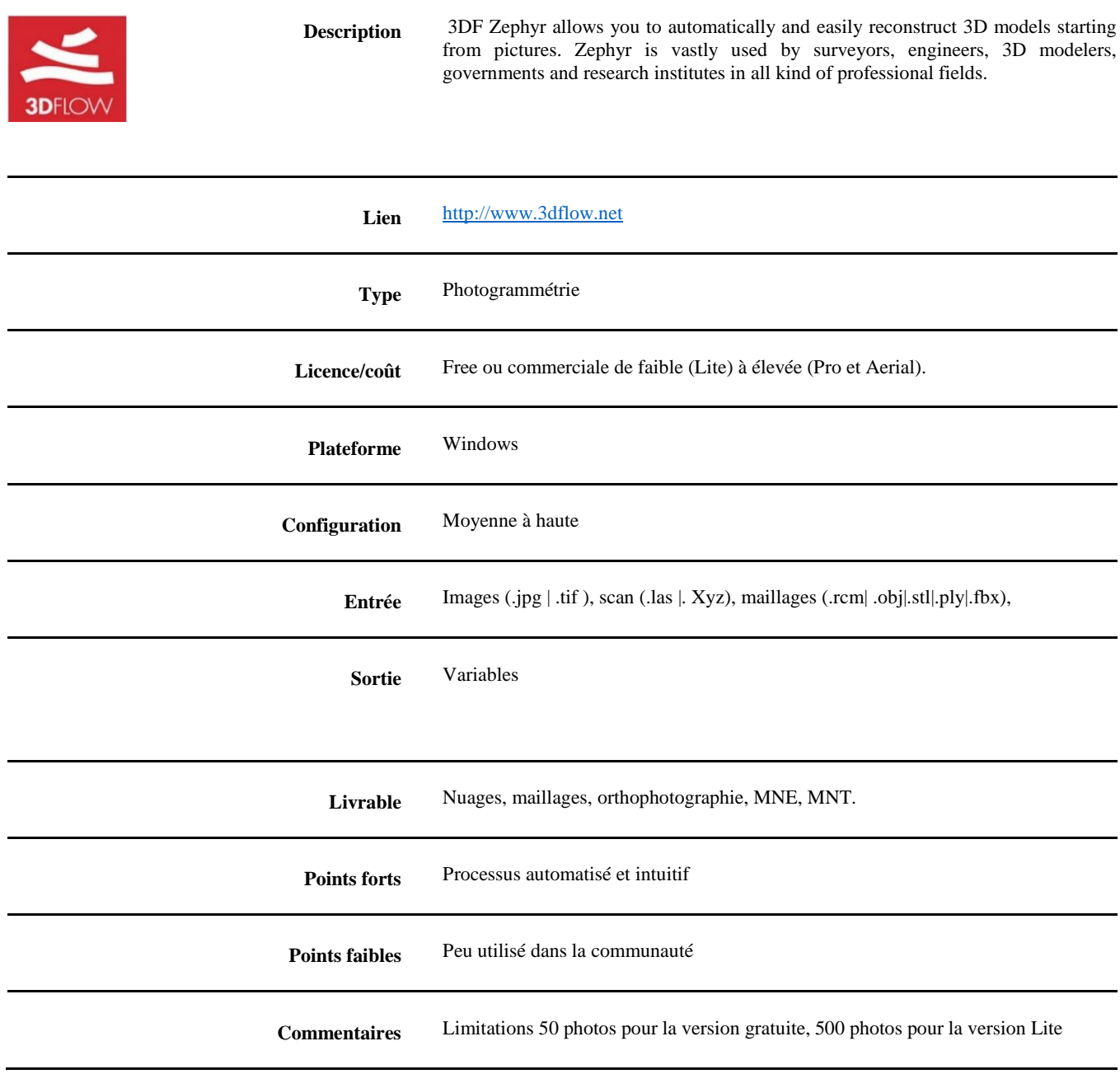

#### **REGARD3D (ROMAN HIESTAND)**

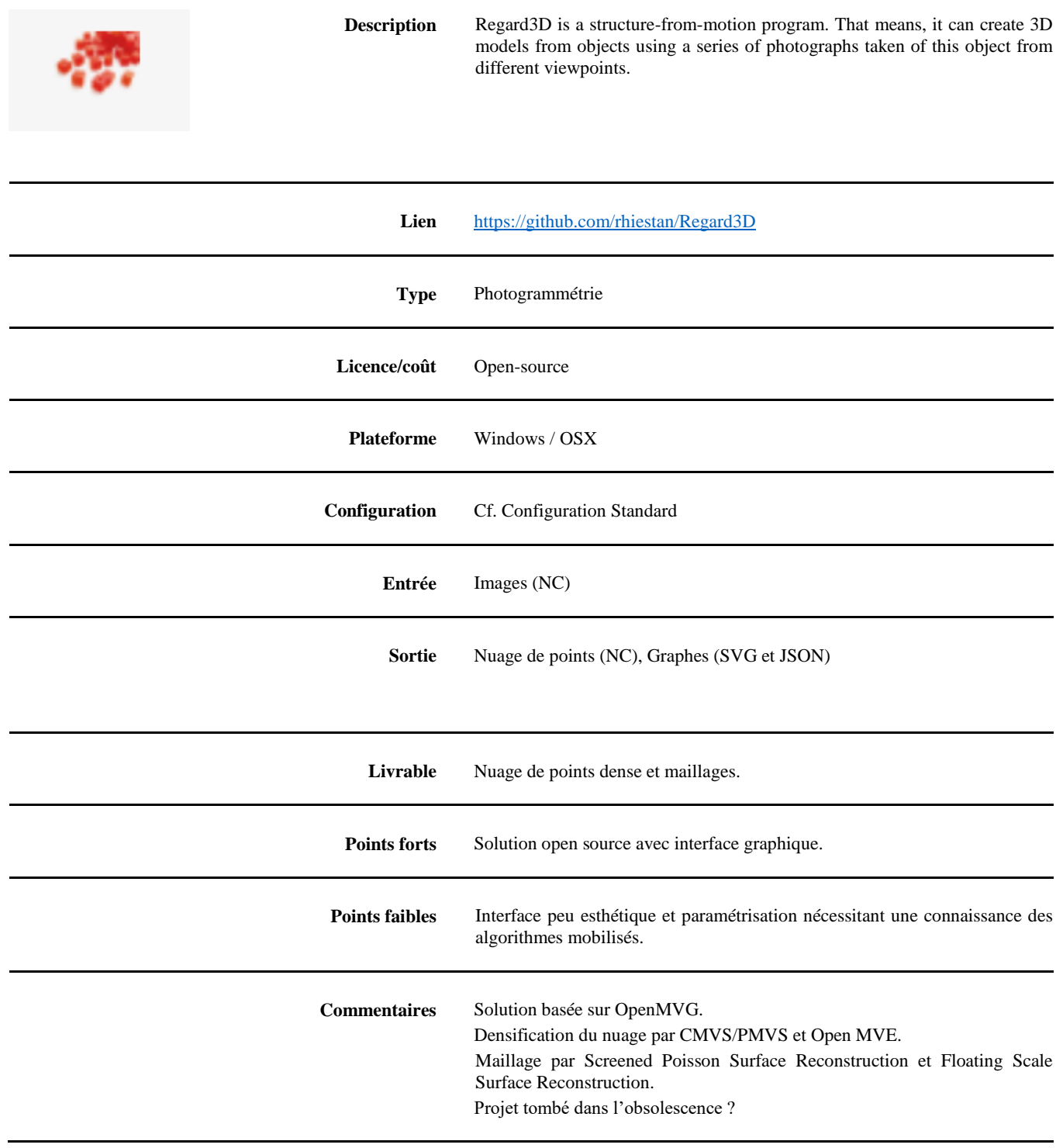

#### **CULTURE 3D CLOUD ( UMR MAP CNRS/MCC, INRIA, TELECOM SUD PARIS, TGIR HUMA-NUM)**

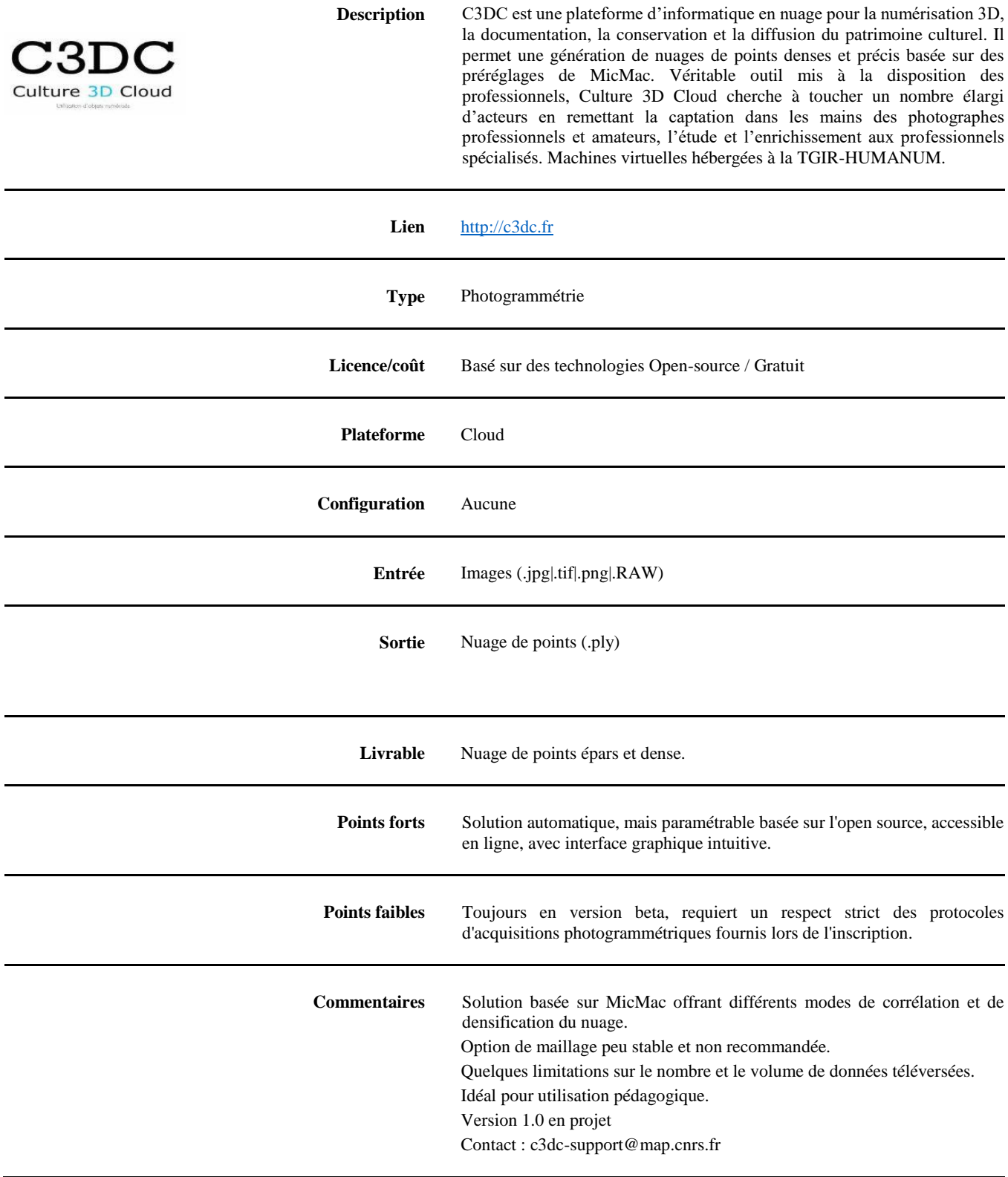

# <span id="page-59-0"></span>**10. FICHES LOGICIELS TRAITEMENTS 3D**

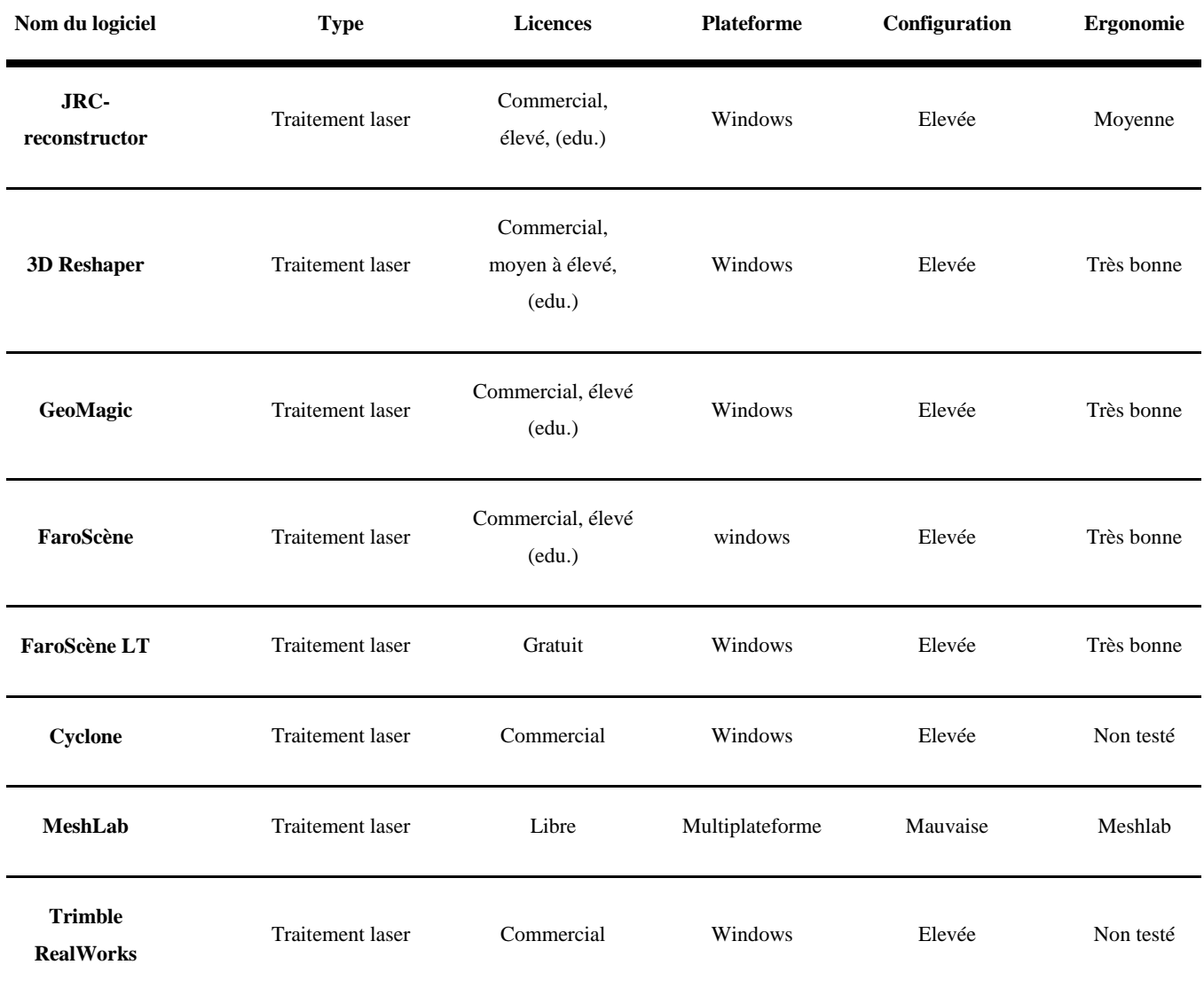

#### **RECONSTRUCTOR (GEXCEL)**

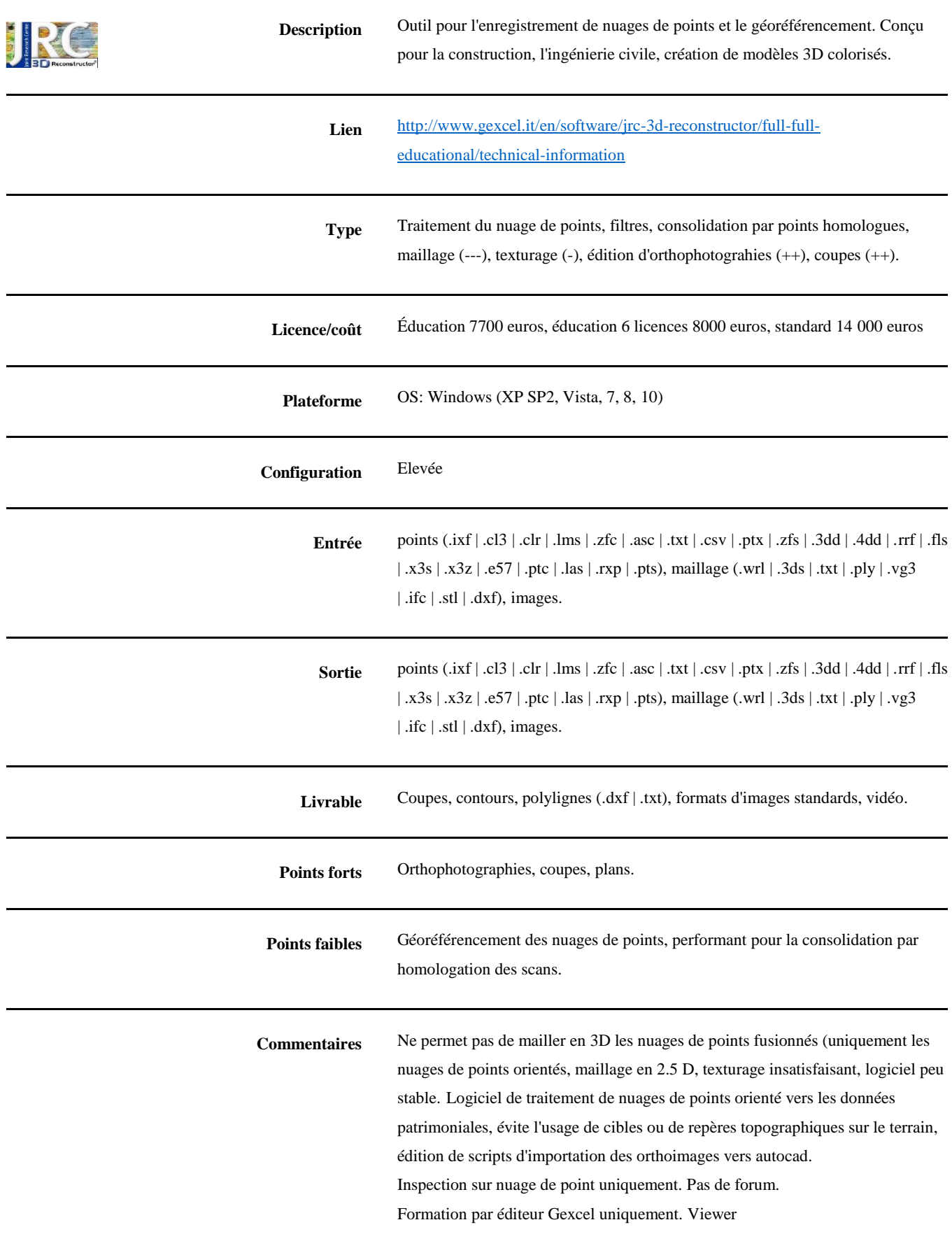

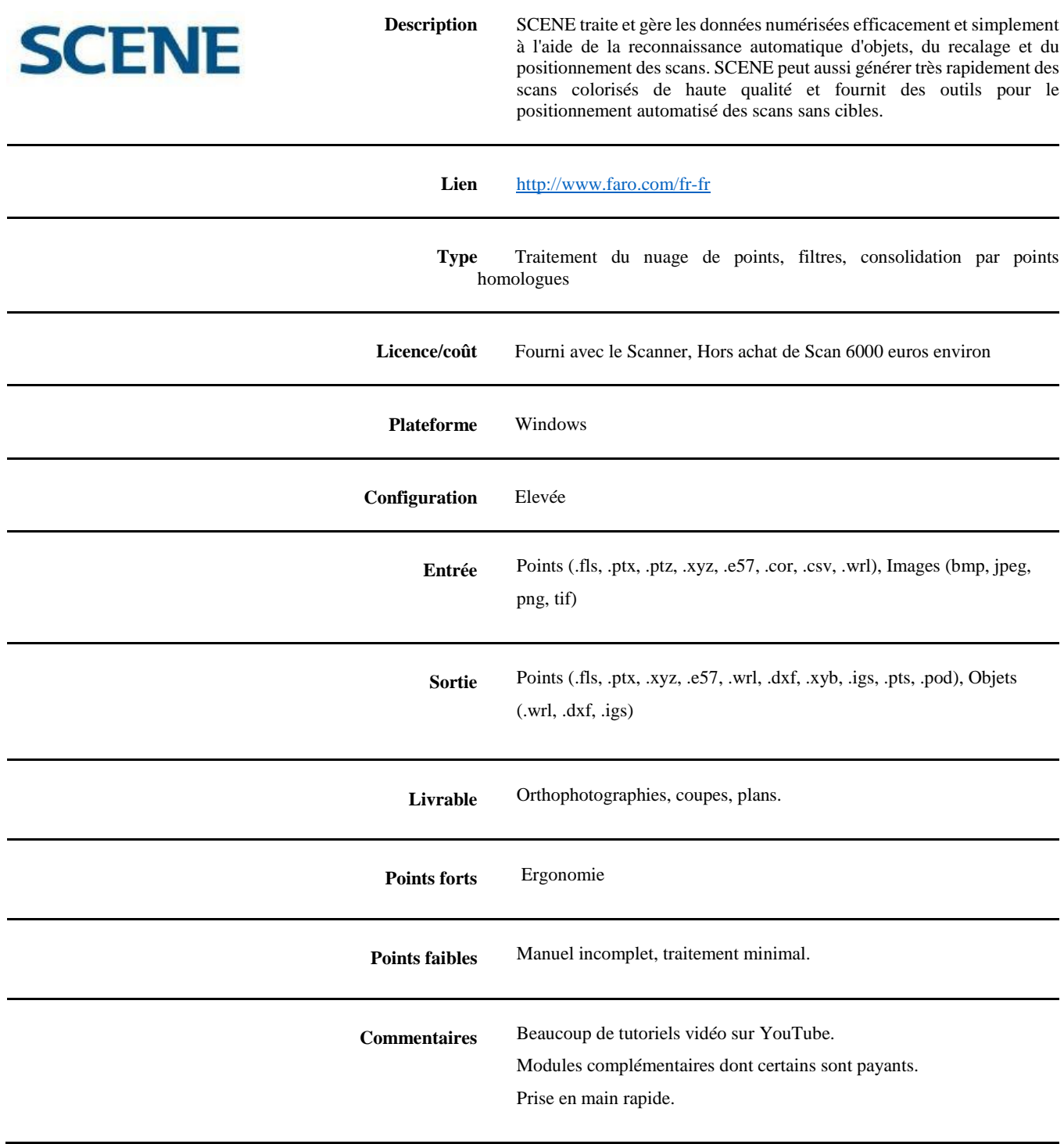

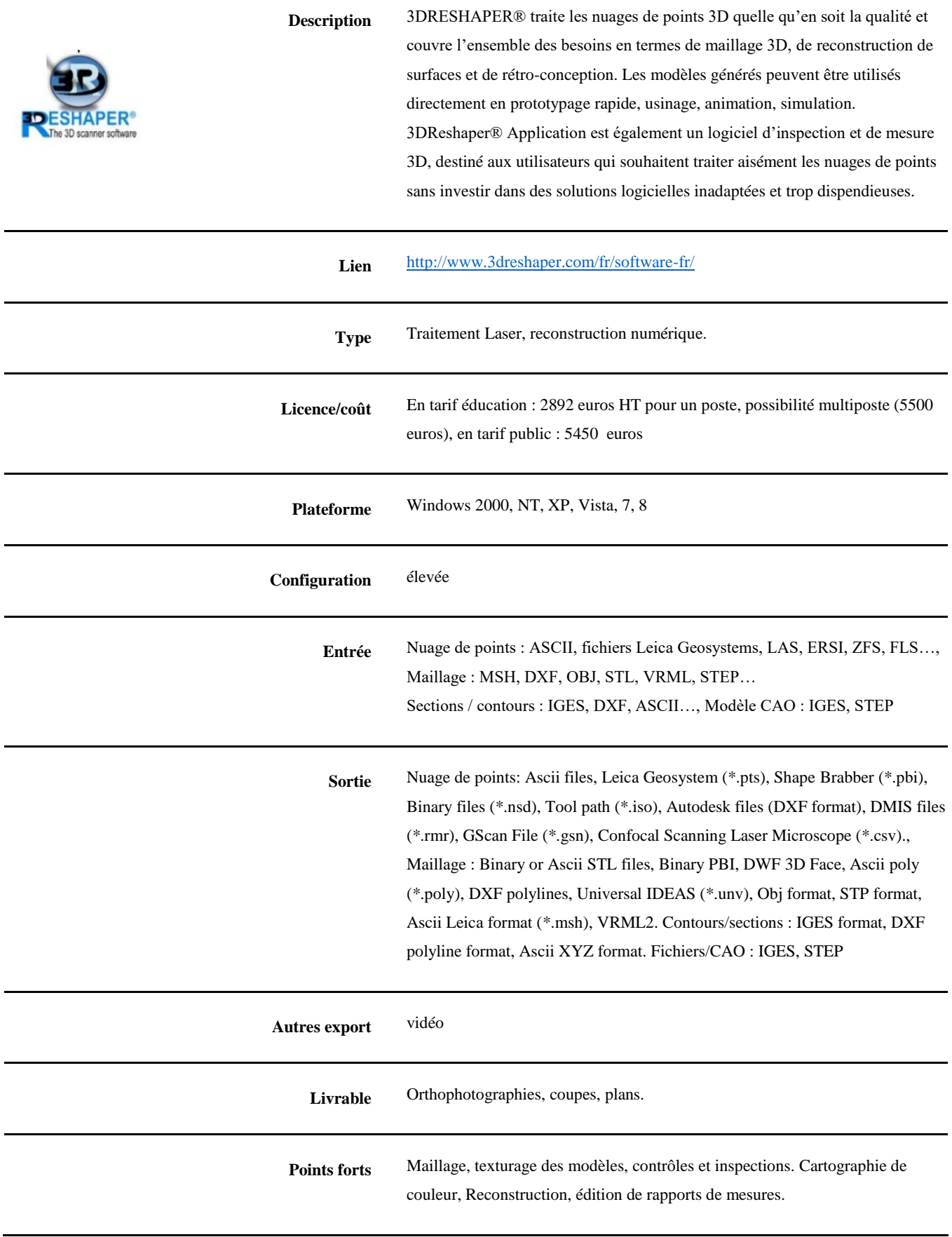

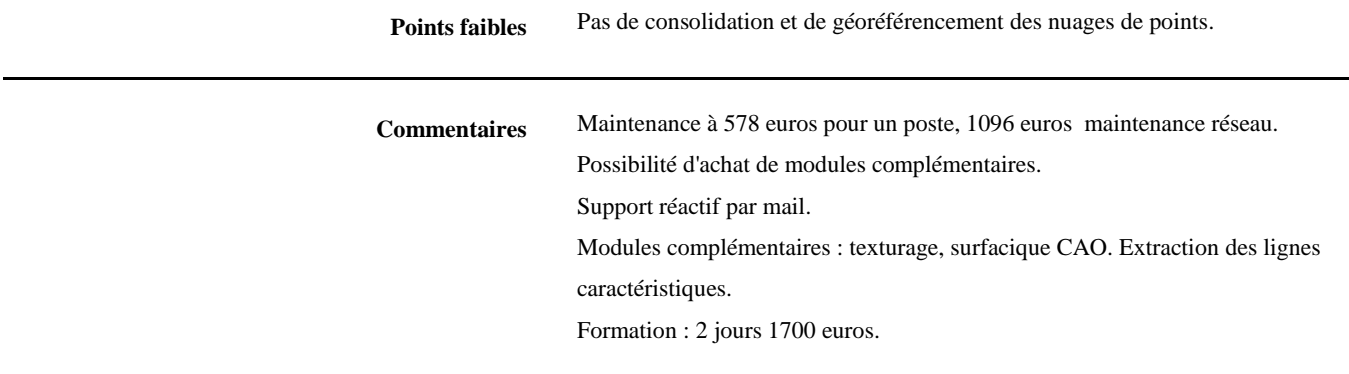

#### **GEOMAGIC**

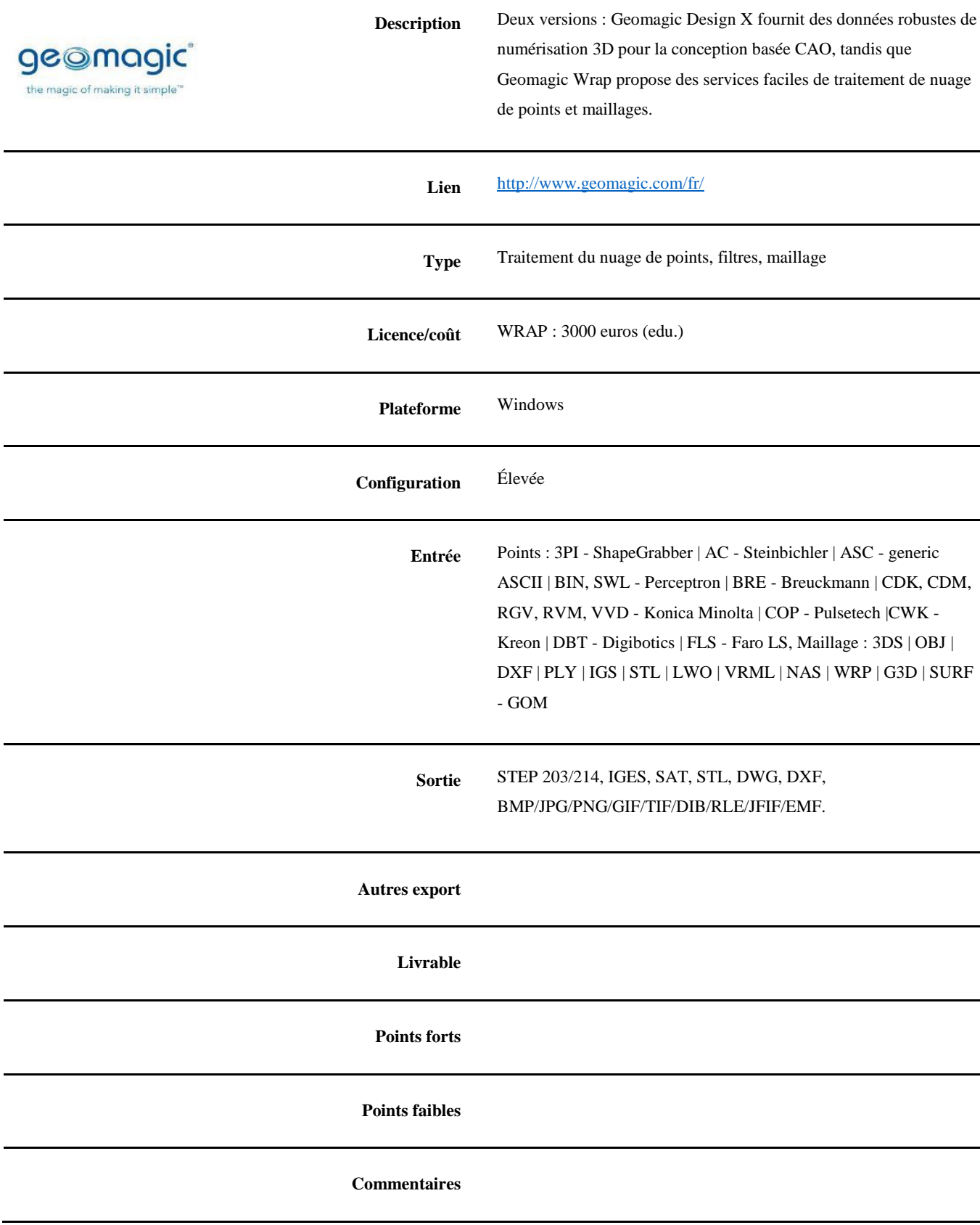

#### **CYCLONE (LEICA)**

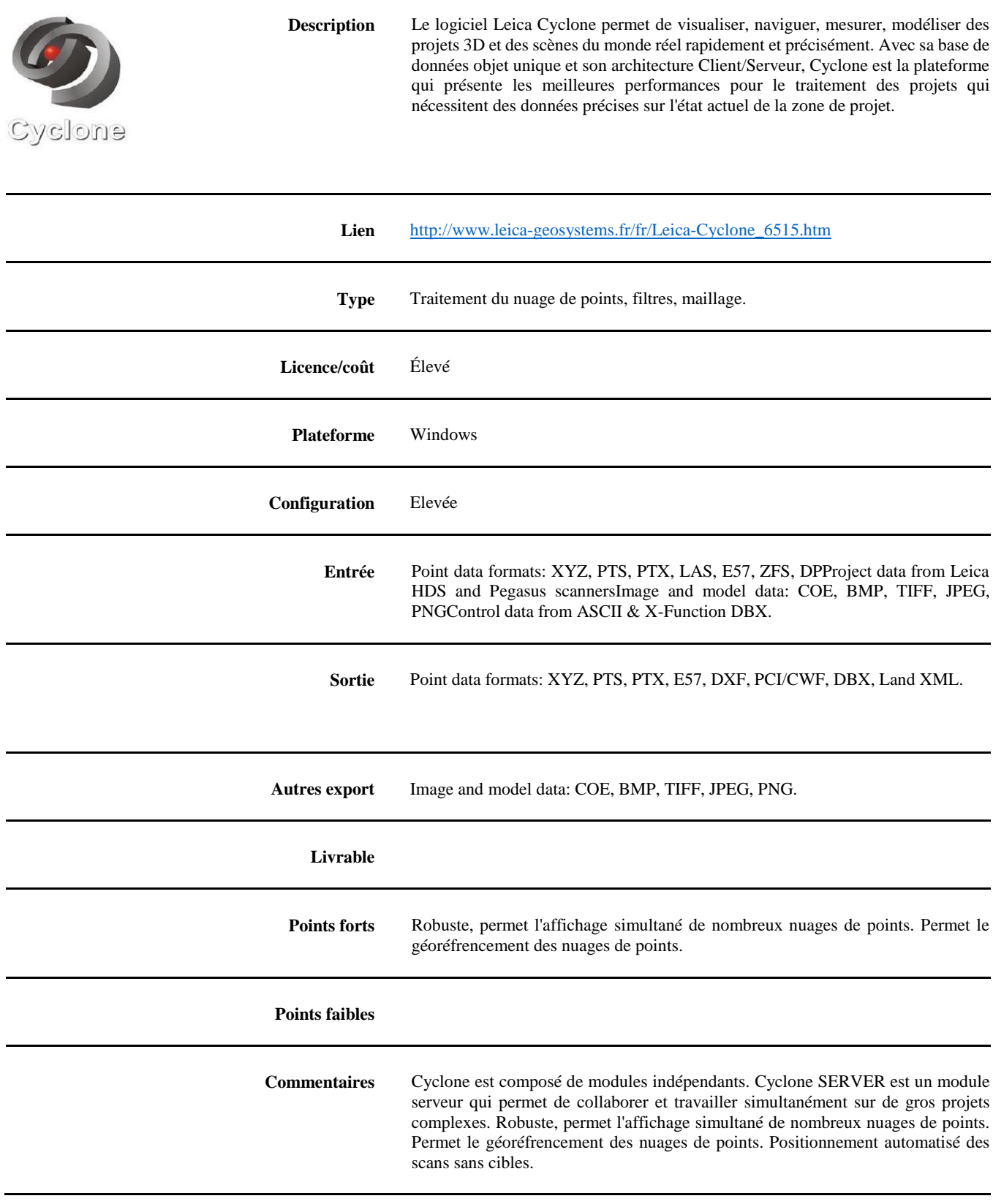

#### **CLOUD COMPARE (D. GIRARDEAU, EDF, R&D**

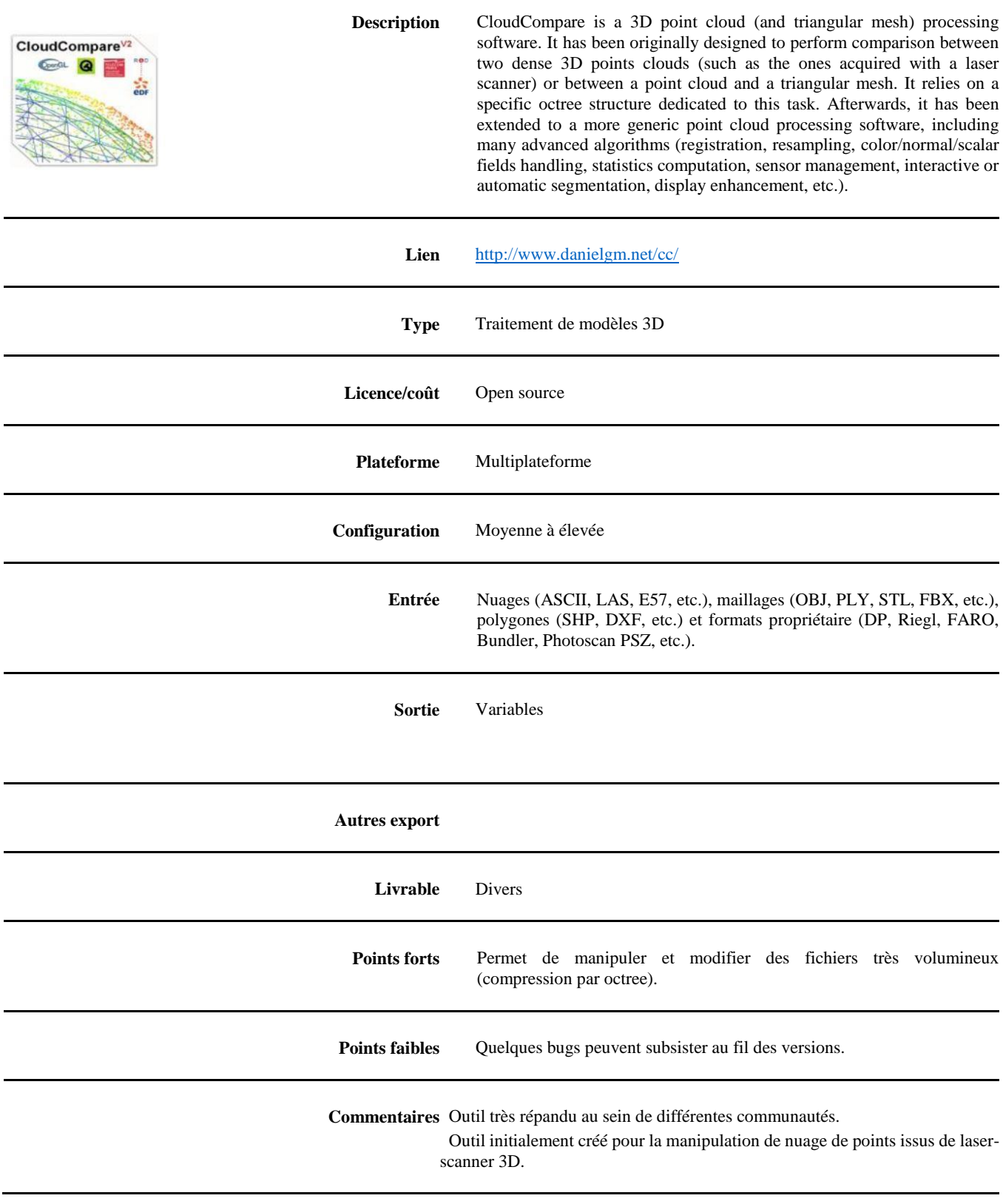

#### **MESHLAB (VISUAL COMPUTING LAB, ISTI-CNR)**

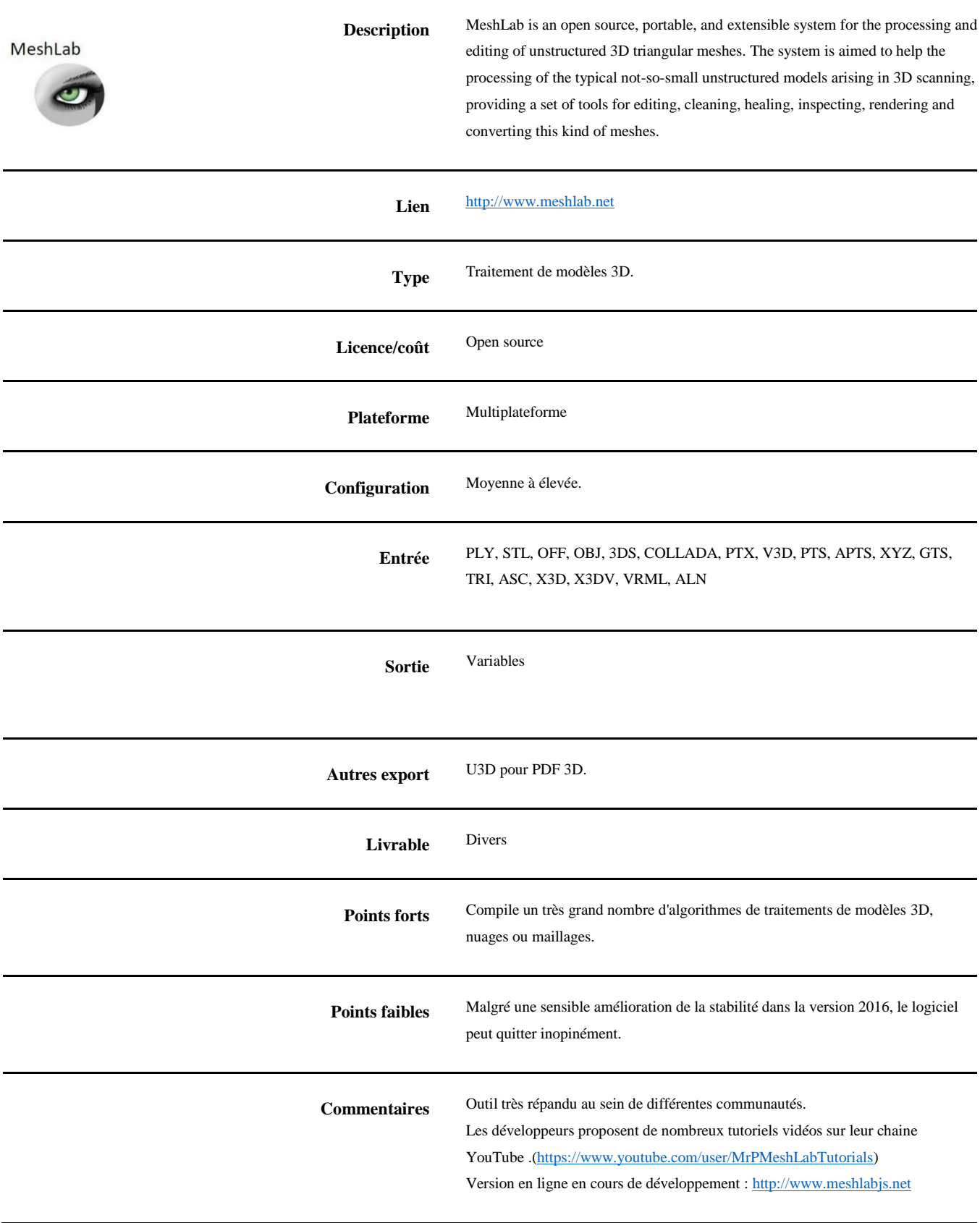

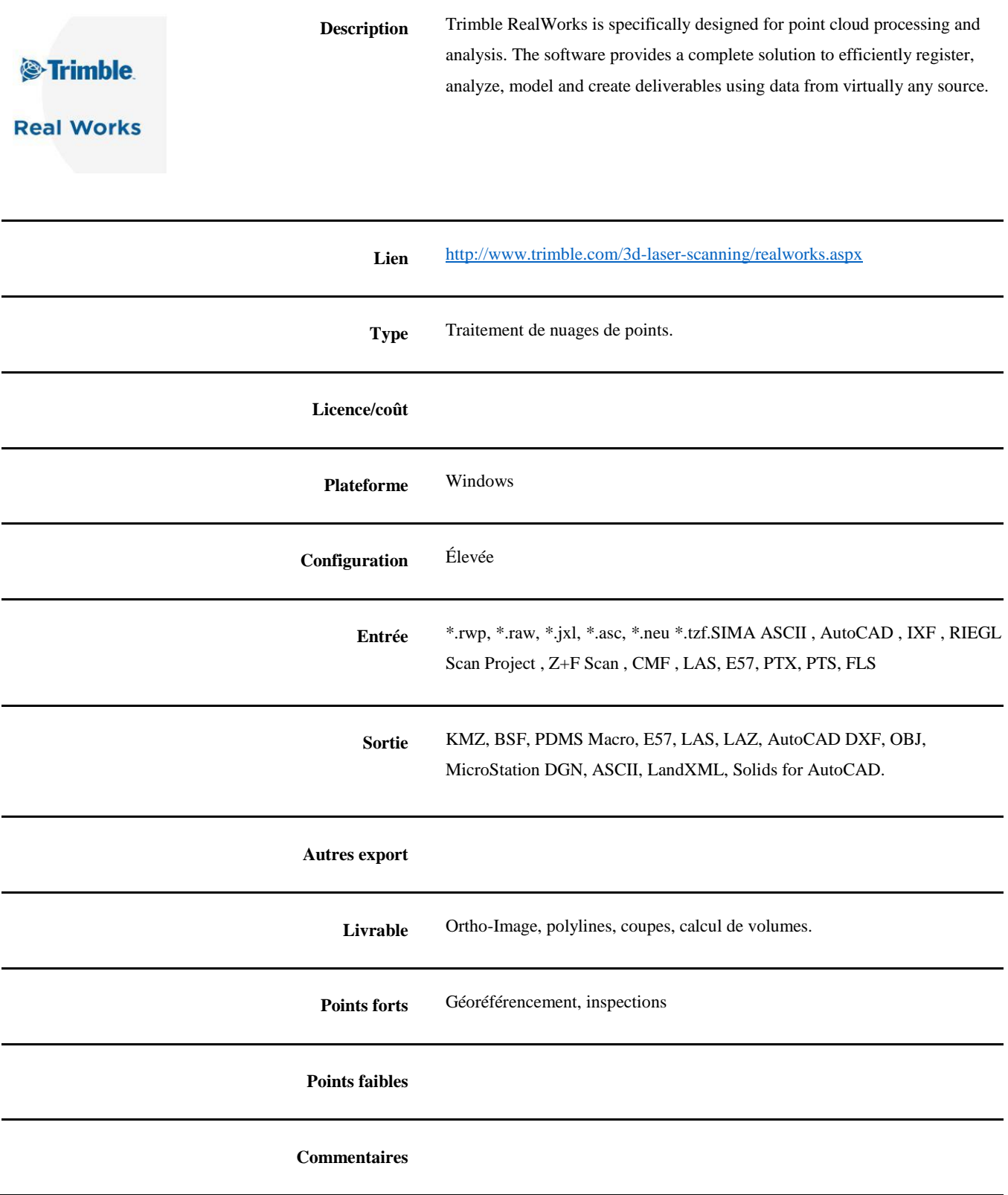

# <span id="page-69-0"></span>**11. GUIDE DE LA DGAC : LÉGISLATION DES AÉRONEFS CIRCULANT SANS PERSONNE A BORD : ACTIVITÉ PARTICULIÈRE**

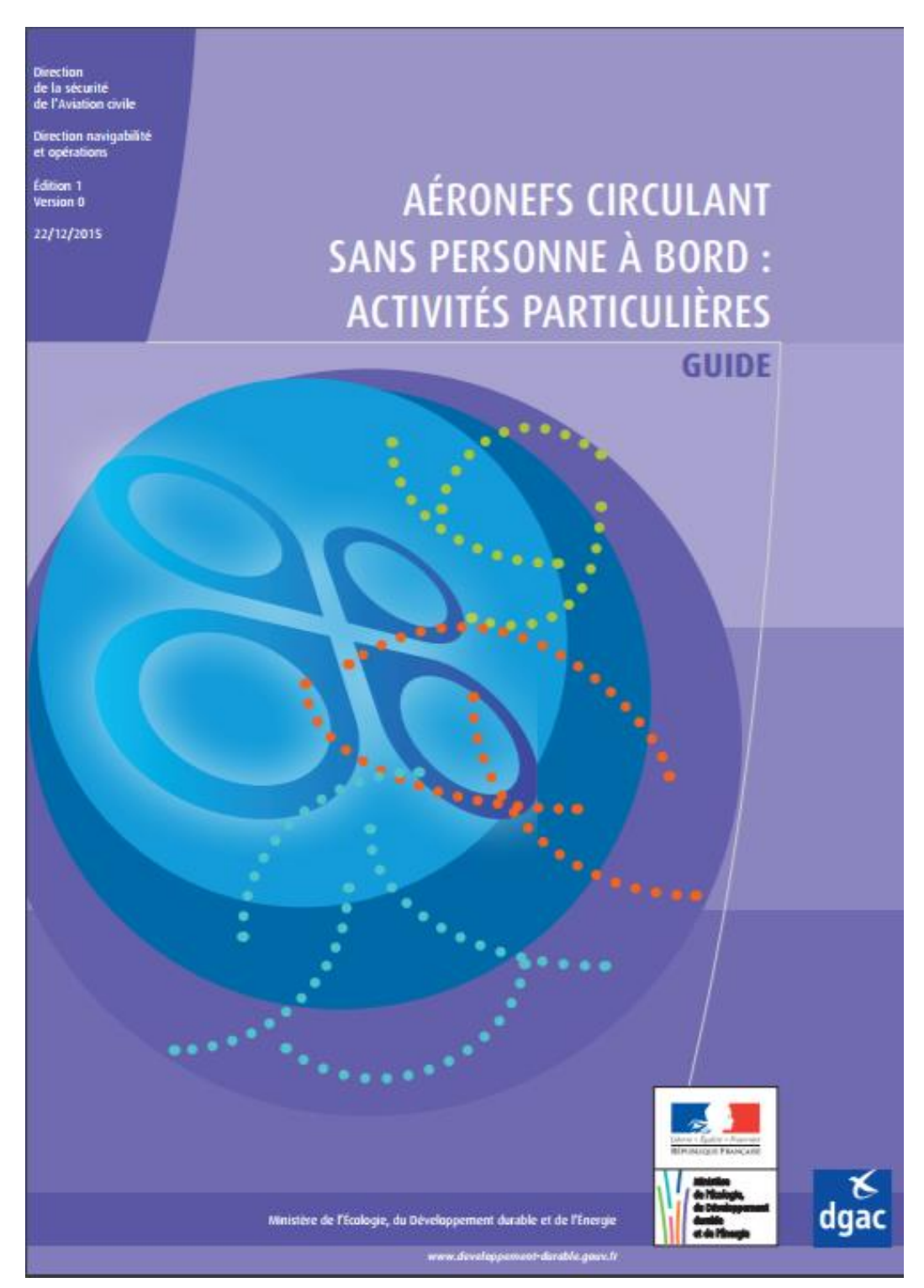

*Législation des aéronefs circulant sans personne à bord : activités particulières*

[http://www.aeroport.fr/uploads/documents/Guide\\_A%C3%89RONEFS%20CIRCULANT%20SANS%20PERSONNE%20%C3%A0%20BORD%20%20ACTIVI](http://www.aeroport.fr/uploads/documents/Guide_A%C3%89RONEFS%20CIRCULANT%20SANS%20PERSONNE%20%C3%A0%20BORD%20%20ACTIVIT%C3%89S%20PARTICULI%C3%88RES_v1.pdf) [T%C3%89S%20PARTICULI%C3%88RES\\_v1.pdf](http://www.aeroport.fr/uploads/documents/Guide_A%C3%89RONEFS%20CIRCULANT%20SANS%20PERSONNE%20%C3%A0%20BORD%20%20ACTIVIT%C3%89S%20PARTICULI%C3%88RES_v1.pdf)